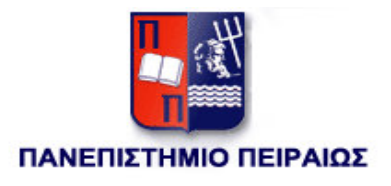

# Τµήµα ∆ιδακτικής της Τεχνολογίας και Ψηφιακών Συστηµάτων

### ΠΡΟΓΡΑΜΜΑ ΜΕΤΑΠΤΥΧΙΑΚΩΝ ΣΠΟΥ∆ΩΝ

**"**∆ικτυοκεντρικά Συστήµατα**"**

" Αξιολόγηση επιπέδου ασφαλείας, εντοπισµός προβληµάτων και πλεονεκτηµάτων ασφάλειας των τεχνολογιών ανάπτυξης της Microsoft"

Εκπόνηση: Παπακωνσταντίνου Κωνσταντίνος, ΜΕ/0583, kpapakonst@yahoo.gr Επιβλέπων Καθηγητής: Χρήστος Ξενάκης

Αθήνα 2009

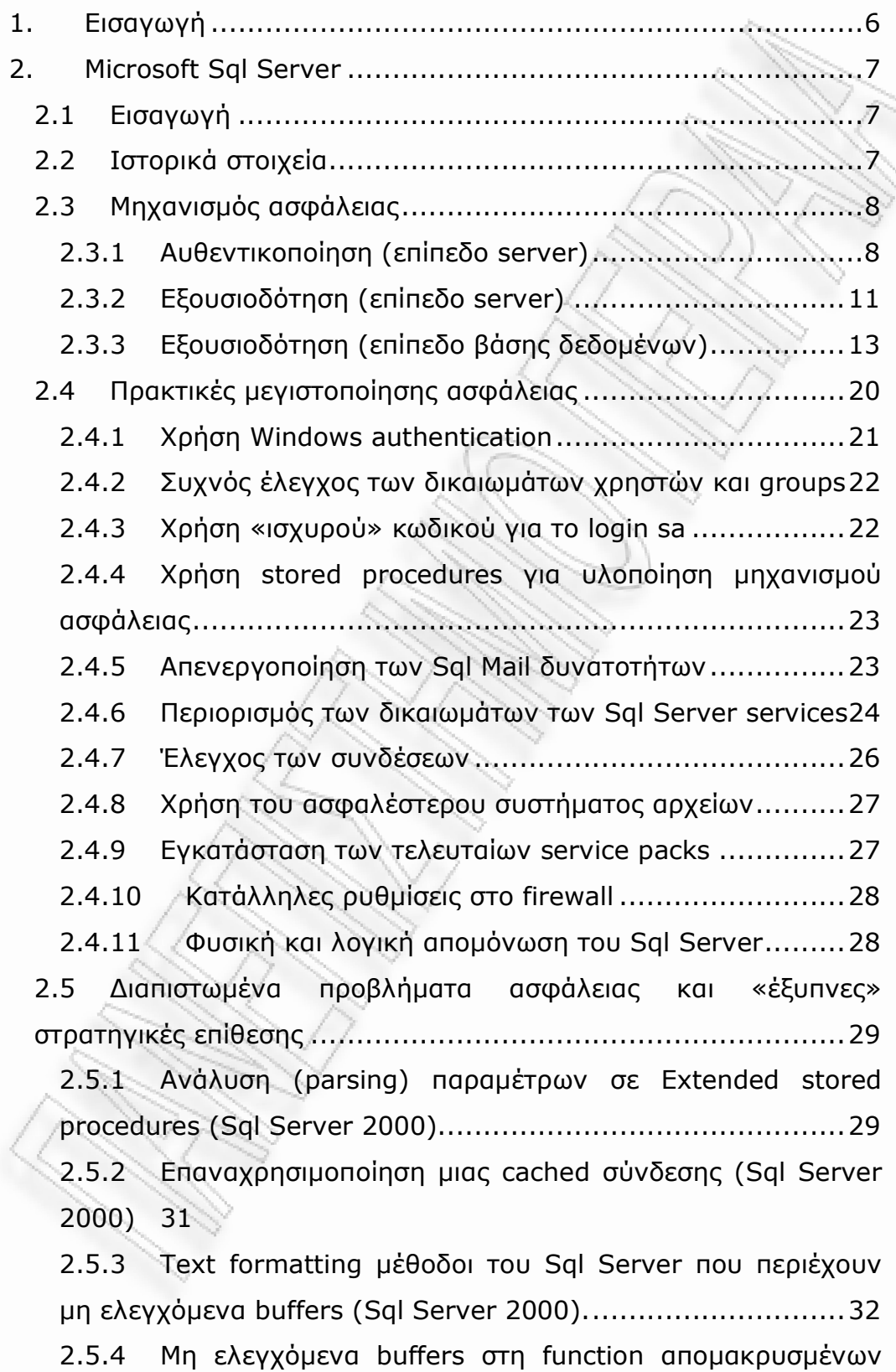

πηγών δεδοµένων του Sql Server (Sql Server 2000). ............34

2.5.5 Log files µε ευαίσθητες πληροφορίες κατά την εγκατάσταση του Sql Server 2000.......................................35 2.5.6 Αδυναµία ασφάλειας στη διαδικασία µαζικής εισαγωγής δεδοµένων (Sql Server 2000).............................................38 2.5.7 Αδυναµία ασφάλειας σχετικά µε την αποθήκευση των πληροφοριών του Sql Server service λογαριασµού (Sql Server 2000) 39 2.5.8 Αδυναµίες ασφάλειας στις Sql Server 2000 Utilities ....39 2.5.9 Αδυναµία ασφάλειας κατά τη διαδικασία αυθεντικοποίησης στον Sql Server 2000 ..............................42 2.5.10 Αδυναµία ασφάλειας στις προγραµµατιζόµενες εργασίες του Sql Server 2000 .............................................42 2.5.11 Sql Injection.......................................................43 3. Internet Information Server (IIS).....................................48 3.1 Εισαγωγή ...................................................................48 3.2 Ιστορικά στοιχεία.........................................................48 3.3 Μηχανισµός ασφάλειας.................................................49 3.3.1 Μηχανισµός αυθεντικοποίησης .................................49 3.3.2 ∆ικαιώµατα χρήσης πόρων των web sites ..................57 3.3.3 Βελτιωµένος έλεγχος αξιοπιστίας δεδοµένων..............60 3.3.4 Σύνθετοι µηχανισµοί logging ...................................60 3.3.5 Αποµόνωση applications .........................................61 3.4 Πρακτικές µεγιστοποίησης ασφάλειας .............................62 3.4.1 Ενηµέρωση του φιλοξενούντος λειτουργικού µε τις τελευταίες ενηµερώσεις .....................................................62 3.4.2 Απενεργοποίηση πρόσβασης στο "Default Web site"....62 3.4.3 Ενεργοποίηση logging µηχανισµού ...........................63 3.4.4 Κατάλληλη χρήση partitions και directories ...............65 3.4.5 Επιλογή κατάλληλου hosting συστήµατος ..................67 3.4.6 Ενεργοποίηση Rapid-Fail προστασίας ........................67 3.4.7 Σύνθετες ρυθµίσεις για την ανάλυση των URL requests 68

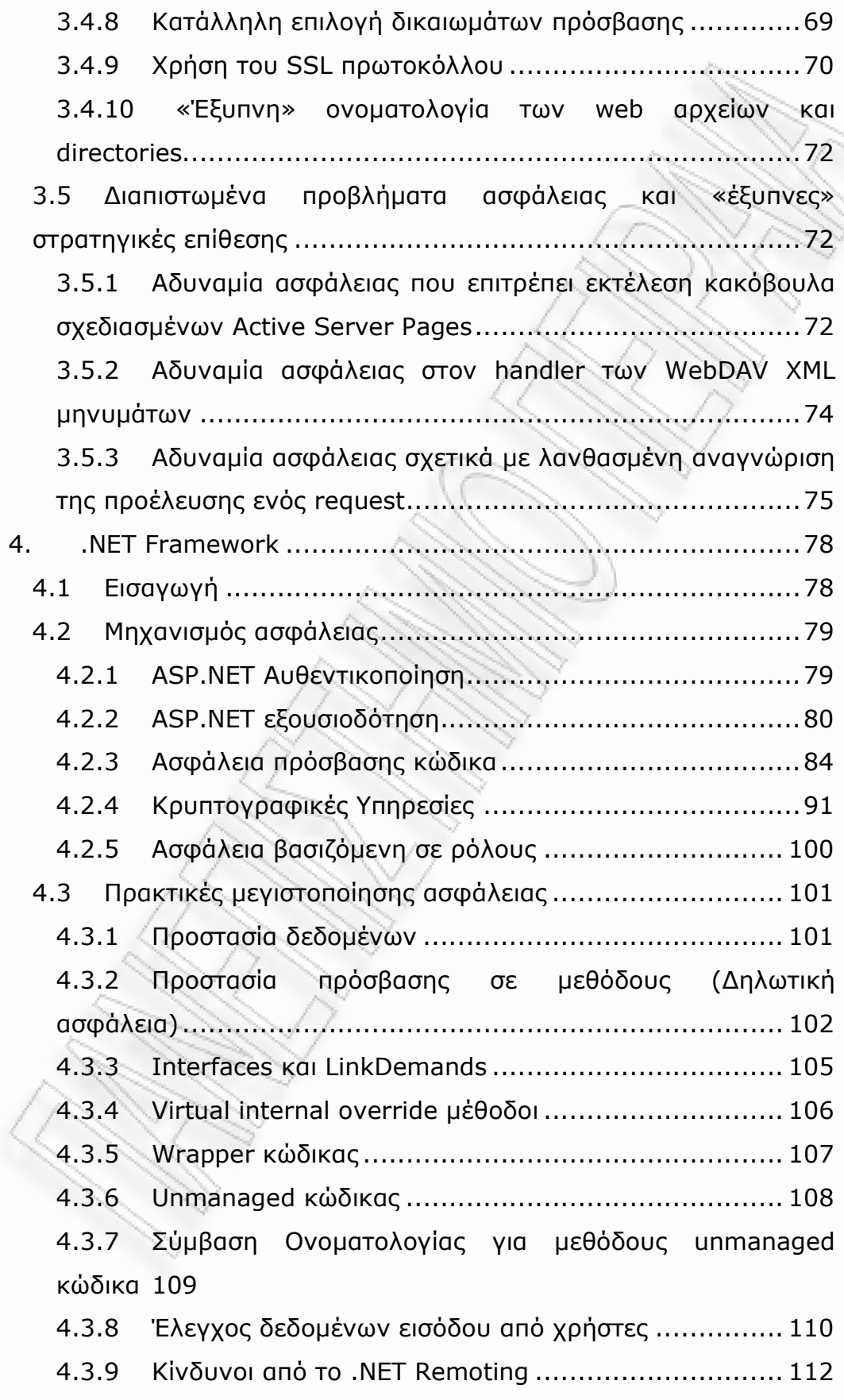

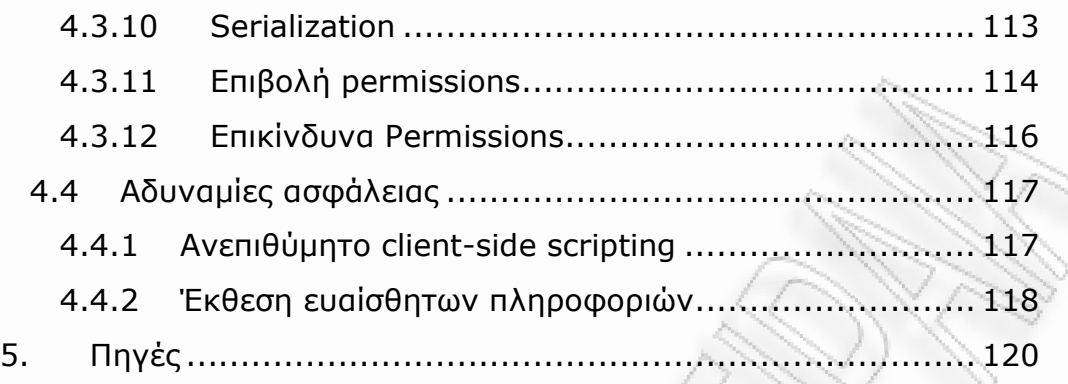

### **1.** Εισαγωγή

Τα τελευταία χρόνια, η ολοένα και µεγαλύτερη διείσδυση της επιστήµης της πληροφορικής στον τοµέα του εµπορίου αλλά και σε τοµείς όπως η επικοινωνία και η παροχή υπηρεσιών έχει καταστήσει την ασφάλεια των δηµόσια προσβάσιµων πληροφοριακών συστηµάτων παράγοντα πρωταρχικής σηµασίας.

Στην παρούσα πτυχιακή εργασία θα µελετηθούν όσον αφορά την ασφάλεια τα τρία βασικότερα εργαλεία που παρέχει η Microsoft για τη δηµιουργία ολοκληρωµένων εφαρµογών, δηλαδή ο Sql Server, ο IIS και το .NET Framework. Συγκεκριμένα, θα πραγματοποιηθεί μια επισκόπηση του µηχανισµού ασφάλειας του κάθε εργαλείου, θα µελετηθούν κάποιες πρακτικές που µπορούν να αυξήσουν το επίπεδο ασφάλειας, ενώ θα αναλυθούν και κάποια από τα προβλήµατα ασφάλειας που έχουν προκύψει σε αυτά τα εργαλεία.

### **2. Microsoft Sql Server**

### 2.1 Εισαγωγή

O Sql Server αποτελεί ένα Σχεσιακό Σύστηµα ∆ιαχείρισης Βάσεων ∆εδοµένων (Σ.∆.Β.∆) της Microsoft που προορίζεται αποκλειστικά για Windows συστήµατα. Αποτελεί ένα πολύ ισχυρό πακέτο, το οποίο έχει διεισδύσει δυναµικά τα τελευταία χρόνια στην αγορά των Σ.∆.Β.∆.

Στα επόµενα κεφάλαια, θα παρουσιαστεί ο µηχανισµός ασφαλείας και επίσης θα επιχειρηθεί µία αξιολόγηση του επιπέδου ασφαλείας του Sql Server.

### 2.2 Ιστορικά στοιχεία

Οι «ρίζες» του Sql Server βρίσκονται στον Sybase Sql Server, που αρχικά αναπτυσσόταν µόνο για συστήµατα Unix από την εταιρεία Sybase. To 1988, οι εταιρείες Sybase, Microsoft και Ashton-Tate ολοκλήρωσαν από κοινού την ανάπτυξη του Sql Server 1.0 για το λειτουργικό σύστηµα OS/2. Στη συνέχεια η απόσυρση της εταιρείας Ashton-Tate από την ανάπτυξη του προϊόντος καθώς και η µεταφορά του Sql Server στην πλατφόρµα των Windows NT, έδωσαν στη Microsoft των πρώτο λόγο στη συνεργασία της με τη Sybase.

Η Microsoft και η Sybase εµπορεύονταν και υποστήριζαν από κοινού το προϊόν µέχρι την έκδοση 4.21. Το 1993 η συµφωνία από κοινού ανάπτυξης του προϊόντος µεταξύ της Microsoft και της Sybase έληξε και οι δύο εταιρείες διαχώρισαν τους δρόµους τους, συνεχίζοντας να αναπτύσσουν κάθε µία το δικό της πλέον προϊόν. Η πρώτη έκδοση του Sql Server χωρίς τη συµµετοχή της Sybase ήταν η έκδοση 6.0 η οποία ήταν σχεδιασµένη αποκλειστικά για τα Windows NT, ενώ οι εκδόσεις του Microsoft Sql Server µέχρι και το 1994 περιείχαν, βάσει

νοµικής απόφασης, ενδείξεις πνευµατικών δικαιωµάτων της Sybase, ως ένδειξη της προέλευσης τους.

Η έκδοση 7.0 του Sql Server ήταν το πρώτο πραγµατικά γραφικά διαχειριζόµενο σύστηµα διαχείρισης βάσεων δεδοµένων, ενώ η έκδοση 2000 του Sql Server ήταν το πρώτο σύστηµα διαχείρισης βάσεων δεδοµένων για την IA64 αρχιτεκτονική της Intel. Η τελευταία έκδοση του Microsoft Sql Server είναι η 2008, η οποία δόθηκε στην αγορά τον Αύγουστο του 2008.

### 2.3 Μηχανισµός ασφάλειας

Ο µηχανισµός ασφάλειας του Sql Server επεκτείνεται σε δύο λογικά επίπεδα. Το πρώτο επίπεδο είναι το επίπεδο του server, ενώ το δεύτερο αναφέρεται σε µία συγκεκριµένη βάση δεδοµένων του Sql Server.

### **2.3.1** Αυθεντικοποίηση **(**επίπεδο **server)**

Η αυθεντικοποίηση πραγµατοποιείται στο επίπεδο του Sql Server. Υποστηρίζονται δύο τρόποι αυθεντικοποίησης:

Windows Authentication Mode (Αυθεντικοποίηση Windows): Με τον τρόπο αυτό αυθεντικοποίησης δε χρειάζεται να δοθούν όνοµα χρήστη και κωδικός για τη σύνδεση στον Sql Server. Άντ' αυτού η σύνδεση στον Sql Server πραγµατοποιείται διαφανώς µέσω του Windows NT/2000 λογαριασµού (ή του group στο οποίο ανήκει ένας λογαριασµός), που χρησιµοποιήθηκε για τη σύνδεση στο λειτουργικό σύστηµα των Windows του συστήµατος από το οποίο επιχειρείται η σύνδεση στον Sql Server. Ανάλογα µε το αν έχει δοθεί ή όχι δικαίωµα πρόσβασης στον Sql Server για το λογαριασµό (ή το group στο οποίο ανήκει ο λογαριασµός) που επιχειρεί να αυθεντικοποιηθεί, του επιτρέπεται ή όχι η σύνδεση στον Sql Server.

Mixed Mode Authentication (Μεικτή αυθεντικοποίηση): Με αυτό τον τρόπο αυθεντικοποίησης, οι χρήστες µπορούν να συνδεθούν είτε χρησιµοποιώντας τη Windows authentication είτε µε την αυθεντικοποίηση που παρέχει ο ίδιος ο Sql Server. Πριν τη χρησιµοποίηση του συγκεκριµένου τρόπου αυθεντικοποίησης πρέπει να έχουν δηµιουργηθεί έγκυροι Sql Server λογαριασµοί και κωδικοί. Αυτοί οι λογαριασµοί δε σχετίζονται µε τους Windows NT/2000 λογαριασµούς και χειρίζονται από τον ίδιο τον Sql Server. Κατά τη διαδικασία εγκατάστασης του Sql Server δίνεται η δυνατότητα να δηµιουργηθεί ο default Sql Server λογαριασµός µε όνοµα χρήστη sa και κωδικό της επιλογής του χρήστη που πραγµατοποιεί την εγκατάσταση. Εφόσον είναι ενεργοποιηµένος αυτός ο τρόπος αυθεντικοποίησης, τότε κατά την προσπάθεια σύνδεσης ελέγχεται αν το παρεχόµενο όνοµα χρήστη και κωδικός ανήκουν σε κάποιον από τους Sql Server λογαριασµούς που έχουν δηµιουργηθεί. Εάν όχι, τα παρεχόµενα αυτά διαπιστευτήρια ελέγχονται µε τη βοήθεια του λειτουργικού συστήµατος για το αν είναι έγκυρα απέναντι στη Windows authentication.

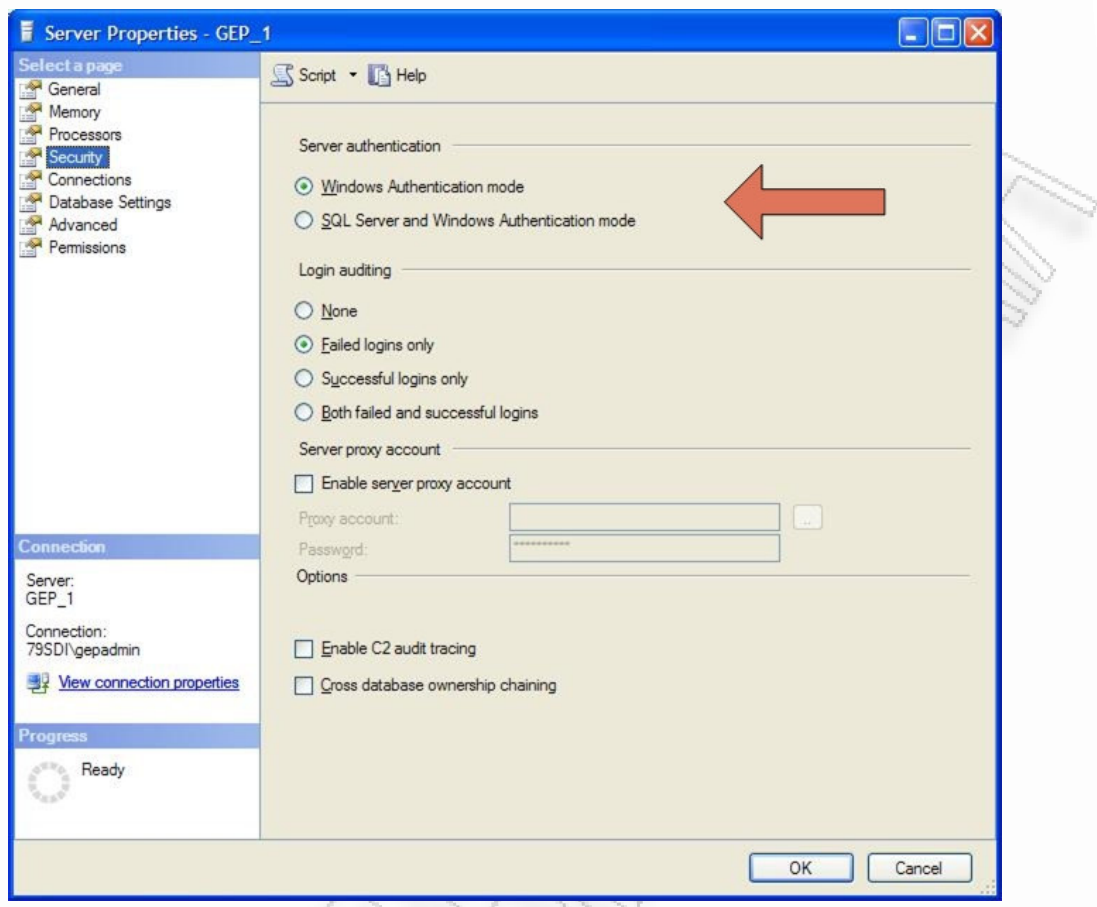

Εικόνα 1 Οθόνη καθορισμού του τρόπου λειτουργίας της αυθεντικοποίησης στον Sql Server 2005, δηλαδή επιλογή µεταξύ "Windows Authentication mode" και "SQL Server and Windows Authentication mode (Mixed mode)"

Συµπερασµατικά, για τη σύνδεση στον Sql Server απαιτείται ένα έγκυρο login. Ένα έγκυρο login µπορεί να είναι:

- Ένας Windows NT/2000 λογαριασµός στον οποίο έχει δοθεί δικαίωµα πρόσβασης στον Sql Server είτε άµεσα µέσω του ονόµατος του λογαριασµού είτε µέσω κάποιου από τα groups στα οποία ανήκει.
- Ένας Sql Server λογαριασµός ο οποίος διαχειρίζεται από τον ίδιο τον Sql Server (έχει ισχύ µόνο όταν είναι ενεργή η Mixed Mode Authentication)

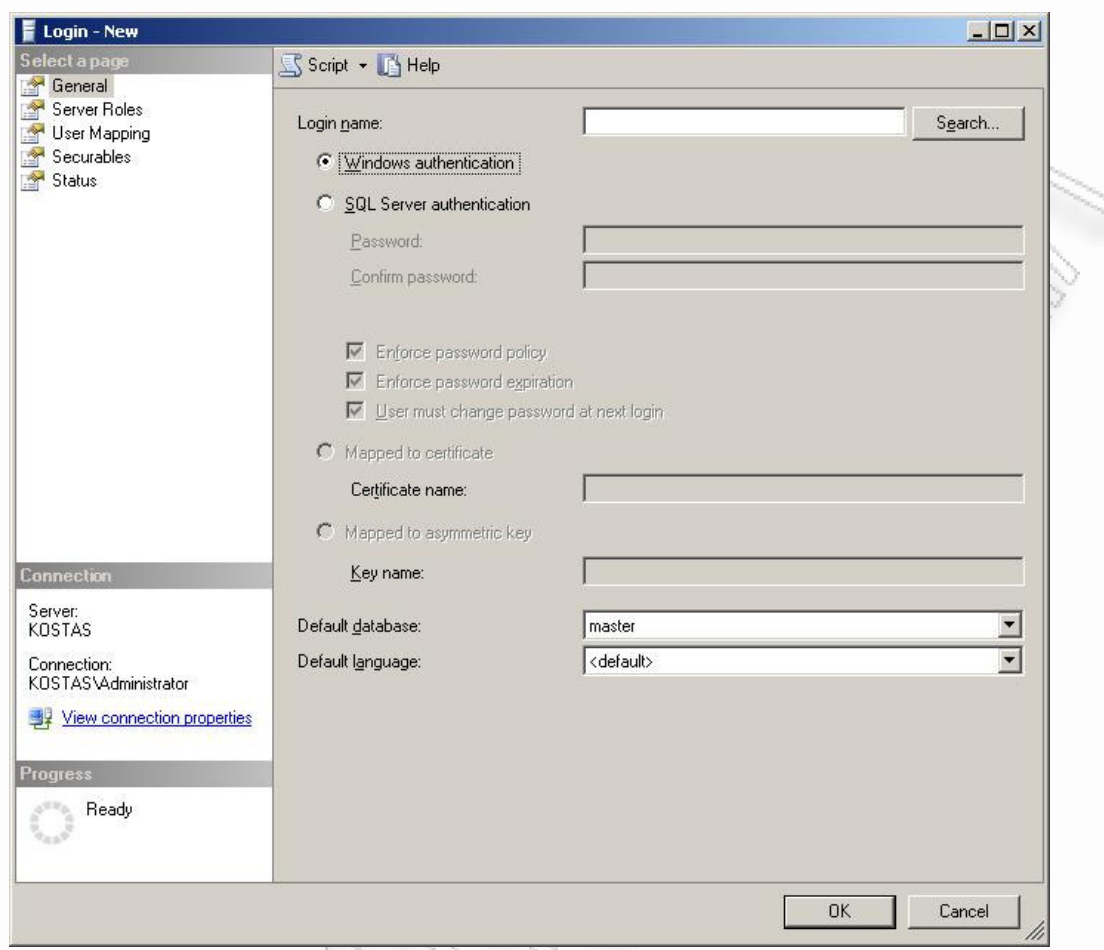

Εικόνα 2 Οθόνη δημιουργίας ενός νέου login

H Windows authentication είναι αυτή που προτείνεται, καθώς είναι περισσότερο ασφαλής και δεν απαιτεί τη διακίνηση ονοµάτων χρηστών και κωδικών µέσω του δικτύου. Η Mixed Mode Authentication πρέπει να αποφεύγεται, εκτός των περιπτώσεων που τα περιβάλλοντα των clients που χρησιµοποιούν τον Sql Server δεν είναι Windows NT/2000 ή της περίπτωσης που χρειάζεται συµβατότητα µε παλαιότερες εφαρµογές.

#### **2.3.2** Εξουσιοδότηση **(**επίπεδο **server)**

Από τη στιγµή που ένας χρήστης αυθεντικοποιηθεί επιτυχώς, οι ενέργειες που έχει δικαίωµα να εκτελέσει στο επίπεδο του server καθορίζονται από τις ρυθµίσεις που έχουν γίνει στο σχήµα εξουσιοδότησης του Sql Server. Το σχήµα εξουσιοδότησης του Sql

Server καθορίζεται αποκλειστικά από τη συµµετοχή ή όχι του αυθεντικοποιηµένου χρήστη στους προκαθορισµένους server ρόλους (Fixed Server Roles):

Οι προκαθορισµένοι server ρόλοι είναι ρόλοι που εφαρµόζονται στο επίπεδο του server. Σε αυτούς τους µπορούν να προστεθούν logins, έτσι ώστε να αποκτήσουν τα συσχετισµένα µε το συγκεκριµένο ρόλο δικαιώµατα. Οι προκαθορισµένοι server ρόλοι δεν µπορούν να τροποποιηθούν, ενώ επίσης δεν επιτρέπεται η δηµιουργία νέων server ρόλων. Παρακάτω παρατίθενται οι προκαθορισµένοι server ρόλοι και τα συσχετισµένα µε αυτούς δικαιώµατα.

| Server ρόλος  | Περιγραφή                                                      |
|---------------|----------------------------------------------------------------|
| sysadmin      | Μπορεί να πραγματοποιήσει οποιαδήποτε ενέργεια                 |
|               | στον Sql Server.                                               |
| serveradmin   | Μπορεί να διαχειριστεί τις ρυθμίσεις του server ή              |
|               | και να σταματήσει το server.                                   |
| setupadmin    | Μπορεί να διαχειριστεί τους linked servers <sup>1</sup> και να |
|               | εκτελέσει stored procedures του συστήματος.                    |
| securityadmin | Μπορεί να διαχειρίζεται τα logins, και<br>тa                   |
|               | δικαιώματα δημιουργίας βάσεων δεδομένων,                       |
|               | επίσης να διαβάζει τα error logs και να αλλάζει τα             |
|               | κωδικούς των logins και των user accounts                      |
|               | (2.3.3).                                                       |
| processadmin  | Μπορεί να διαχειρίζεται διεργασίες (processes)                 |
|               | που τρέχουν για λογαριασμό του Sql Server.                     |
| dbcreator     | Μπορεί να δημιουργεί, να τροποποιεί και να                     |
|               | διαγράφει βάσεις δεδομένων.                                    |

<sup>&</sup>lt;sup>1</sup> Linked server - Λειτουργία του Sql Server που επιτρέπει την πρόσβαση σε εξωτερικές πηγές δεδοµένων µε τον ίδιο τρόπο που γίνεται η πρόσβαση σε µία Sql Server βάση δεδοµένων. Επιτρέπει τη σύνδεση ακόµη και µε βάσεις δεδοµένων διαφορετικών Σ.∆.Β.∆. (όπως π.χ. Oracle, DB2 κλπ)

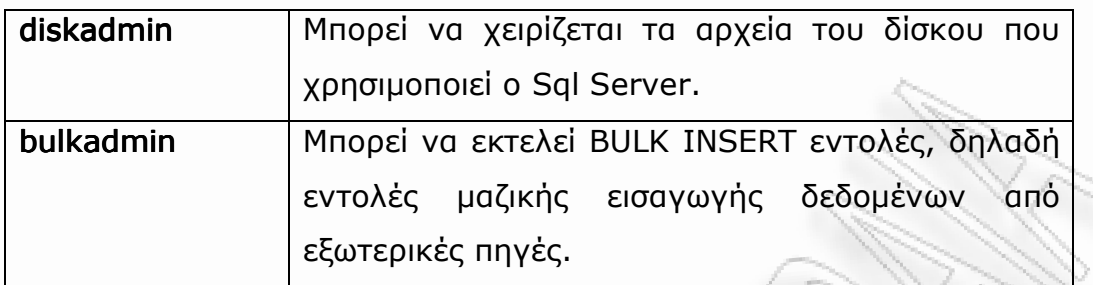

### **2.3.3** Εξουσιοδότηση **(**επίπεδο βάσης δεδοµένων**)**

Η εξουσιοδότηση ενός αυθεντικοποιηµένου χρήστη στο επίπεδο µιας συγκεκριµένης βάσης δεδοµένων γίνεται µε τη βοήθεια των user accounts, των προκαθορισµένων ρόλων βάσης δεδοµένων και των ρόλων εφαρµογής:

User account: Για την πρόσβαση σε μία βάση δεδομένων απαιτείται ένα έγκυρο user account. Τα user accounts είναι ειδικά για µία και µόνο βάση δεδοµένων. Όλα τα δικαιώµατα (permissions) καθώς και τα ιδιοκτησίες (ownerships) των αντικειµένων στη βάση δεδοµένων ελέγχονται από το user account. Το default user account που δηµιουργείται αυτόµατα µε τη δηµιουργία µιας νέας βάσης δεδοµένων είναι το dbo, το οποίο έχει πλήρη πρόσβαση σε όλα τα αντικείµενα αυτής της βάσης δεδοµένων. Τα logins του Sql Server συσχετίζονται µε τα user accounts. Ένα login µπορεί να έχει συσχετιζόµενα µε αυτό user accounts σε διαφορετικές βάσεις δεδοµένων, αλλά µόνο ένα user account για κάθε βάση δεδοµένων.

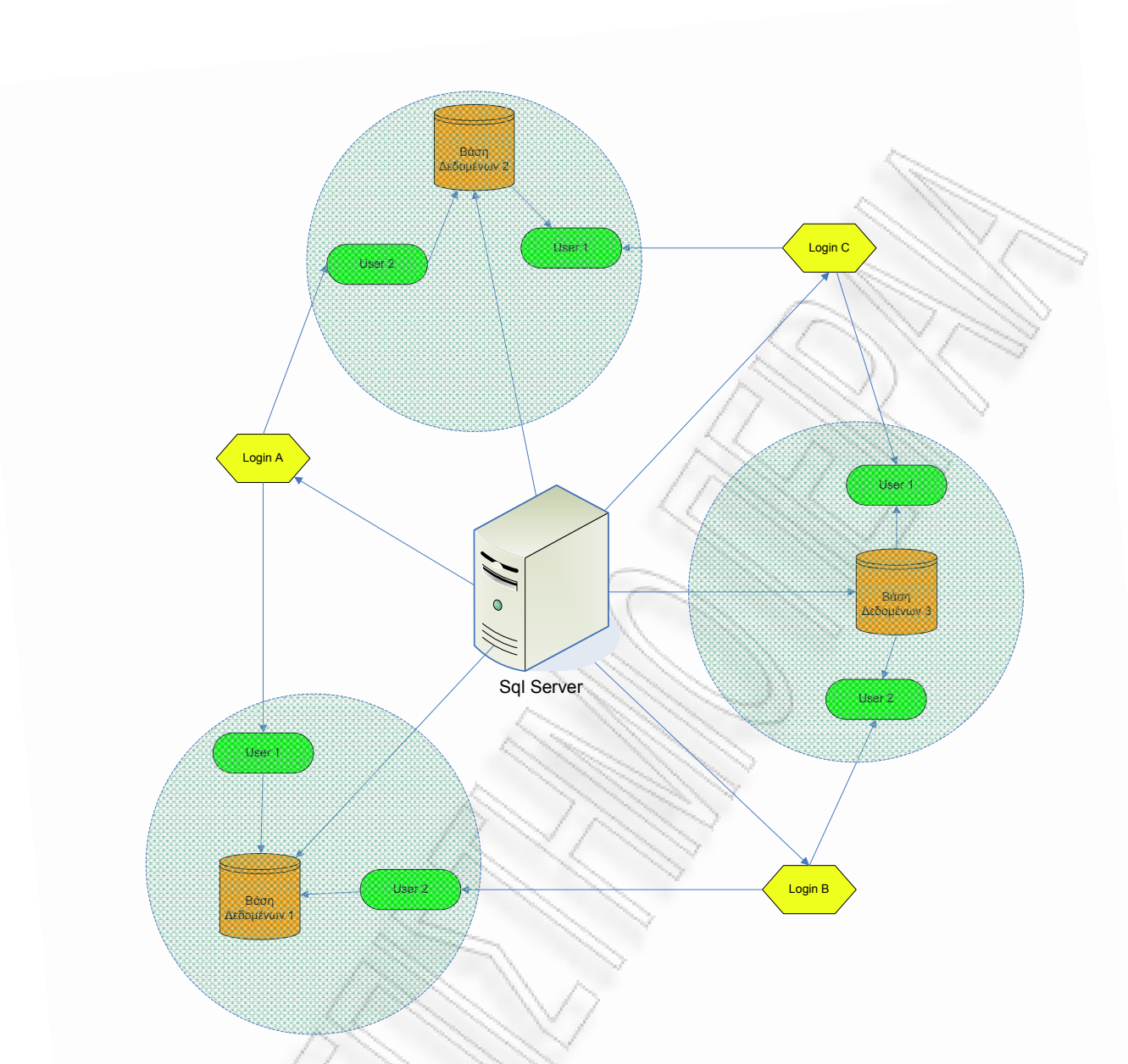

Εικόνα 3 Παράδειγμα σχήματος ασφαλείας του Sql Server

Προκαθορισµένοι ρόλοι βάσης δεδοµένων (Fixed database roles): Κάθε βάση δεδοµένων έχει ένα σύνολο προκαθορισµένων ρόλων, σε κάθε έναν από τους οποίους µπορούν να προστεθούν user accounts. Αυτοί οι προκαθορισµένοι ρόλοι είναι µοναδικοί για µία βάση δεδοµένων. Παρά το ότι οι προκαθορισµένοι ρόλοι βάσης δεδοµένων δεν µπορούν να τροποποιηθούν υπάρχει δυνατότητα δηµιουργίας νέων ρόλων βάσης δεδοµένων. Στη συνέχεια παρατίθενται οι προκαθορισµένοι ρόλοι βάσης δεδοµένων του Sql Server:

| Database ρόλος    | Περιγραφή                                                  |
|-------------------|------------------------------------------------------------|
| db_owner          | Έχει όλα τα δικαιώματα για τη συγκεκριμένη                 |
|                   | βάση δεδομένων.                                            |
| db_accessadmin    | Μπορεί να διαχειριστεί την πρόσβαση Windows                |
|                   | λογαριασμών, Windows groups και Sql Server                 |
|                   | λογαριασμών<br>συγκεκριμένη<br>βάση<br>στη                 |
|                   | δεδομένων.                                                 |
| db_securityadmin  | Μπορεί να διαχειρίζεται όλα τα δικαιώματα,                 |
|                   | τους ρόλους και τις συμμετοχές σε κάθε ρόλο                |
| db_ddladmin       | Μπορεί να εκτελέσει DDL (Data Definition                   |
|                   | Language) εντολές δηλαδή π.χ. CREATE,                      |
|                   | ALTER και DROP πάνω στα αντικείμενα της                    |
|                   | βάσης δεδομένων, αλλά δεν μπορεί<br>va                     |
|                   | διαχειριστεί δικαιώματα και ρόλους ούτε και να             |
|                   | έχει πρόσβαση στα δεδομένα της<br>βάσης                    |
|                   | δεδομένων.                                                 |
| db_backupoperator | Μπορεί να εκτελεί εντολές σχετικές με το                   |
|                   | backup της βάσης δεδομένων. Δεν έχει                       |
|                   | αντικείμενα<br>πρόσβαση στα<br>βάσης<br>της                |
|                   | δεδομένων ούτε και στα δικαιώματα και τους                 |
|                   | ρόλους.                                                    |
| db_datareader     | Μπορεί να έχει πρόσβαση ανάγνωσης σε όλα τα                |
|                   | δεδομένα οποιουδήποτε πίνακα χρήστη <sup>2</sup> στη       |
|                   | βάση δεδομένων.                                            |
| db_datawriter     | Μπορεί να τροποποιεί όλα τα δεδομένα σε                    |
|                   | οποιοδήποτε πίνακα χρήστη στη<br>βάση                      |
|                   | δεδομένων.                                                 |
|                   | db_denydatareader   Δεν έχει δικαίωμα ανάγνωσης από κανένα |

<sup>&</sup>lt;sup>2</sup> Εκτός από τους πίνακες μιας βάσης δεδομένων που χρησιμοποιούνται για την αποθήκευση των δεδοµένων (πίνακες χρήστη) υπάρχουν και άλλοι πίνακες που εξυπηρετούν λειτουργίες της ίδιας της βάσης δεδοµένων (πίνακες συστήµατος)

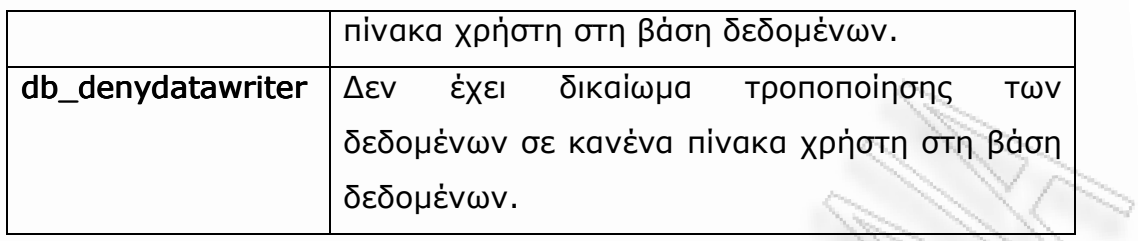

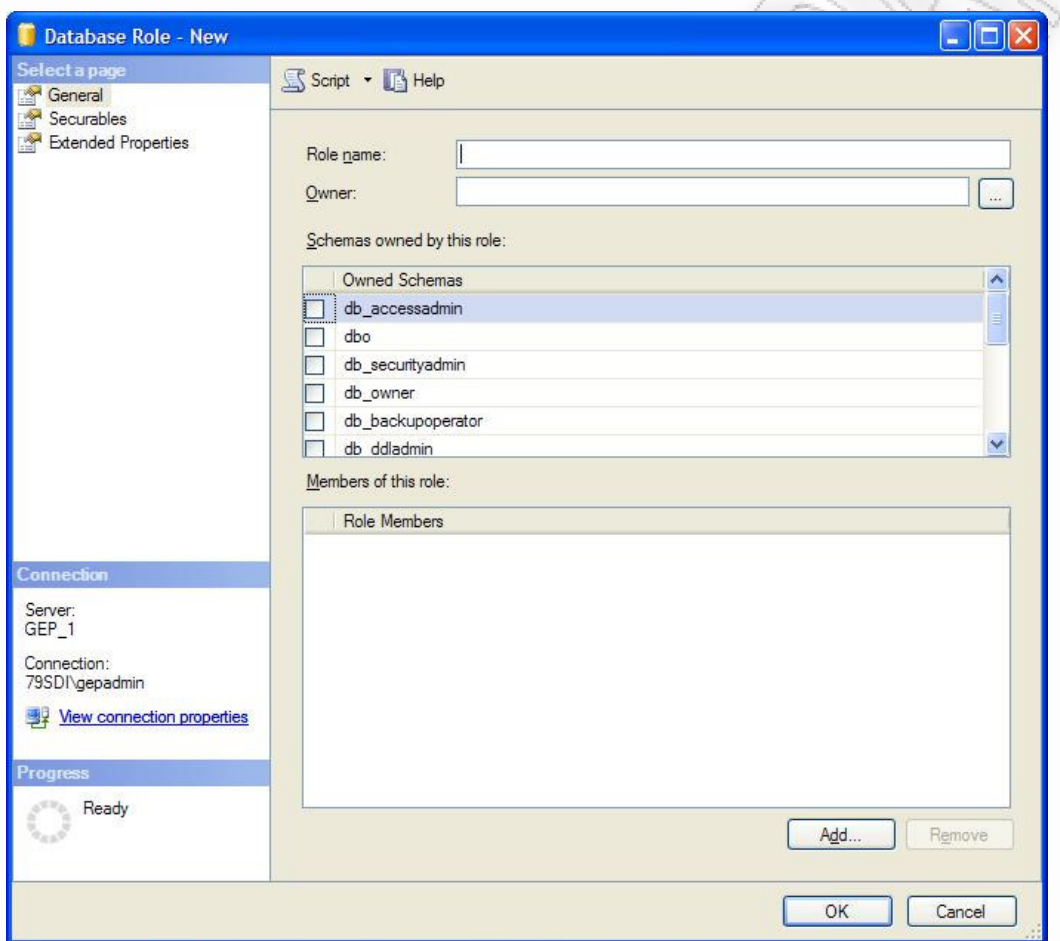

Εικόνα 4 Οθόνη δημιουργίας νέου database ρόλου

e de la cardia

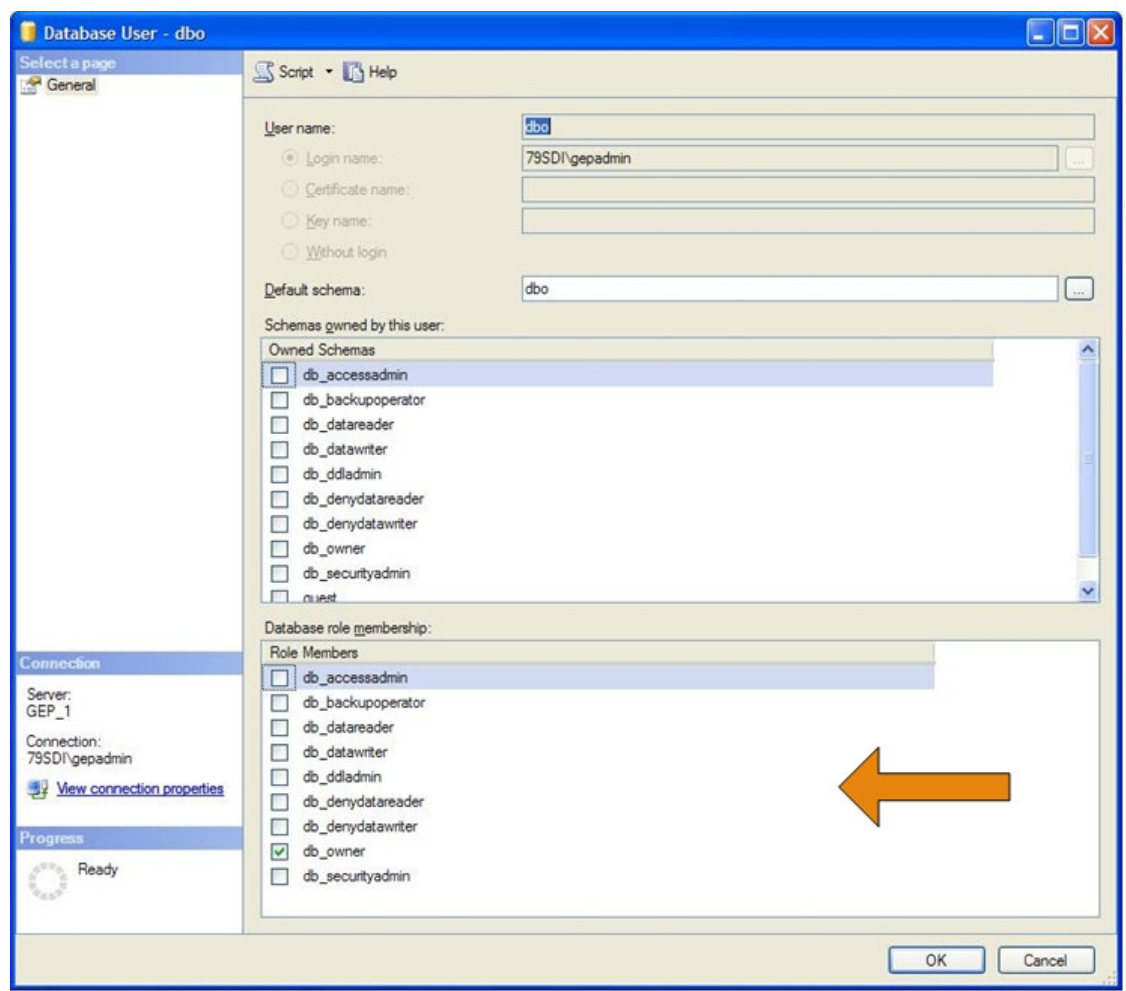

### Εικόνα 5 Οθόνη ιδιοτήτων ενός user account μιας βάσης δεδομένων στον Sql Server 2005 στην οποία μπορούν να οριστούν οι database ρόλοι στους οποίους ανήκει

Ρόλοι εφαρµογής (Application roles): Οι ρόλοι εφαρµογής αποτελούν ένα ακόµη τρόπο για την υλοποίηση της ανάθεσης των δικαιωµάτων πρόσβασης. ∆ιαφέρουν σε πολύ µεγάλο βαθµό από τους ρόλους server και βάσης δεδοµένων. Μετά τη δηµιουργία ενός ρόλου εφαρµογής και την ανάθεση δικαιωµάτων σε αυτόν, η εφαρµογή πρέπει να ενεργοποιήσει το ρόλο αυτό σε χρόνο εκτέλεσης για να αποκτήσει τα δικαιώµατα που σχετίζονται µε αυτόν. Οι ρόλοι εφαρµογής απλοποιούν τη δουλειά των διαχειριστών βάσεων δεδοµένων, αφού πλέον δεν έχουν να ανησυχούν για τη διαχείριση των δικαιωµάτων σε επίπεδο χρήστη αλλά µόνο σε επίπεδο

εφαρµογής. Το µόνο που χρειάζεται να κάνουν είναι να δηµιουργήσουν έναν ρόλο εφαρµογής και να αναθέσουν δικαιώµατα σε αυτόν. Η εφαρµογή που συνδέεται στη βάση δεδοµένων ενεργοποιεί το ρόλο εφαρµογής και κληρονοµεί τα δικαιώµατα που σχετίζονται µε το ρόλο αυτό. Τα κύρια χαρακτηριστικά των ρόλων εφαρµογής είναι τα εξής:

- ∆εν υπάρχουν ενσωµατωµένοι / προκαθορισµένοι ρόλοι εφαρµογής
- Οι ρόλοι εφαρµογής δεν έχουν µέλη
- Οι ρόλοι εφαρµογής ενεργοποιούνται σε χρόνο εκτέλεσης από την εφαρµογή παρέχοντας τον κωδικό µε το οποίο έχει δηµιουργηθεί ο χρησιµοποιούµενος ρόλος εφαρµογής.
- Οι ρόλοι εφαρµογής επικαλύπτουν τα στάνταρ δικαιώµατα χρήσης. Για παράδειγµα, µετά την ενεργοποίηση του ρόλου εφαρµογής, η εφαρµογή χάνει όλα τα δικαιώµατα που είναι σχετισµένα µε το login/user που χρησιµοποιήθηκε για την σύνδεση στον Sql Server και αποκτά τα δικαιώµατα που σχετίζονται µε τον ρόλο εφαρµογής.
- Οι ρόλοι εφαρµογής είναι ειδικοί για µία βάση δεδοµένων. Μετά την ενεργοποίηση του ρόλου εφαρµογής για µία βάση δεδοµένων, εάν η εφαρµογή επιθυµεί να εκτελέσει µια δοσοληψία που απαιτεί σύνδεση σε άλλη βάση δεδοµένων (cross-database transaction), τότε αυτή η βάση δεδοµένων πρέπει να έχει ενεργοποιημένο ένα guest user account<sup>3</sup>.

 $^3$  Ειδικό user account με περιορισμένα δικαιώματα μέσω του οποίου ένα επιτυχώς αυθεντικοποιηµένο login µπορεί να έχει πρόσβαση σε οποιαδήποτε βάση δεδοµένων του ίδιου Sql Server µε την οποία δε συσχετίζεται µέσω κάποιου άλλου user account.

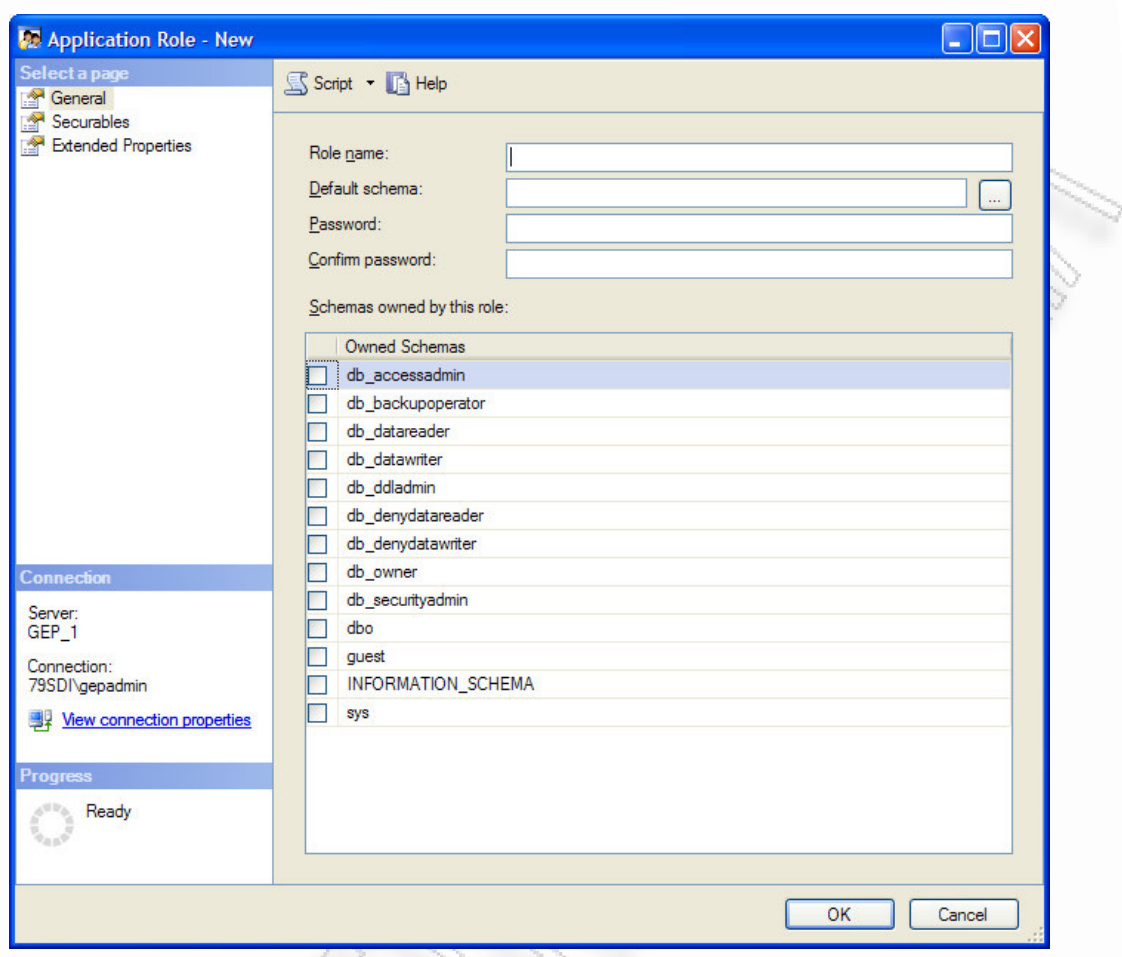

Εικόνα 6 Οθόνη δημιουργίας ενός νέου application ρόλου

Η ανάθεση / αφαίρεση δικαιωµάτων σε user accounts, ρόλους βάσης δεδοµένων και ρόλους εφαρµογής γίνεται µέσω των ακόλουθων T-SQL εντολών που χρησιµοποιούνται για τη διαχείριση των δικαιωµάτων σε επίπεδο users και ρόλων:

• GRANT: Παραχωρεί το συγκεκριµένο δικαίωµα (π.χ. SELECT, DELETE κλπ) στο συγκεκριµένο user account ή ρόλο στη συγκεκριµένη βάση δεδοµένων. Π.χ. η εντολή:

```
GRANT SELECT ON authors TO Alex
```
δίνει δικαίωµα στο user account Alex να πραγµατοποιεί SELECT εντολές στον πίνακα authors.

• REVOKE: Αφαιρεί ένα προηγουµένως παραχωρηµένο δικαίωµα ή άρει την απαγόρευση για ένα αφαιρεµένο δικαίωµα από ένα user account ή ρόλο στη συγκεκριµένη βάση δεδοµένων. Π.χ. η εντολή:

#### REVOKE SELECT ON authors TO Alex

αφαιρεί το δικαίωµα SELECT από τον user account Alex στον πίνακα authors.

• DENY: Απαγορεύει τη χρήση ενός συγκεκριµένου δικαιώµατος σε ένα συγκεκριµένο user account στη συγκεκριµένη βάση δεδοµένων. Για παράδειγµα η εντολή:

DENY SELECT ON authors TO Alex

δεν επιτρέπει στο user account Alex να εκτελεί SELECT στον πίνακα authors.

Αξίζει να σηµειωθεί ότι η διαχείριση των δικαιωµάτων µπορεί να γίνει ακόµη και σε πολύ χαµηλό επίπεδο όπως είναι τα columns των πινάκων µίας βάσης δεδοµένων.

Παρ' όλα αυτά στον Sql Server δεν υπάρχει δυνατότητα διαχείρισης δικαιωµάτων σε επίπεδο γραµµών (rows). Αυτό σηµαίνει ότι δεν υπάρχει δυνατότητα π.χ. να δοθεί δικαίωµα SELECT µιας συγκεκριµένης row στον User1 και να αποκλειστεί το δικαίωµα SELECT σε μια άλλη γραμμή στον User2. Αυτή η πτυχή ασφάλειας µπορεί να υλοποιηθεί χρησιµοποιώντας αποτελεσµατικά views και stored procedures.

### 2.4 Πρακτικές µεγιστοποίησης ασφάλειας

Στον Sql Server το επίπεδο ασφάλειας είναι σε µεγάλο βαθµό διαµορφώσιµο, δηλαδή εξαρτάται από τις ρυθµίσεις ασφαλείας που έχουν επιλεγεί από το διαχειριστή του. Είναι εποµένως εξαιρετικά σηµαντικό να αναλυθούν κάποιοι ενδιαφέροντες παράγοντες διαµόρφωσης της ασφάλειας στον Sql Server.

#### **2.4.1** Χρήση **Windows authentication**

Όπως αναφέρθηκε και προηγουµένως, ο Sql Server υποστηρίζει δύο τρόπους αυθεντικοποίησης: τη Windows Αuthentication και τη Mixed Μode Αuthentication. Η Windows Αuthentication θεωρείται περισσότερο ασφαλής από την Mixed Μode Αuthentication και εποµένως είναι προτιµότερο να εφαρµόζεται στην πράξη. Με τη χρήση Windows authentication αποφεύγεται η διακίνηση κωδικών καθαρού κειµένου στο δίκτυο. Επίσης, δεν υπάρχει ανάγκη αποθήκευσης κωδικών στα configuration αρχεία που χρησιµοποιούνται από τις εφαρµογές που χρησιµοποιούν τον Sql Server, όπως αναγκαστικά πρέπει να γίνει όταν χρησιµοποιείται η Mixed mode authentication. Η αποθήκευση κωδικών καθαρού κειµένου σε configuration αρχεία µπορεί να µην ενέχει άµεσους κινδύνους ασφάλειας, αλλά γίνεται εξαιρετικά επικίνδυνη όταν για παράδειγµα κάποιος επιτιθέµενος αποκτήσει πρόσβαση, µε κάποιο τρόπο, στο configuration αρχείο µιας εφαρµογής.

Παρακάτω παρουσιάζονται δύο αποσπάσµατα από configuration αρχεία µιας τυχαίας εφαρµογής που χρησιµοποιεί τον Sql Server. Στην πρώτη περίπτωση χρησιµοποιείται σύνδεση σε Sql Server που χρησιµοποιεί Windows authentication, ενώ στη δεύτερη σε Sql Server µε Mixed mode authentication:

Server=myServerName\theInstanceName;Database=myDataBase;Truste d\_Connection=True;

(Sql Server µε Windows Authentication)

Data Source=myServerAddress;Initial Catalog=myDataBase;User Id=myUsername;Password=myPassword;

(Sql Server µε Mixed Mode Authentication)

#### **2.4.2** Συχνός έλεγχος των δικαιωµάτων χρηστών και **groups**

Είναι εξαιρετικά σηµαντικό να γίνεται τακτικός έλεγχος των δικαιωµάτων που είναι ανατεθειµένα σε χρήστες και groups, έτσι ώστε να εξασφαλίζεται ότι κανένας χρήστης (login ή user account) και κανένα group δεν έχει περισσότερα δικαιώµατα από αυτά που πραγµατικά χρειάζεται.

Ένα παράδειγµα της συγκεκριµένης περίπτωσης παρουσιάζεται όταν ένας χρήστης αλλάζει επιχειρησιακό ρόλο µέσα σε µία εταιρεία που χρησιµοποιεί µια κοινή βάση δεδοµένων. Αν δηλαδή ένας χρήστης µετακινηθεί, µέσα σε µια εταιρεία, από ένα τµήµα σε ένα άλλο τα δικαιώµατα πρόσβασής του στη βάση δεδοµένων πρέπει να τροποποιηθούν κατάλληλα αµέσως µε την αλλαγή του τµήµατος, διαφορετικά θα έχει τα δικαιώµατα πρόσβασης που αντιστοιχούν στο προηγούµενο τµήµα και όχι στο καινούριο. Κάτι τέτοιο σαφώς εγκυµονεί κινδύνους ασφάλειας όσον αφορά τη βάση δεδοµένων της εταιρείας.

### **2.4.3** Χρήση **«**ισχυρού**»** κωδικού**<sup>4</sup>** για το **login sa**

-

Η χρήση Mixed Mode Authentication προϋποθέτει την ύπαρξη του ειδικού login sa (system administrator) που έχει πλήρη δικαιώµατα σε όλο το server. Η επιλογή ενός µη ισχυρού κωδικού για το login sa µπορεί να προκαλέσει προβλήµατα ασφάλειας. ∆εν είναι λίγα τα παραδείγµατα στα οποία servers έχουν δεχθεί επιθέσεις επειδή δεν είχε καθοριστεί καθόλου κωδικός για το login sa ή είχε καθοριστεί ένας πολύ «ασθενής» κωδικός.

<sup>4</sup> Ισχύς κωδικού – Μέτρο αποτελεσµατικότητας ενός κωδικού όσον αφορά την ανθεκτικότητά του σε επιθέσεις συνεχών προσπαθειών για την ανάκτησή του

### **2.4.4** Χρήση **stored procedures** για υλοποίηση µηχανισµού ασφάλειας

Όταν µία εφαρµογή απαιτεί πρόσβαση σε µία βάση δεδοµένων, τότε αντί της προσέγγισης να δηµιουργηθεί ένα user account που να έχει πλήρη απευθείας πρόσβαση σε όλους τους πίνακες και views που χρειάζεται η εφαρµογή είναι προτιµότερο να δηµιουργηθούν stored procedures που να πραγµατοποιούν τις επιθυµητές από την εφαρµογή λειτουργίες και να δοθούν τα απαραίτητα δικαιώµατα σε αυτές και µόνο σε αυτές τις stored procedures. Με τον τρόπο αυτό δηµιουργείται ένα απόλυτα ελεγχόµενο σχήµα ασφάλειας, το οποίο περιορίζει σηµαντικά τις πιθανότητες επιθέσεων στην περίπτωση δηµόσια προσβάσιµων εφαρµογών.

#### **2.4.5** Απενεργοποίηση των **Sql Mail** δυνατοτήτων

Ο Sql Server παρέχει τη δυνατότητα αποστολής και λήψης e-mails µέσω µιας ενσωµατωµένης λειτουργίας που ονοµάζεται Sql Mail.

Η ενεργοποίηση των Sql Mail δυνατοτήτων δίνει µια ακόµη δυνατότητα επιθέσεων με τη μορφή λήψης trojans<sup>5</sup>, ιών ή με τη µορφή επίθεσης της µορφής "denial of service"<sup>6</sup> . Από µόνες τους οι Sql Mail δυνατότητες είναι ακίνδυνες αλλά μπορούν να δώσουν μια νέα διέξοδο για επιθέσεις, οπότε στην περίπτωση που δε πρόκειται να χρησιµοποιηθούν είναι προτιµότερη η απενεργοποίησή τους.

<sup>5</sup> Παραπλανητικό λογισμικό που εμφανίζεται να πραγματοποιεί μια επιθυμητή λειτουργία, αλλά στην πραγµατικότητα έχει τελικό σκοπό τη µη εξουσιοδοτηµένη πρόσβαση από κάποιον επιτιθέµενο στο σύστηµα στο οποίο εκτελείται.

<sup>6</sup> Επίθεση της οποίας σκοπός είναι να καταστήσει ένα σύστηµα µη διαθέσιµο για τους χρήστες για τους οποίους προορίζεται.

#### **2.4.6** Περιορισµός των δικαιωµάτων των **Sql Server services**

Tόσο o Sql Server όσο και ο Sql Server agent<sup>7</sup> εκτελούνται ως Windows services. Κάθε ένα από αυτά τα services πρέπει να σχετισθεί µε ένα Windows λογαριασµό από τον οποίο θα κληρονοµεί το σύνολο των δικαιωµάτων του. Ο Sql Server επιτρέπει στο login sa και σε κάποιες περιπτώσεις και σε άλλα logins να έχουν πρόσβαση σε λειτουργίες του λειτουργικού συστήµατος. Η πρόσβαση σε αυτές τις λειτουργίες γίνεται µε χρήση των δικαιωµάτων που κατέχει o Windows λογαριασµός που σχετίζεται µε το service του Sql Server. Σε µία ενδεχόµενη επιτυχηµένη επίθεση, αυτές οι λειτουργίες θα µπορούσαν να χρησιµοποιηθούν έτσι ώστε να κατευθυνθεί η επίθεση σε οποιοδήποτε πόρο (resource) έχει πρόσβαση ο λογαριασµός που σχετίζεται µε το service του Sql Server. Για το λόγο αυτό είναι σηµαντικό να δίνονται µόνο τα απαραίτητα δικαιώµατα στα services του Sql Server.

<sup>7</sup> ∆ιεργασία του Sql Server η οποία εκτελεί εργασίες, «παρακολουθεί» τη λειτουργία του Sql Server και επιτρέπει την αυτοµατοποίηση κάποιων διαχειριστικών εργασιών.

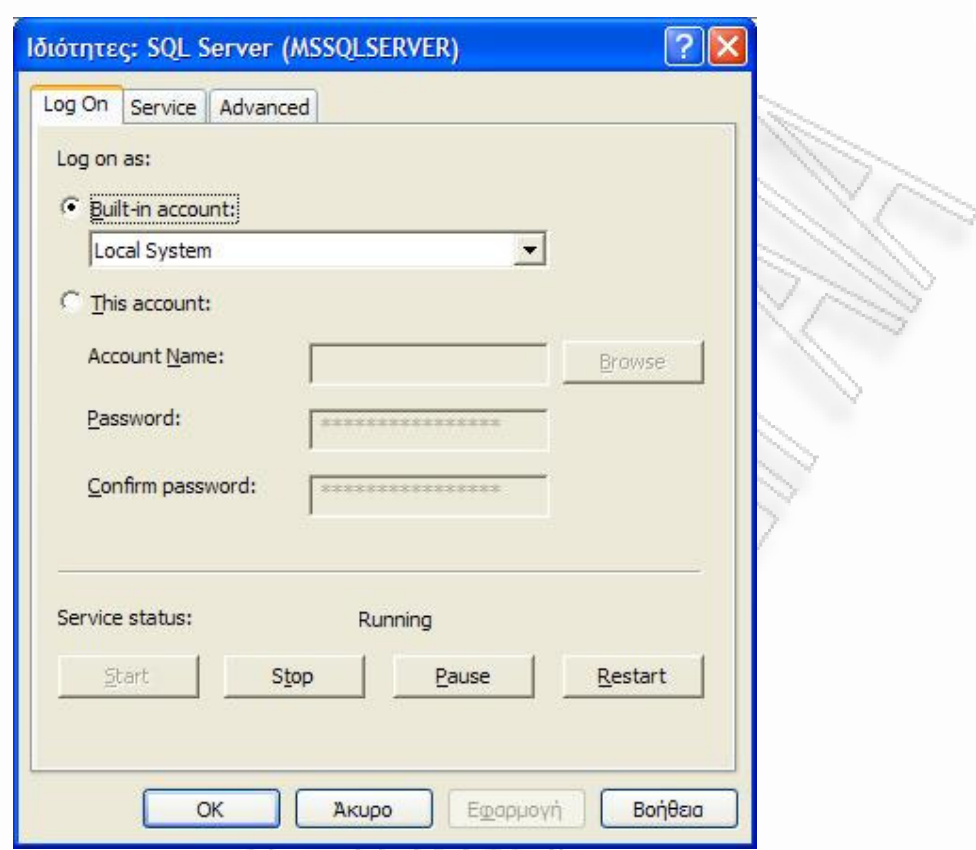

Εικόνα 7 Καθορισμός του Windows λογαριασμού που σχετίζεται με το SQL Server service μέσω του SQL Server Configuration Manager

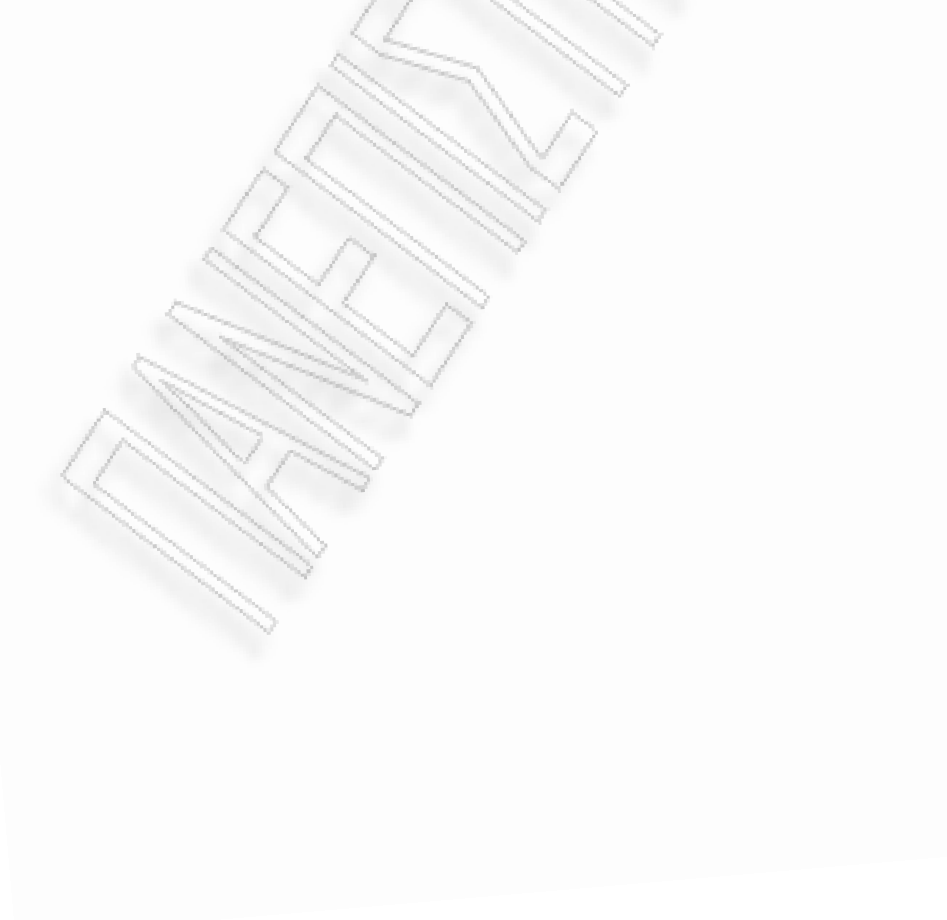

#### **2.4.7** Έλεγχος των συνδέσεων

O Sql Server έχει τη δυνατότητα να καταγράφει σε log files τις ενέργειες που πραγµατοποιούνται κατά τη διάρκεια κάθε σύνδεσης σε αυτόν, έτσι ώστε να είναι δυνατή η αξιολόγηση τους από το διαχειριστή του συστήµατος. Στο ελάχιστο, θα πρέπει οπωσδήποτε να καταγράφονται στα log files οι αποτυχηµένες προσπάθειες σύνδεσης στον Sql Server και να ελέγχονται τακτικά. Οπότε αυτό είναι δυνατό θα πρέπει τα log files αυτά να µεταφέρονται σε διαφορετικό σκληρό δίσκο από τα αρχεία δεδοµένων των βάσεων δεδοµένων.

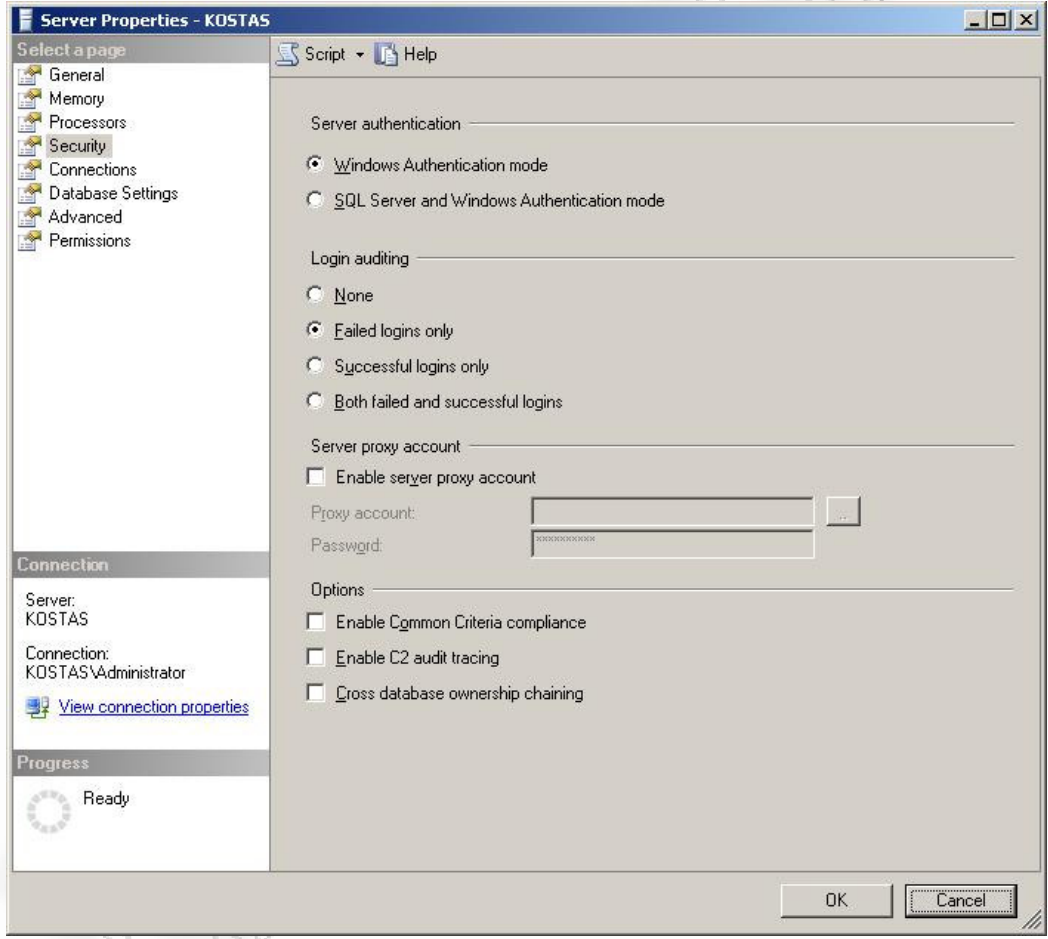

Εικόνα 8 Οθόνη που παρέχει τη δυνατότητα ρύθμισης των πληροφοριών που θα καταγράφονται στα log files σχετικά με τις συνδέσεις των χρηστών του Sql Server

#### **2.4.8** Χρήση του ασφαλέστερου συστήµατος αρχείων

Το σύστηµα αρχείων NTFS θεωρείται ως το καταλληλότερο σύστηµα αρχείων για τις εγκαταστάσεις του Sql Server. Είναι σταθερότερο, ανακτάται ευκολότερα από το σύστηµα FAT και παρέχει δυνατότητες ασφάλειας όπως ACLs<sup>8</sup> αρχείων και καταλόγων και κρυπτογράφησης αρχείων (EFS<sup>9</sup>). Κατά τη διάρκεια της εγκατάστασης του Sql Server, εφόσον ανιχνευθεί η ύπαρξη NTFS συστήµατος τίθενται αυτόµατα τα κατάλληλα ACLs σε registry keys και αρχεία. Αυτές οι προκαθορισµένες ρυθµίσεις δεν συνίσταται να τροποποιούνται. Με το EFS τα αρχεία των βάσεων δεδοµένων του Sql Server κρυπτογραφούνται κάτω από το Windows λογαριασµό έχει σχετισθεί µε το service του Sql Server. Αν χρειαστεί για κάποιο λόγο να αλλάξει ο λογαριασµός αυτός, πρέπει πρώτα να αποκρυπτογραφηθούν τα αρχεία µε τον παλιό λογαριασµό και να επανακρυπτογραφηθούν κάτω από τον καινούριο λογαριασµό.

#### **2.4.9** Εγκατάσταση των τελευταίων **service packs**

 $\overline{\phantom{a}}$ 

Τα τελευταία service packs και security updates που προσφέρονται δωρεάν από τη Microsoft πρέπει να εγκαθίστανται όσο το δυνατό γρηγορότερα από την ηµεροµηνία που δίνονται στη δηµοσιότητα καθώς πολλές φορές περιέχουν λύσεις και διορθώσεις σε σηµαντικές αδυναµίες ασφάλειας του Sql Server.

<sup>8</sup> Access Control List – Λίστα δικαιωµάτων (π.χ. δικαίωµα ανάγνωσης, τροποποίησης) που σχετίζονται µε ένα αντικείµενο (π.χ. αρχείο ή κατάλογο) του NTFS συστήµατος αρχείων.

<sup>9</sup> Encrypting File System – Τεχνολογία του συστήµατος αρχείων NTFS που επιτρέπει τη «διαφανή» κρυπτογράφηση αρχείων µε σκοπό την προστασία των δεδοµένων των αρχείων από επιτιθέµενους µε φυσική πρόσβαση στο σκληρό δίσκο που φιλοξενεί τα αρχεία.

### **2.4.10** Κατάλληλες ρυθµίσεις στο **firewall**

Οι προκαθορισµένες θύρες που χρησιµοποιεί ο Sql Server είναι η 1433 για TCP συνδέσεις και η 1434 για UDP συνδέσεις. Το firewall του συστήµατος που φιλοξενεί τον Sql Server, πρέπει να είναι ρυθµισµένο έτσι ώστε να µπλοκάρει πακέτα που κατευθύνονται προς τις θύρες αυτές, εάν αυτά τα πακέτα δεν προέρχονται από servers που έχουν το δικαίωµα επικοινωνίας µε τον Sql Server. Τυχόν πρόσθετες θύρες που έχουν συσχετιστεί με named instances<sup>10</sup> του Sql Server πρέπει επίσης να µπλοκαριστούν.

#### **2.4.11** Φυσική και λογική αποµόνωση του **Sql Server**

Πέρα από τους παραµετροποιήσιµους µηχανισµούς ασφάλειας του Sql Server, είναι σημαντική η φυσική προστασία του. Η φυσική πρόσβαση στο σύστηµα που φιλοξενεί τον Sql Server πρέπει να επιτρέπεται µόνο σε συγκεκριµένους χρήστες και επίσης το σύστηµα αυτό να προστατεύεται π.χ. σε ένα κλειδωµένο server room. Στην ιδανική περίπτωση, το δωµάτιο αυτό θα πρέπει να είναι εφοδιασµένο µε µηχανισµό ανίχνευσης πληµµύρας και ανίχνευσης / κατάσβεσης φωτιάς.

Οι βάσεις δεδοµένων θα πρέπει να εγκαθίστανται στην ασφαλέστερη ζώνη ενός εταιρικού δικτύου και δεν πρέπει ποτέ να συνδέονται απευθείας µε το Internet. Επίσης, είναι σηµαντικό το συχνό backup των βάσεων δεδοµένων και η αποθήκευση αντιγράφων σε σηµεία περιορισµένης πρόσβασης.

<sup>&</sup>lt;sup>10</sup> Παράλληλη εγκατάσταση Sql Server στο ίδιο σύστημα με την κύρια εγκατάσταση που χρησιµοποιεί διαφορετικές θύρες επικοινωνίας από την κύρια εγκατάσταση του Sql Server

## 2.5 ∆ιαπιστωµένα προβλήµατα ασφάλειας και **«**έξυπνες**»**  στρατηγικές επίθεσης

Στο παρόν κεφάλαιο, θα αναλυθούν κάποια προβλήµατα ασφαλείας που έχουν διαπιστωθεί στις διάφορες εκδόσεις του Sql Server και οφείλονται σε παραλείψεις της οµάδας ανάπτυξης µε σκοπό να εντοπισθούν τα αδύνατά σηµεία του Sql Server όσον αφορά την ασφάλεια. Επίσης θα παρουσιαστούν κάποιες «έξυπνες» µορφές επίθεσης που µπορεί να δεχθεί ο Sql Server που όµως δεν ευθύνονται σε αυτόν καθαυτόν.

### **2.5.1** Ανάλυση **(parsing)** παραµέτρων σε **Extended stored procedures (Sql Server 2000)**

Οι Extended Stored Procedures (XPs) είναι µια βιβλιοθήκη (dll) η οποία µπορεί να εγκατασταθεί στον Sql Server µε σκοπό να του παρέχει εκτεταµένη λειτουργικότητα. Στο API<sup>11</sup> που παρέχεται από τον Sql Sever για το χειρισµό των παραµέτρων εισόδου των XPs, µία µέθοδος, η srv\_paraminfo(), περιέχει µία αδυναµία η οποία µπορεί να οδηγήσει σε κατάσταση υπερχείλισης buffer. Το API είναι σχεδιασµένο, έτσι ώστε να εντοπίζει τη n-ιοστή παράµετρο σε ένα string και να την τοποθετεί σε ένα buffer που παρέχεται από την XP. Από σχεδιασµού, το API δεν παρέχει κάποιο τρόπο «ενηµέρωσης» της XP για το µήκος του buffer που χρειάζεται, αντίθετα η XP θεωρείται ότι έχει εξασφαλίσει ότι το buffer θα είναι αρκετά µεγάλο, έτσι ώστε να αποθηκεύσει την παράµετρο. Παρ' όλα αυτά, τον έλεγχο αυτόν δεν τον πραγµατοποιούν όλες οι XPs που παρέχονται by default στον Sql Server. Ένας επιτιθέµενος που έδωσε µια επαρκώς µεγάλη παράµετρο σε µία τέτοια XP, θα µπορούσε να προκαλέσει υπερχείλιση buffer µέσα στην srv\_paraminfo(), µε

<sup>&</sup>lt;sup>11</sup> Application Programming Interface – Σύνολο ρουτινών, δομών δεδομένων, κλάσεων ή/και πρωτοκόλλων παρεχόµενες από βιβλιοθήκες ή/και λειτουργικά συστήµατα µε σκοπό να υποστηρίξουν την ανάπτυξη εφαρµογών.

αποτέλεσµα είτε να προκαλέσει αποτυχία (denial of service) στον Sql Server είτε να προκαλέσει εκτέλεση κώδικα της επιλογής του.

Υπάρχουν δύο σενάρια στα οποία ένας επιτιθέµενος θα µπορούσε να εκµεταλλευτεί αυτή την αδυναµία ασφάλειας:

- Θα µπορούσε να επιτεθεί σε έναν Sql Server, απευθείας, συνδεόµενος σε αυτόν και καλώντας µία XP. Παρ' όλα αυτά θα µπορούσε να πραγµατοποιήσει κάτι τέτοιο µόνο εάν είχε προηγουµένως αυθεντικοποιηθεί επιτυχώς στον Sql Server.
- Εναλλακτικά, θα µπορούσε να προσπαθήσει να επιτεθεί σε έναν Sql Server που χρησιµοποιείται από µία web εφαρµογή παρέχοντας προσεκτικά επιλεγµένες εισόδους σε κάποιο σηµείο που η web εφαρµογή απαιτεί είσοδο από το χρήστη. Παρ' όλα αυτά οι XPs χρησιµοποιούνται σπάνια από web εφαρµογές. Ακόµα και αν µία web εφαρµογή χρησιµοποιεί µία XP, θα χρειαζόταν ο επιτιθέµενος να έχει λεπτοµερή γνώση του σχεδιασµού της εφαρµογής, ώστε να την τροφοδοτήσει µε παραµέτρους τέτοιες που θα περάσουν σε µία XP, και στη συνέχεια στη srv\_paraminfo µε τρόπο τέτοιο που να γίνει εκµετάλλευση της συγκεκριµένης αδυναµίας ασφάλειας.

Ως αποτέλεσµα αυτών των περιορισµών, προκύπτει ότι αυτή η αδυναµία ασφάλειας θα ήταν περισσότερο χρήσιµη σε έναν επιτιθέµενο ο οποίος έχει ήδη καταφέρει να αποκτήσει πρόσβαση σε έναν web server και να έχει στη διάθεσή του ένα login στον backend Sql Server. Εάν ο επιτιθέµενος παρ' όλα αυτά καταφέρει να τρέξει κώδικα της επιλογής του στον server, αυτός θα έτρεχε στο περιβάλλον ασφάλειας του Sql Server service λογαριασµού. Εάν ακολουθηθούν οι προτεινόµενες στρατηγικές, οι οποίες περιγράφηκαν και στο προηγούµενο κεφάλαιο, τότε ο λογαριασµός αυτός θα έχει µόνο κανονικά δικαιώµατα απλού χρήστη στο σύστηµα. Σε αυτή την περίπτωση, ο κώδικας του επιτιθέµενου θα µπορούσε να πραγµατοποιήσει οποιαδήποτε επιθυµητή ενέργεια απέναντι στη βάση δεδοµένων, αλλά δε θα µπορούσε να κερδίσει διαχειριστικό έλεγχο στο σύστηµα.

Η Microsoft παρέχει ένα patch διόρθωσης για την αδυναµία αυτή. Το patch αυτό λειτουργεί τροποποιώντας όλες τις default XPs, έτσι ώστε να εξασφαλίζουν ένα buffer σωστού µεγέθους πριν καλέσουν την srv\_paraminfo(). Η προσέγγιση αυτή προτιµήθηκε από την επιλογή να γίνουν µετατροπές στην srv\_paraminfo(), γιατί αυτή η ενέργεια θα προκαλούσε προβλήµατα συµβατότητας προς τα πίσω.

Η αδυναµία αυτή αφορά τον Sql Server 2000 και ανακοινώθηκε από τη Microsoft την 1/12/2000, ηµεροµηνία κατά την οποία δόθηκε στη δηµοσιότητα και το patch διόρθωσης.

### **2.5.2** Επαναχρησιµοποίηση µιας **cached** σύνδεσης **(Sql Server 2000)**

Όταν τερµατίζεται µια σύνδεση ενός client µε τον Sql Server, παραµένει cached για ένα µικρό χρονικό διάστηµα για λόγους απόδοσης. Μία από τις sql query µεθόδους (µέθοδοι υποβολής ερωτηµάτων σε Β.∆. του Sql Server) περιέχει µία αδυναµία η οποία έχει ως αποτέλεσµα να είναι δυνατό να επαναχρησιµοποιηθεί µία cached σύνδεση που ανήκε σε ένα sa login.

Εκµεταλλευόµενος αυτή την αδυναµία ένας επιτιθέµενος θα µπορούσε να εκτελέσει ένα query σε administrative περιβάλλον ασφάλειας (security context). Αυτό θα µπορούσε να του δώσει τη δυνατότητα να πραγµατοποιήσει οποιαδήποτε επιθυµητή ενέργεια στη βάση δεδοµένων. Επιπλέον, θα µπορούσε να του δώσει τη δυνατότητα να τρέξει extended stored procedures και εποµένως να τρέξει κώδικα της επιλογής του που θα του δώσει τον έλεγχο του server.

Παρ' όλα αυτά, αυτή η αδυναµία επηρεάζει µόνο servers που έχουν ρυθµιστεί να χρησιµοποιούν τη Mixed Mode Authentication.Οι servers που έχουν ρυθµιστεί να χρησιµοποιούν τη Windows authentication δεν είναι ευάλωτοι σε αυτή την αδυναµία ασφάλειας.

Επιπλέον, οι τερµατιζόµενες συνδέσεις γίνονται cached µόνο για ένα µικρό χρονικό διάστηµα. Ο επιτιθέµενος θα χρειαζόταν να προγραµµατίσει την επίθεσή του έτσι ώστε να συµβεί κατά το διάστηµα στο οποίο η σύνδεση του sa login είναι ακόµη στην cache. Τέλος, η query µέθοδος που παρουσιάζει τη συγκεκριµένη αδυναµία µπορεί να εκτελεσθεί µόνο από αυθεντικοποιηµένο χρήστη. Αυτό όχι µόνο περιορίζει τον αριθµό των χρηστών οι οποίοι θα µπορούσαν να εκµεταλλευτούν την αδυναµία αυτή, αλλά ταυτόχρονα επιτρέπει την καταγραφή των ενεργειών του χρήστη που επιχείρησε να εκµεταλλευτεί τη συγκεκριµένη αδυναµία ασφάλειας.

Η αδυναµία αυτή αφορά τον Sql Server 2000 και ανακοινώθηκε από τη Microsoft την 12/6/2001, ηµεροµηνία κατά την οποία δόθηκε στη δηµοσιότητα και το patch διόρθωσης.

### **2.5.3 Text formatting** µέθοδοι του **Sql Server** που περιέχουν µη ελεγχόµενα **buffers (Sql Server 2000).**

O Sql Server 2000 παρέχει ένα πλήθος από µεθόδους που καθιστούν εφικτό τα ερωτήµατα στη βάση δεδοµένων να δηµιουργούν µηνύµατα κειµένου. Σε κάποιες περιπτώσεις οι µέθοδοι αυτές δηµιουργούν ένα µήνυµα κειµένου και το αποθηκεύουν σε µία µεταβλητή, ενώ άλλες παρουσιάζουν απευθείας το µήνυµα. Έχουν εντοπιστεί δύο αδυναµίες ασφάλειας σχετικά µε αυτές τις µεθόδους.

Η πρώτη αδυναµία προκύπτει από το γεγονός ότι πολλές από αυτές τις µεθόδους δεν εξασφαλίζουν επαρκώς ότι το παραχθέν κείµενο θα χωράει στο buffer στο οποίο παρέχεται για να το αποθηκεύει. Ως αποτέλεσµα, θα µπορούσε να συµβεί υπερχείλιση buffer κάτι το οποίο θα µπορούσε να χρησιµοποιηθεί είτε για την εκτέλεση κώδικα στο περιβάλλον ασφάλειας του Sql Server service είτε ώστε να προκαλέσει αποτυχία στο Sql Server service. Όπως έχει αναφερθεί και προηγουµένως, ο Sql Server µπορεί να ρυθµιστεί έτσι ώστε να τρέχει σε ένα από τα πολλά περιβάλλοντα ασφαλείας, και by default τρέχει ως απλός χρήστης. Τα ακριβή δικαιώµατα που θα µπορούσε

να αποκτήσει ο επιτιθέµενος εξαρτώνται άµεσα από το περιβάλλον ασφάλειας στο οποίο τρέχει το Sql Server service.

Η δεύτερη αδυναµία προκύπτει εξαιτίας µιας αδυναµίας που υπάρχει στις C runtime<sup>12</sup> µεθόδους διαµόρφωσης κειµένου που καλούν οι µέθοδοι του Sql Server όταν αυτός είναι εγκατεστηµένος σε συστήµατα Windows NT 4.0, Windows 2000 ή Windows XP. Παρά το γεγονός ότι οι αδυναµίες στις µεθόδους διαµόρφωσης κειµένου θα µπορούσαν να χρησιµοποιηθούν για την εκτέλεση κώδικα επιλογής του επιτιθέµενου, αυτό δεν ισχύει στην πράξη. Εξαιτίας του συγκεκριµένου τρόπου µε τον οποίο λειτουργεί αυτή η αδυναµία, ο C runtime κώδικας θα υπερχειλίζει πάντα µε τις ίδιες τιµές, ανεξάρτητα από τις εισόδους του επιτιθέµενου. Ως αποτέλεσµα, αυτή η αδυναµία θα µπορούσε να χρησιµοποιηθεί µόνο για επίθεση τύπου denial of service.

Ένας επιτιθέµενος θα µπορούσε να εκµεταλλευτεί αυτές τις δύο αδυναµίες µε αρκετούς τρόπους. Ο πιο απλός τρόπος θα ήταν να εκτελέσει ένα ερώτηµα στη βάση δεδοµένων που καλεί µία από τις προβληµατικές µεθόδους. Εναλλακτικά, αν ένα web site ή κάποιο front-end µιας βάσης δεδοµένων δέχεται και εκτελεί τυχαία ερωτήµατα, θα µπορούσε να είναι δυνατό για τον επιτιθέµενο να παρέχει εισόδους που θα µπορούσαν να προκαλέσουν ένα ερώτηµα στη βάση δεδοµένων το οποίο να καλεί κάποια από αυτές τις «προβληµατικές» µεθόδους µε τις κατάλληλες παραµέτρους.

Παρ' όλα αυτά υπάρχουν κάποιοι αντισταθµιστικοί παράγοντες όσον αφορά τις επιπτώσεις των δύο αυτών αδυναµιών:

 $\overline{a}$ 

33

<sup>&</sup>lt;sup>12</sup> Το C Runtime είναι ένα σύνολο εκτελέσιμων και αρχείων που παρέχουν υποστήριξη για εφαρµογές που έχουν γραφεί στη γλώσσα προγραµµατισµού C. Όλες οι Windows πλατφόρµες περιέχουν runtime για τη C, όπως επίσης και για άλλες γλώσσες. Το πρόβληµα παρουσιάζεται εξαιτίας µίας αδυναµίας διαµόρφωσης string που περιέχεται σε µία από τις functions του C runtime που βρίσκεται στα Windows NT 4.0., στα Windows 2000 και στα Windows XP.

- Το αποτέλεσµα της εκµετάλλευσης της πρώτης αδυναµίας ασφάλειας εξαρτάται από τα δικαιώµατα του λογαριασµού που έχει σχετισθεί µε το Sql Server service. Εάν έχουν ακολουθηθεί οι προτεινόµενες πρακτικές για το περιβάλλον ασφάλειας του Sql Server service, τότε το εύρος των προβληµάτων που µπορεί να προκαλέσει ένας επιτιθέµενος περιορίζεται σηµαντικά.
- Η δεύτερη αδυναµία θα µπορούσε να χρησιµοποιηθεί µόνο για επιθέσεις denial of service. ∆ε µπορεί να χρησιµοποιηθεί για εκτέλεση κώδικα στο σύστηµα.
- Η δεύτερη αδυναµία µπορεί να εκµεταλλευθεί µόνο εναντίον Sql Server που είναι εγκατεστηµένος σε Windows 2000, Windows NT 4.0 και Windows XP.

Η συγκεκριµένη αδυναµία ασφάλειας, που αφορά τον Sql Server 2000, ανακοινώθηκε στις 20/12/2001 οπότε και δόθηκαν στη δηµοσιότητα τα δύο patches διόρθωσης.

### **2.5.4** Μη ελεγχόµενα **buffers** στη **function** αποµακρυσµένων πηγών δεδοµένων του **Sql Server (Sql Server 2000).**

Ένα από τα χαρακτηριστικά της Sql στον Sql Server 2000 είναι η δυνατότητα σύνδεσης µε αποµακρυσµένες πηγές δεδοµένων. Μία δυνατότητα αυτής της λειτουργίας είναι η χρήσης ad hoc συνδέσεων για σύνδεση µε µια αποµακρυσµένη πηγή δεδοµένων χωρίς εγκατάσταση linked server. Αυτό είναι δυνατό µέσω της χρήσης OLE DB<sup>13</sup> παροχέων, οι οποίες επιτρέπουν παροχή δεδοµένων σε χαµηλό επίπεδο. Αυτή η δυνατότητα γίνεται εφικτή χρησιµοποιώντας το όνοµα του OLE DB παροχέα απευθείας σε ένα ερώτηµα στη βάση δεδοµένων.

<sup>&</sup>lt;sup>13</sup> Object Linking and Embedding, Database – API σχεδιασμένο από τη Microsoft µέσω του οποίου είναι δυνατή η πρόσβαση σε διαφορετικούς τύπους δεδοµένων µέσω ενός ενοποιηµένου τρόπου.

Ο χειρισµός των ονοµάτων των OLE DB παροχέων στις ad-hoc συνδέσεις περιέχει ένα µη ελεγχόµενο buffer. Η υπερχείλιση του buffer µπορεί να προκαλέσει αποτυχία στο Sql Server service ή την εκτέλεση κώδικα στο περιβάλλον ασφάλειας του Sql Server. Τα ακριβή δικαιώµατα που θα µπορούσε να κερδίσει ένας επιτιθέµενος εξαρτώνται από το συγκεκριµένο περιβάλλον ασφάλειας στο οποίο τρέχει το service του Sql Server.

Ένας επιτιθέμενος θα μπορούσε να εκμεταλλευτεί αυτή την αδυναμία µε δυο τρόπους. Θα µπορούσε να προσπαθήσει να φορτώσει και να εκτελέσει ένα ερώτηµα στη βάση δεδοµένων που καλεί µία από τις προβληµατικές µεθόδους. Εναλλακτικά, αν ένα web-site ή ένα frontend μιας βάσης δεδομένων είναι ρυθμισμένο να εκτελεί τυχαία ερωτήµατα, θα ήταν δυνατό για τον επιτιθέµενο να παρέχει εισόδους που θα µπορούσαν να αναγκάσουν το ερώτηµα να καλέσει την «προβληµατική» µέθοδο µε τις κατάλληλες παραµέτρους.

Αντισταθµιστικός παράγοντας στους κινδύνους από αυτή την αδυναµία ασφάλειας είναι το γεγονός ότι και οι δύο τρόποι εκµετάλλευσης αυτής της αδυναµίας µπορούν εύκολα να αποσοβηθούν. Συγκεκριµένα, µη έµπιστοι χρήστες δεν πρέπει να έχουν τη δυνατότητα να φορτώνουν και να εκτελούν ερωτήµατα της επιλογής τους σε έναν database server και επιπλέον τα δηµόσια προσβάσιµα ερωτήµατα συνήθως ελέγχουν τις εισόδους τους πριν να ξεκινήσει η επεξεργασία τους.

Η συγκεκριµένη αδυναµία αφορά τον Sql Server 2000, ανακοινώθηκε στις 20/2/2002, οπότε δόθηκε στη δηµοσιότητα και το patch διόρθωσης.

### **2.5.5 Log files** µε ευαίσθητες πληροφορίες κατά την εγκατάσταση του **Sql Server 2000**

Κατά την εγκατάσταση του Sql Server 2000 ή ενός από τα service packs για τον Sql Server 2000, οι πληροφορίες που παρέχονται από το χρήστη κατά τη διαδικασία εγκατάστασης συγκεντρώνονται και

35

αποθηκεύονται σε ένα αρχείο που ονοµάζεται setup.iss. Το αρχείο setup.iss µπορεί στη συνέχεια να χρησιµοποιηθεί για να αυτοµατοποιήσει τη διαδικασία εγκατάστασης σε άλλα Sql Server συστήµατα. O Sql Server 2000 επίσης περιλαµβάνει τη δυνατότητα να καταγράψει τις πληροφορίες για µία εγκατάσταση στο αρχείο setup.iss, χωρίς στην πραγµατικότητα να πραγµατοποιήσει την εγκατάσταση. O διαχειριστής Sql Server κατά τη διάρκεια της εγκατάστασης πέρα από τις υπόλοιπες πληροφορίες πρέπει να παρέχει και έναν κωδικό κάτω από τις παρακάτω συνθήκες:

- Εάν ο Sql Server ρυθµιστεί κατά την εγκατάσταση να λειτουργεί µε Mixed Mode Authentication, πρέπει να δηµιουργηθεί ένας κωδικός για τον Sql Server administrator (sa login).
- Είτε στη Mixed Mode Authentication είτε στη Windows authentication, µπορεί προαιρετικά να δοθεί ένα όνοµα χρήστη και ένας κωδικός για το Sql Server service.

Και στις δύο περιπτώσεις, οι κωδικοί που θα εισαχθούν αποθηκεύονται στο αρχείο setup.iss. Επιπρόσθετα, κατά τη διάρκεια της εγκατάστασης δηµιουργείται ένα log file που περιέχει τα αποτελέσµατα της εγκατάστασης. To log file αυτό περιέχει και αυτό τους κωδικούς που αποθηκεύονται στο setup.iss αρχείο.

Στη συγκεκριµένη περίπτωση προκύπτει µια αδυναµία ασφάλειας εξαιτίας δύο παραγόντων:

- Τα προαναφερθέντα αρχεία παραµένουν στο server ακόµη και µετά το τέλος της εγκατάστασης και βρίσκονται (εκτός από το αρχείο setup.iss) σε καταλόγους που δεν προστατεύονται από περιορισµένα δικαιώµατα.
- Οι κωδικοί αποθηκεύονται στα προαναφερθέντα αρχεία χρησιµοποιώντας κρυπτογραφία χαµηλής προστασίας. Ένας επιτιθέµενος που απέκτησε µε κάποιο τρόπο αυτά τα αρχεία
μπορεί να τα υποβάλει σε μία cracking<sup>14</sup> επίθεση με σκοπό να ανακτήσει τους κωδικούς του sa login ή/και του Sql Server service λογαριασµού.

Αντισταθµιστικοί παράγοντες σε αυτή την αδυναµία ασφάλειας είναι οι εξής:

- Την αδυναµία αυτή µπορεί να εκµεταλλευθεί ένας επιτιθέµενος που είχε τη δυνατότητα να συνδεθεί αποµακρυσµένα µε το σύστηµα του Sql server. Παρ' όλα αυτά οι προτεινόµενες πρακτικές από τη Microsoft συνιστούν να µην είναι δυνατή η αποµακρυσµένη σύνδεση σε servers που φιλοξενούν τον Sql Server.
- Η αδυναµία σχετικά µε τον κωδικό του sa login επηρεάζει µόνο τους servers που έχουν ρυθµιστεί να λειτουργούν µε Mixed Mode Authentication. Οι servers που χρησιµοποιούν τη Windows Authentication θα έχουν θέσει σε κίνδυνο τις πληροφορίες πρόσβασης µόνο εάν έχει επιλεχθεί όνοµα Windows λογαριασµού και κωδικός για το Sql Server service.
- Οι κωδικοί που αποθηκεύονται στο αρχείο setup.iss και στα log files είναι αυτά που παρέχονται κατά τη διάρκεια της εγκατάστασης και δεν ενηµερώνονται όταν γίνονται αλλαγές σε αυτούς τους κωδικούς µετά το πέρας της εγκατάστασης. Ως αποτέλεσµα, εάν ο διαχειριστής αλλάξει τον κωδικό, οι πληροφορίες που παρέχονται στο αρχείο setup.iss δε θα παρέχουν τις σωστές πληροφορίες για την πρόσβαση στον Sql Server.
- Το αρχείο setup.iss αποθηκεύεται σε έναν κατάλογο στο οποίο επιτρέπεται η πρόσβαση µόνο σε administrators και το χρήστη που εγκαθιστά τον Sql Server.

-

<sup>14</sup> ∆ιαδικασία επίθεσης κατά την οποία γίνονται επαναλαµβανόµενες προσπάθειες για την εύρεση του σωστού κωδικού πάνω σε δεδοµένα που είτε είναι αποθηκευµένα είτε µεταδίδονται.

• Αν τα αρχεία setup.iss, και τα ini και log files που περιέχουν τους κωδικούς διαγραφούν, τότε τα passwords που δόθηκαν κατά τη διάρκεια της εγκατάστασης δεν µπορούν να ανακτηθούν.

Η αδυναµία αυτή ασφάλειας αφορά τον Sql Server 2000. To patch διόρθωσης τιτλοφορείται µε την ονοµασία KillPwd και αποµακρύνει τους κινδύνους που προκύπτουν από αυτή. Η τελευταία έκδοση του KillPwd δόθηκε στη δηµοσιότητα στις 14/6/2005.

# **2.5.6** Αδυναµία ασφάλειας στη διαδικασία µαζικής εισαγωγής δεδοµένων **(Sql Server 2000)**

Η διαδικασία µαζικής εισαγωγής δεδοµένων σε Sql Server πίνακες περιέχει µια αδυναµία µη ελεγχόµενου buffer. Ένας επιτιθέµενος εκµεταλλευόµενος επιτυχώς αυτή την αδυναµία µπορεί να αποκτήσει σηµαντικό έλεγχο της βάσης δεδοµένων και πιθανότατα του ίδιου του server.

Αντισταθµιστικοί παράγοντες στους ελλοχεύοντες κινδύνους αυτής της αδυναµίας είναι:

- Η προϋπόθεση ο επιτιθέµενος να έχει ήδη σηµαντικά δικαιώµατα πρόσβασης στο server, αφού µόνο οι Bulk admins και οι administrators έχουν τη δυνατότητα να φορτώνουν και να εκτελούν ερωτήµατα που ενεργοποιούν την «προβληµατική» όσον αφορά το συγκεκριµένο πρόβληµα ασφάλειας αυτή διαδικασία.
- Όπως και σε πολλά από τα προαναφερθέντα προβλήµατα ασφάλειας το εύρος εκµετάλλευσης της συγκεκριµένης αδυναµίας εξαρτάται από το περιβάλλον ασφάλειας στο οποίο έχει ρυθµιστεί να εκτελείται το service του Sql Server.

Η αδυναµία αυτή ασφάλειας αφορά τον Sql Server 2000 και ανακοινώθηκε από την εταιρεία παραγωγής στις 10/7/2002.

# **2.5.7** Αδυναµία ασφάλειας σχετικά µε την αποθήκευση των πληροφοριών του **Sql Server service** λογαριασµού **(Sql Server 2000)**

Οι πληροφορίες για τον Sql Server service λογαριασµό αποθηκεύονται σε ένα Registry key του συστήµατος στο οποίο είναι εγκατεστηµένος ο Sql Server. Η αδυναµία ασφάλειας έγκειται στο γεγονός ότι τα δικαιώµατα πρόσβασης σε αυτό το registry key δεν είναι τα κατάλληλα. Ένας επιτιθέµενος που εκµεταλλεύθηκε επιτυχώς αυτή την αδυναµία θα µπορούσε να αποκτήσει περισσότερα δικαιώµατα στο σύστηµα από αυτά τα οποία του έχουν δοθεί από το διαχειριστή.

- Στη συγκεκριµένη περίπτωση αντισταθµιστικοί παράγοντες είναι η προϋπόθεση ο επιτιθέµενος να έχει τη δυνατότητα να φορτώνει και να εκτελεί ερωτήµατα στη βάση δεδοµένων. Ακολουθώντας τις προτεινόµενες τακτικές και περιορίζοντας αυτή τη δυνατότητα στους administrators, οι χρήστες µπορούν να αντισταθµίσουν την απειλή που θέτει αυτή η αδυναµία ασφάλειας.
- Η επιτυχής εκµετάλλευση αυτής της αδυναµίας επίσης απαιτεί έναν sysadmin ή κάποιον που κατέχει τα xp\_regwrite execute δικαιώµατα.

Η συγκεκριµένη αδυναµία ασφάλειας αφορά τον Sql Server 2000 και αντιµετωπίζεται από τη Microsoft µε patch διόρθωσης.

## **2.5.8** Αδυναµίες ασφάλειας στις **Sql Server 2000 Utilities**

Η πρώτη αδυναµία ασφάλειας που εντοπίζεται στις Sql Server 2000 Utilities είναι µια αδυναµία υπερχείλισης buffer που συµβαίνει σε δύο από τους Database Consistency Checkers (DBCCs) που αποτελούν µέρος του Sql Server 2000. Τα DBCCs είναι command line utilities που επιτρέπουν να εκτελεστούν διαδικασίες συντήρησης αλλά και άλλες διαδικασίες στον Sql Server. Παρά το γεγονός ότι πολλές από αυτές µπορούν να εκτελεστούν µόνο από sysadmins, κάποιες άλλες

είναι εκτελέσιµες και από µέλη των db\_owner και db\_ddladmin ρόλων επίσης. Η εµφάνιση της αδυναµίας αυτής οφείλεται στην ύπαρξη µη ελεγχόµενου buffer στο κοµµάτι του κώδικα των δύο αυτών stored procedures που ελέγχει τις παραµέτρους εισόδου. Εάν κάποιος επιτιθέµενος χρησιµοποιήσει µια κατάλληλη παράµετρο είναι δυνατό να προκαλέσει υπερχείλιση στο buffer κάποιας από αυτές τις δύο stored procedures µε αποτέλεσµα είτε την αποτυχία του Sql Server είτε, στη σοβαρότερη περίπτωση, τη δυνατότητα στον επιτιθέµενο να εκτελέσει κώδικα της επιλογής του στο περιβάλλον ασφάλειας του Sql Server Service, και εποµένως δυνητικά τη δυνατότητα να αποκτήσει πλήρη πρόσβαση σε όλες τις βάσεις δεδοµένων του server. Παρά το γεγονός ότι η συγκεκριµένη αδυναµία ασφάλειας είναι εκµεταλλεύσιµη µόνο από users που είναι µέλη των db\_owner και db\_ddladmin, που σηµαίνει ότι συνήθως πρόκειται για έµπιστους χρήστες για µία συγκεκριµένη βάση δεδοµένων, τους επιτρέπει να αποκτήσουν ενδεχόµενα πρόσβαση σε όλες τις βάσεις δεδοµένων ενός Sql Server, πράγµα που ενέχει κινδύνους ασφάλειας, καθώς εµπιστοσύνη για µία συγκεκριµένη βάση δεδοµένων δεν συνεπάγεται εµπιστοσύνη και για όλες τις υπόλοιπες βάσεις δεδοµένων του Sql Server.

Οι παράγοντες που αντισταθµίζουν τους κινδύνους αυτής της αδυναµίας ασφάλειας είναι οι εξής:

- Τόσο ο db owner όσο και ο db\_ddladmin ρόλος εμπεριέχουν σηµαντικά δικαιώµατα και συνήθως ανατίθενται σε έµπιστους χρήστες.
- Η εκµετάλλευση και αυτής της αδυναµίας εξαρτάται από τα δικαιώµατα του Sql Server λογαριασµού.

Η δεύτερη αδυναµία εντοπίζεται σε µια Sql injection (2.5.11) αδυναµία που συµβαίνει σε δύο stored procedures που χρησιµοποιούνται για τη δηµιουργία αντιγράφων (replication) βάσεων δεδοµένων. Η µία από αυτές µπορεί να εκτελεστεί µόνο από

users που ανήκουν στον db owner ρόλο, ενώ η άλλη, εξαιτίας μίας παράλειψης στα δικαιώµατα πρόσβασης, µπορεί να εκτελεσθεί και από έναν αποµακρυσµένο χρήστη. Η εκµετάλλευση αυτής της αδυναµίας θα µπορούσε να δώσει στον επιτιθέµενο τη δυνατότητα να εκτελεί εντολές SQL ή και εντολές του λειτουργικού συστήµατος στο server, άλλα ταυτόχρονα υπόκειται και σε σηµαντικούς αντισταθµιστικούς παράγοντες:

- Η εκµετάλλευση αυτής της αδυναµίας απαιτεί ως ελάχιστη προϋπόθεση τη δυνατότητα του επιτιθέµενου να συνδεθεί αποµακρυσµένα στο server. Παρ' όλα αυτά οι προτεινόµενες πρακτικές αποθαρρύνουν την ανάθεση τέτοιων δικαιωµάτων σε µη έµπιστους χρήστες.
- Απλά η δυνατότητα να εκτελεί κάποιος επιτιθέµενος τις συγκεκριµένες stored procedures δεν επαρκεί έτσι ώστε να εκµεταλλευθεί τη συγκεκριµένη αδυναµία ασφάλειας. Χρειάζεται επίσης ο διαχειριστής να έχει προηγουµένως ενεργοποιήσει το Sql Server Agent Proxy account<sup>15</sup> το οποίο by default είναι απενεργοποιηµένο. Ακόµα και όταν ο Sql Server Agent Proxy λογαριασµός είναι ενεργοποιηµένος έχει by default µόνο τα δικαιώµατα που σχετίζονται µε έναν domain user.

Οι αδυναµίες αυτές ανακοινώθηκαν από τη Microsoft στις 24/7/2002, οπότε δόθηκαν στη δηµοσιότητα και τα patches διόρθωσης.

 $\overline{a}$ 

<sup>&</sup>lt;sup>15</sup> Ο Sql Server Agent Proxy account είναι ένα user account ειδικού σκοπού που χρησιµοποιείται από τον SQL server agent και το xp\_cmdshell όταν εκτελούνται εργασίες ή εντολές για χρήστες που δεν είναι µέλη του sysadmin ρόλου. Ο λογαριασµός αυτός είναι απενεργοποιηµένος by default και µπορεί να ενεργοποιηθεί µόνο από έναν διαχειριστή. Ακόµα και όταν ενεργοποιηθεί τρέχει µε τα δικαιώµατα µε τα οποία τον έχει ρυθµίσει να τρέχει o διαχειριστής.

# **2.5.9** Αδυναµία ασφάλειας κατά τη διαδικασία αυθεντικοποίησης στον **Sql Server 2000**

Η αδυναµία ασφάλειας αυτή εντοπίζεται σε µια πιθανή υπερχείλιση buffer σε ένα κοµµάτι κώδικα του Sql Server που σχετίζεται µε την αυθεντικοποίηση χρηστών. Αποστέλλοντας µια προσεκτικά σχεδιασµένη αίτηση αυθεντικοποίησης στον Sql Server, ένας επιτιθέµενος θα µπορούσε είτε να προκαλέσει αποτυχία στο server είτε να αποκτήσει τη δυνατότητα να υπερχειλίσει τη µνήµη στο server δίνοντας του τη δυνατότητα να τρέξει κώδικα στον server στο περιβάλλον ασφάλειας του Sql Server service. Επιπλέον δεν είναι απαραίτητο για το χρήστη να αυθεντικοποιηθεί επιτυχώς στο server ή να εκτελέσει συγκεκριµένες εντολές σε αυτόν έτσι ώστε να εκµεταλλευτεί την αδυναµία αυτή ασφάλειας.

Αντισταθµιστικοί παράγοντες στους κινδύνους που εισάγει αυτή η αδυναµία ασφάλειας είναι οι εξής:

- Εάν το port του Sql Server (1433) είναι µπλοκαρισµένο από το firewall, αυτή η αδυναµία δεν µπορεί να γίνει εκµεταλλεύσιµη χρησιµοποιώντας ως µέσο το Internet.
- H εκµετάλλευση αυτής της αδυναµίας θα µπορούσε να επιτρέψει στον επιτιθέµενο να κλιµακώσει τα δικαιώµατα του στο επίπεδο των δικαιωµάτων του Sql Server service. By default, το service τρέχει με τα περιορισμένα δικαιώματα του domain user και όχι του system user.

Η συγκεκριµένη αδυναµία ασφάλειας ανακοινώθηκε από την εταιρεία παραγωγής στις 2/10/2002 και αφορά τον Sql Server 2000.

## **2.5.10** Αδυναµία ασφάλειας στις προγραµµατιζόµενες εργασίες του **Sql Server 2000**

O Sql Server επιτρέπει σε µη εξουσιοδοτηµένους χρήστες να δηµιουργήσουν προγραµµατισµένες εργασίες που θα εκτελεσθούν από τον Sql Server Agent. By default, ο Sql Server Agent εκτελεί µόνο τις εργασίες που επιτρέπονται από τα δικαιώµατα χρήσης του

χρήστη που προγραµµάτισε τη συγκεκριµένη εργασία. Παρ' όλα αυτά όταν ένα από τα βήµατα µιας εργασίας απαιτεί να δηµιουργηθεί ένα output αρχείο, o Sql Server Agent δηµιουργεί αυτό το αρχείο χρησιµοποιώντας τα δικά του δικαιώµατα αντί για τα δικαιώµατα του χρήστη που δηµιούργησε την εργασία. Αυτό δηµιουργεί µια κατάσταση στην οποία ένας µη εξουσιοδοτηµένος χρήστης µπορεί να προγραµµατίσει µία εργασία η οποία να δηµιουργεί ένα αρχείο που περιέχει εντολές λειτουργικού συστήµατος που να πραγµατοποιούν κάποιες επιθυµητές ενέργειες σε καταλόγους του συστήµατος ή απλά να επικαλύψουν αρχεία συστήµατος µε σκοπό να προκληθεί πρόβληµα στην οµαλή λειτουργία του συστήµατος.

Η συγκεκριµένη αδυναµία ασφάλειας ανακοινώθηκε από την εταιρεία παραγωγής στις 2/10/2002 και αφορά τον Sql Server 2000.

### **2.5.11 Sql Injection**

Ο όρος Sql Injection (Sql «εγχείρηση») περιγράφει την εµφώλευση SQL κώδικα στο σηµείο µιας εφαρµογής στο οποίο ο προγραµµατιστής δεν προόριζε για αυτό το σκοπό. Στην πραγµατικότητα τα περισσότερα προβλήµατα λόγω Sql Injection δεν είναι λάθη που οφείλονται στο ίδιο το σύστηµα διαχείρισης Β.∆. αλλά σε κακή υλοποίηση σε προγραµµατιστικό επίπεδο του ελέγχου της εγκυρότητας της εισόδου των χρηστών.

Τα προβλήµατα Sql Injection παρουσιάζονται σε εφαρµογές που χρησιµοποιούν τεχνικές «χτισίµατος» string για την εκτέλεση SQL κώδικα. Για παράδειγµα, σε µία web σελίδα αναζήτησης, ο προγραµµατιστής µπορεί να χρησιµοποιήσει τον ακόλουθο κώδικα για να εκτελέσει ένα ερώτηµα (παράδειγµα σε γλώσσα VBScript/ASP):

Set myRecordset = myConnection.execute("SELECT \* FROM myTable WHERE someText ='" & request.form("inputdata") & "'")

Ο λόγος για τον οποίο η παραπάνω γραµµή κώδικα είναι πιθανό να προκαλέσει ένα πρόβληµα SQL injection είναι ο πιθανά κακός έλεγχος εγκυρότητας. Θεωρείται λανθασµένα αυτονόητο ότι ο χρήστης δεν έχει εισάγει κάτι κακόβουλο στη φόρµα αναζήτησης. Για παράδειγµα, είναι εντυπωσιακό τι θα συνέβαινε εάν ο χρήστης εισήγε το παρακάτω κείµενο στη φόρµα αναζήτησης:

master..xp\_cmdshell 'net user test testpass /ADD'

Τότε το παραχθέν string που θα αποθηκευόταν στη µεταβλητή myRecordset θα ήταν ένα έγκυρο SQL ερώτηµα που θα στελνόταν στον SQL server, ο οποίος θα εξυπηρετούσε τον ακόλουθο ερώτηµα:

SELECT \* FROM myTable WHERE someText =" exec master..xp\_cmdshell 'net user test testpass /ADD'--'

Το πρώτο µονό εισαγωγικό που εισήχθη από το χρήστη κλείνει το string (κενό string) και o SQL Server προχωρά στην επόµενη sql εντολή που προσθέτει έναν νέο χρήστη στη βάση δεδοµένων των τοπικών accounts. Εάν η web εφαρµογή αυτή έτρεχε ως 'sa' και το Sql Server service τρέχει µε επαρκή δικαιώµατα αυτές οι δύο ουσιαστικά εντολές θα εκτελούνταν κανονικά. Επίσης, να σηµειωθεί ο τελεστής σχολίου της SQL (--) που χρησιµοποιείται ώστε να αναγκάσει τον SQL Server να αγνοήσει το τελευταίο µονό εισαγωγικό που παράγει ο κώδικας της εφαρµογής.

Τα µονά εισαγωγικά δεν είναι το µόνο πρόβληµα. Μπορεί να παρουσιαστεί σελίδα αναζήτησης στην οποία η είσοδος του χρήστη να είναι ένα νούµερο και όχι ένα string. Εάν ο χρήστης αντί για νούµερο τοποθετήσει SQL κώδικα στην είσοδο και ο προγραµµατιστής δεν ελέγξει τον τύπο των δεδοµένων της εισόδου, τότε ο SQL Server πιθανότατα θα εκτελέσει το παραγόµενο ερώτηµα. Οι κίνδυνοι που προκύπτουν από µια επίθεση SQL Injection ποικίλουν. Το µέγεθος των κινδύνων αυτών βρίσκεται σε άµεση συνάρτηση µε τα δικαιώµατα χρήσης του Sql Server από την εφαρµογή.

Μερικά από τα πιθανά προβλήµατα που µπορούν να προκύψουν από επιτυχείς SQL Injection επιθέσεις ανάλογα µε τα δικαιώµατα χρήσης του SQL Server από την εφαρµογή είναι τα εξής:

- Όταν η εφαρµογή έχει πρόσβαση στον SQL Server χρησιµοποιώντας 'sa' δικαιώµατα: Πλήρη πρόσβαση στον SQL Server µε δυνατότητα εκτέλεσης εντολών του λειτουργικού συστήµατος στο περιβάλλον ασφάλειας του SQL Server service λογαριασµού χρησιµοποιώντας την xp\_cmdshell extended stored procedure. ∆υνατότητα ανάγνωσης, εγγραφής και διαχείρισης όλων των δεδοµένων των Β.∆. του SQL Server.
- Όταν η εφαρµογή έχει πρόσβαση στον SQL Server χρησιµοποιώντας 'db\_owner' δικαιώµατα: ∆υνατότητα ανάγνωσης / εγγραφής σε όλα τα δεδοµένα της επηρεαζόµενης βάσης δεδοµένων. ∆υνατότητα διαγραφής πινάκων, δηµιουργίας νέων αντικειµένων και γενικά πλήρους ελέγχου της επηρεαζόµενης βάσης δεδοµένων.
- Όταν η εφαρµογή έχει πρόσβαση στον SQL Server χρησιµοποιώντας κανονικά user δικαιώµατα (προτείνεται): ∆υνατότητα πρόσβασης σε όλα τα αντικείµενα της βάσης δεδοµένων στα οποία έχει δικαίωµα πρόσβαση ο συγκεκριµένος λογαριασµός. Στην καλύτερη περίπτωση αυτό σηµαίνει µόνο δυνατότητα εκτέλεσης κάποιων stored procedures. Στη χειρότερη περίπτωση, σηµαίνει δυνατότητα ανάγνωσης / εγγραφής σε όλους τους πίνακες και views της βάσης δεδοµένων. Εδώ, γίνεται κατανοητό πόσο σηµαντικές µπορεί να είναι οι stored procedures στην ασφάλεια. Εάν επιτραπεί στους χρήστες να διαχειρίζονται δεδοµένα της βάσης µόνο µε χρήση κάποιων συγκεκριµένων stored procedures και αποκλειστεί η απευθείας πρόσβαση σε πίνακες, αυτόµατα περιορίζεται σηµαντικότατα το εύρος των δυνατών ενεργειών των επιτιθέµενων.

Υπάρχουν αρκετοί τρόποι για την προγραµµατιστική αντιµετώπιση των SQL injection επιθέσεων (π.χ. isnumeric έλεγχοι, αντικατάσταση µονών εισαγωγικών κλπ). Παρ' όλα αυτά ο αποδοτικότερος τρόπος όσον αφορά τον Sql Server (αλλά και άλλα Σ.∆.Β.∆) είναι η χρήση παραµετροποιηµένων ερωτηµάτων. Η µη χρήση παραµετροποιηµένων ερωτηµάτων για πρόσβαση σε δεδοµένα αποτελεί το ιδανικότερο έδαφος για αδυναµίες ασφάλειας. Ακόµη όµως και όταν χρησιµοποιούνται παραµετροποιηµένα ερωτήµατα πρέπει να ελέγχεται ότι τυχούσες κλήσεις EXEC ή sp\_execute<sup>16</sup> δεν αναπαράγουν το πρόβληµα SQL injection. Παρακάτω παρουσιάζεται ένα παράδειγµα µε το σωστό τρόπο για την πρόσβαση σε δεδοµένα µε χρήση παραµετροποιηµένου ερωτήµατος:

SqlDataReader rdr = null; SqlConnection con = null; SqlCommand cmd = null;

string ConnectionString = "server=yourserver;Integrated Security=SSPI; database=northwind"; con = new SqlConnection(ConnectionString); con.Open();

// Set up a command with the given query and associate // this with the current connection. string CommandText = "SELECT FirstName, LastName" + " FROM Employees" + " WHERE (LastName LIKE @Find)"; cmd = new SqlCommand(CommandText); cmd.Connection = con;

// Add LastName to the above defined paramter @Find cmd.Parameters.Add( new SqlParameter( "@Find", // The name of the parameter to map System.Data.SqlDbType.NVarChar, // SqlDbType values 20, // The width of the parameter "LastName")); // The name of the source column

// Fill the parameter with the value retrieved // from the text field

-

<sup>&</sup>lt;sup>16</sup> Stored procedure που επιτρέπει την εκτέλεση του SQL κώδικα που δέχεται στις παραµέτρους της

cmd.Parameters["@Find"].Value = txtFind.Text;

// Execute the query rdr = cmd.ExecuteReader();

## **3. Internet Information Server (IIS)**

## 3.1 Εισαγωγή

Ο Internet Information Server, γνωστότερος µε τη σύντµηση IIS, είναι ένα σύνολο βασιζόµενων στο Internet services για Windows server. Αποτελεί το δεύτερο δηµοφιλέστερο web server, πίσω από τον Apache HTTP Server. Τον Οκτώβριο του 2007, σύµφωνα µε έρευνα της Netcraft, το 37,13% όλων web sites και το 38,23% των ενεργών web sites λειτουργούν µε IIS. Τα υποστηριζόµενα πρωτόκολλα από τον IIS είναι τα FTP, SMTP, NNTP, και HTTP/HTTPS.

Στα επόµενα κεφάλαια θα επιχειρηθεί µια αξιολόγηση του επιπέδου ασφάλειας των τριών τελευταίων εκδόσεων του IIS, δηλαδή της 5.1, 6.0 και 7.0.

## 3.2 Ιστορικά στοιχεία

-

Ο IIS αρχικά βγήκε στην αγορά ως ένα πρόσθετο σύνολο βασιζόµενων στο Internet υπηρεσιών για τα Windows NT 3.51. Η έκδοση 2.0 του IIS πρόσθεσε υποστήριξη για τα Windows NT 4.0, ενώ ο IIS 3.0 εισήγε το περιβάλλον των Active Server Pages $^{17}$ . Ο IIS παρέχεται σαν προαιρετικό στοιχείο εγκατάστασης (window component) των Microsoft Windows. Οι τρέχουσες εκδόσεις του είναι η 7.0 για τα Windows Vista, η 6.0 για τα Windows Server 2003 και η 5.1 για τα Windows XP Professional. Από την έκδοση 6.0 του IIS και

µετά παρέχεται υποστήριξη για το IPv6 πρωτόκολλο.

<sup>&</sup>lt;sup>17</sup> Η πρώτη χρονικά server-side scripting τεχνολογία της Microsoft, για δυναμικές web σελίδες

## 3.3 Μηχανισµός ασφάλειας

#### **3.3.1** Μηχανισµός αυθεντικοποίησης

Ο IIS προσφέρει πέντε διαφορετικούς τρόπους αυθεντικοποίησης οι οποίοι µπορούν να χρησιµοποιηθούν είτε ο καθένας µόνος του είτε συνδυαζόµενοι. Η επιλογή του συνδυασµού των τρόπων αυθεντικοποίησης µπορεί να γίνει στο επίπεδο του web site, αλλά και ακόµη σε επίπεδο καταλόγων και αρχείων του web site. Οι λεπτοµέρειες κάθε τρόπου αυθεντικοποίησης παρουσιάζονται παρακάτω:

Anonymous Authentication: H anonymous authentication επιτρέπει στους χρήστες πρόσβαση σε επιλεγµένες περιοχές ενός web site χωρίς να απαιτεί διαπιστευτήρια εισόδου. Χρησιµοποιεί έναν συγκεκριµένο Windows λογαριασµό, τα δικαιώµατα του οποίου κληρονοµεί όποιος αυθεντικοποιείται µέσω της anonymous authentication. Στις προκαθορισµένες ρυθµίσεις, αυτός ο λογαριασµός είναι ο IUSR\_<ΌνοµαΣυστήµατος>, όπου το <ΌνοµαΣυστήµατος> είναι το όνοµα του συστήµατος στο οποίο τρέχει ο IIS.

Εφόσον είναι ενεργοποιηµένη η anonymous authentication, όταν γίνει request για ένα αρχείο στον IIS, ο IIS ελέγχει τα αντίστοιχα δικαιώµατα για να επιβεβαιώσει ότι ο λογαριασµός που έχει οριστεί να χειρίζεται τις ανώνυµες συνδέσεις επιτρέπεται να έχει πρόσβαση σε αυτό το αρχείο. Εάν η πρόσβαση επιτρέπεται, τότε το αρχείο παρέχεται στο χρήστη. Εάν η πρόσβαση δεν επιτρέπεται, ο IIS επιστρέφει ένα 401.3 (άρνηση πρόσβασης – access denied) µήνυµα στον client.

Ο λογαριασµός που θα χρησιµοποιείται από την anonymous authentication µπορεί να τροποποιηθεί στον IIS Manager, είτε στο επίπεδο ολόκληρου του web server είτε στο επίπεδο συγκεκριµένων καταλόγων και αρχείων.

Όταν είναι ενεργοποιηµένη η anonymous authentication, ο IIS προσπαθεί να αυθεντικοποιήσει το χρήστη πρώτα µε την anonymous authentication ακόµα και αν είναι ενεργοποιηµένες πρόσθετες µέθοδοι αυθεντικοποίησης. Εάν ο ανώνυµος λογαριασµός δεν έχει δικαίωµα πρόσβασης σε ένα συγκεκριµένο αρχείο ή πόρο, ο Web server δε δηµιουργεί ανώνυµη σύνδεση για αυτόν τον πόρο.

Integrated Windows Authentication: Χρησιµοποιεί το πρωτόκολλο Kerberos 5, όταν αυτό είναι εφικτό, διαφορετικά χρησιµοποιεί το πρωτόκολλο NT Challenge/Response (επίσης γνωστό ως NTLM) για τη διαδικασία αυθεντικοποίησης. Συγκεκριµένα το NTLM χρησιµοποιείται στις εξής µόνο περιπτώσεις:

- Ο client επιχειρεί να αυθεντικοποιηθεί µέσω IP διεύθυνσης.
- Ο client επιχειρεί να αυθεντικοποιηθεί σε ένα server που ανήκει σε διαφορετικό Active Directory<sup>18</sup> forest, ή δεν ανήκει σε κάποιο domain.
- ∆εν υπάρχει καθόλου Active Directory domain (συχνά η περίπτωση αυτή αναφέρεται ως «workgroup» ή «peer-topeer»).
- Όταν κάποιο firewall εµποδίζει την πρόσβαση στις θύρες που απαιτούνται από το Kerberos.

Ας δούµε αναλυτικότερα τα δύο χρησιµοποιούµενα πρωτόκολλα.

Kerberos: Το πρωτόκολλο Kerberos αναπτύχθηκε το 1980 από το Massachusetts Institute of Technology. Χρησιµοποιεί µία τρίτη έµπιστη οντότητα που ονοµάζεται κέντρο διανοµής κλειδιών (Key Distribution Center – KDC) που αποτελείται από δύο λογικές µονάδες: Έναν server αυθεντικοποίησης και έναν server έκδοσης tickets (Ticketing Server). Το Kerberos πρωτόκολλο λειτουργεί µε

-

<sup>&</sup>lt;sup>18</sup> Τεχνολογία της Microsoft που παρέχει ένα σύνολο υπηρεσιών δικτύου που περιλαµβάνουν LDAP-like υπηρεσίες καταλόγων, Kerberos αυθεντικοποίηση, DNS ονοµατολογία κ.α.

την έννοια των tickets που εξυπηρετούν στο να αποδεικνύουν την ταυτότητα του κάθε χρήστη.

O KDC διατηρεί µία βάση δεδοµένων από ιδιωτικά κλειδιά. Κάθε οντότητα στο δίκτυο διατηρεί ένα ιδιωτικό κλειδί γνωστό µόνο στον εαυτό της και στο KDC. Η γνώση αυτού του κλειδιού αποδεικνύει την ταυτότητα µιας οντότητας. Για την επικοινωνία µεταξύ δύο οντοτήτων ο KDC δηµιουργεί ένα κλειδί συνεδρίας το οποίο χρησιµοποιούν για την επικοινωνία τους.

Η όλη διαδικασία της αυθεντικοποίησης µε χρήση του Kerberos πρωτοκόλλου έχει ως εξής: O client αυθεντικοποιεί τον εαυτό του στον server αυθεντικοποίησης και λαµβάνει ένα ticket. Στη συνέχεια επικοινωνεί µε τον Ticketing Server και χρησιµοποιώντας το ticket που έλαβε αποδεικνύει την ταυτότητά του και ζητά να του παρασχεθεί ένας πόρος / υπηρεσία. Εάν ο client έχει δικαίωµα για αυτή την υπηρεσία, τότε ο Ticketing Server στέλνει ένα ticket στον client. Στη συνέχεια o client επικοινωνεί µε τον server που παρέχει τον πόρο / υπηρεσία που επιθυµεί και χρησιµοποιώντας αυτό το ticket, αποδεικνύει ότι έχει εγκριθεί ώστε να λάβει τον πόρο / υπηρεσία.

Network Challenge/Response: Το πρωτόκολλο αυτό χρησιμοποιεί μια αλληλουχία challenge-response (πρόκληση-απάντηση) που απαιτεί τη µετάδοση τριών µηνυµάτων µεταξύ του client (που επιθυµεί να αυθεντικοποιηθεί) και του server (που αυθεντικοποιεί τον client):

- O client αρχικά στέλνει στο server ένα µήνυµα Τύπου 1 που περιέχει ένα σύνολο από flags που αντιστοιχούν σε χαρακτηριστικά που υποστηρίζονται ή απαιτούνται.
- O server απαντά µε ένα µήνυµα Τύπου 2 που περιέχει ένα παρόµοιο σύνολο από flags που υποστηρίζονται ή απαιτούνται από το server. Με τον τρόπο αυτό επιτυγχάνεται µία συµφωνία στις παραµέτρους αυθεντικοποίησης µεταξύ του server και του client. Τέλος, το µήνυµα Τύπου 2 περιέχει επίσης ένα τυχαίο challenge µήκους 8 bytes.

• Τελικά, ο client χρησιµοποιεί το challenge που έλαβε από το µήνυµα Τύπου 2 και τα διαπιστευτήρια του χρήστη για να υπολογίσει το response. Οι µέθοδοι υπολογισµού διαφέρουν ανάλογα µε τις παραµέτρους αυθεντικοποίησης που αναφέρθηκαν προηγουµένως, αλλά στη γενική περίπτωση χρησιµοποιούν MD4/MD5 hashing αλγορίθµους και DES κρυπτογράφηση για να υπολογίσουν το response. Ο client στέλνει το response στο server σε ένα µήνυµα Τύπου 3.

Όταν χρησιµοποιείται η Windows Authentication, αρχικά δε ζητείται κωδικός από το χρήστη. Ο client περνά διαφανώς το τρέχον όνοµα χρήστη και κωδικό του χρήστη. Εάν η διαφανής αυτή αυθεντικοποίηση αποτύχει, ο χρήστης θα λάβει µία ένδειξη όπου πρέπει να συµπληρώσει έναν έγκυρο Windows λογαριασµό και κωδικό.

 Όλες οι εκδόσεις του Internet Explorer µετά την έκδοση 2 µπορούν να υποστηρίξουν αυτό τον τρόπο αυθεντικοποίησης. Εξαιτίας του γεγονότος ότι αυτός ο τύπος αυθεντικοποίησης δε λειτουργεί µε HTTP proxies ή µε firewalls που χρησιµοποιούν HTTP proxies, είναι καταλληλότερος για χρήση σε intranet εφαρµογές. H Integrated Windows Authentication, όπως και η Anonymous Authentication, είναι προεπιλεγµένες στις default ρυθµίσεις.

Digest Authentication: Η Digest authentication µεταδίδει ασφαλώς µία MD5 hash τιµή αντί του clear-text κωδικού, κρατώντας µε τον τρόπο αυτό τους κωδικούς εµπιστευτικούς. Η MD5 είναι µια ευρέως χρησιµοποιούµενη µέθοδος hash µε hash τιµή µήκους 128 bits. Υπάρχουν ωστόσο κάποια προαπαιτούµενα για τη χρήση αυτού του τρόπου αυθεντικοποίησης. Συγκεκριµένα:

• Οι browsers των clients πρέπει να είναι όλοι Internet Explorer έκδοσης 5 ή µεγαλύτερης.

- Οι χρήστες πρέπει να έχουν ένα έγκυρο λογαριασµό στο Active Directory ή έναν τοπικό Windows λογαριασμό στο σύστημα του IIS.
- Οι κωδικοί των λογαριασµών στο Active Directory (εφόσον αυτό χρησιµοποιείται) πρέπει να είναι αποθηκευµένοι ως καθαρό κείµενο (clear text).

Basic Authentication: Αποτελεί τον ευρύτερα χρησιµοποιούµενο τρόπο αυθεντικοποίησης για τον IIS και πρακτικά, όλοι οι Web browsers τον υποστηρίζουν. Με τη χρήση της Basic Authentication, τα διαπιστευτήρια των χρηστών µεταδίδονται ως καθαρό κείµενο και ελέγχονται απέναντι στους λογαριασµούς του domain του IIS ή αν δεν υπάρχει domain απέναντι στους λογαριασµούς των τοπικών χρηστών του συστήµατος του IIS. Για ένα site που είναι δηµόσια προσβάσιµο από χρήστες διαφόρων λειτουργικών συστηµάτων και browsers, αυτή είναι πιθανότατα η καλύτερη επιλογή όσον αφορά την υλοποίηση της αυθεντικοποίησης. Παρ' όλα οι κωδικοί µεταδίδονται χωρίς χρήση κάποιας κρυπτογράφησης.

.NET Passport Authentication: Η Windows .NET Passport Authentication είναι ένα σύστηµα αυθεντικοποίησης που σχεδιάστηκε για να επωφελήσει τα Web sites ηλεκτρονικού εµπορίου έτσι ώστε να διευκολύνει τη διαδικασία πρόσβασης σε αυτά και της πραγµατοποίησης online αγορών. Επιλέγοντας αυτό τον τρόπο αυθεντικοποίησης ο server αυθεντικοποιεί τους λογαριασµούς χρησιµοποιώντας έναν .NET Passport Server αντί να χρησιµοποιεί τη βάση δεδοµένων τοπικών χρηστών ή το Active Directory. Από τη στιγµή που το .NET passport χρησιµοποιεί καθιερωµένες τεχνολογίες όπως cookies, SSL, JavaScript, είναι συµβατό µε τον Internet Explorer έκδοσης 4 και πάνω, µε το Netscape Navigator έκδοσης 4 και πάνω ακόµη και µε µερικούς Unix browsers.

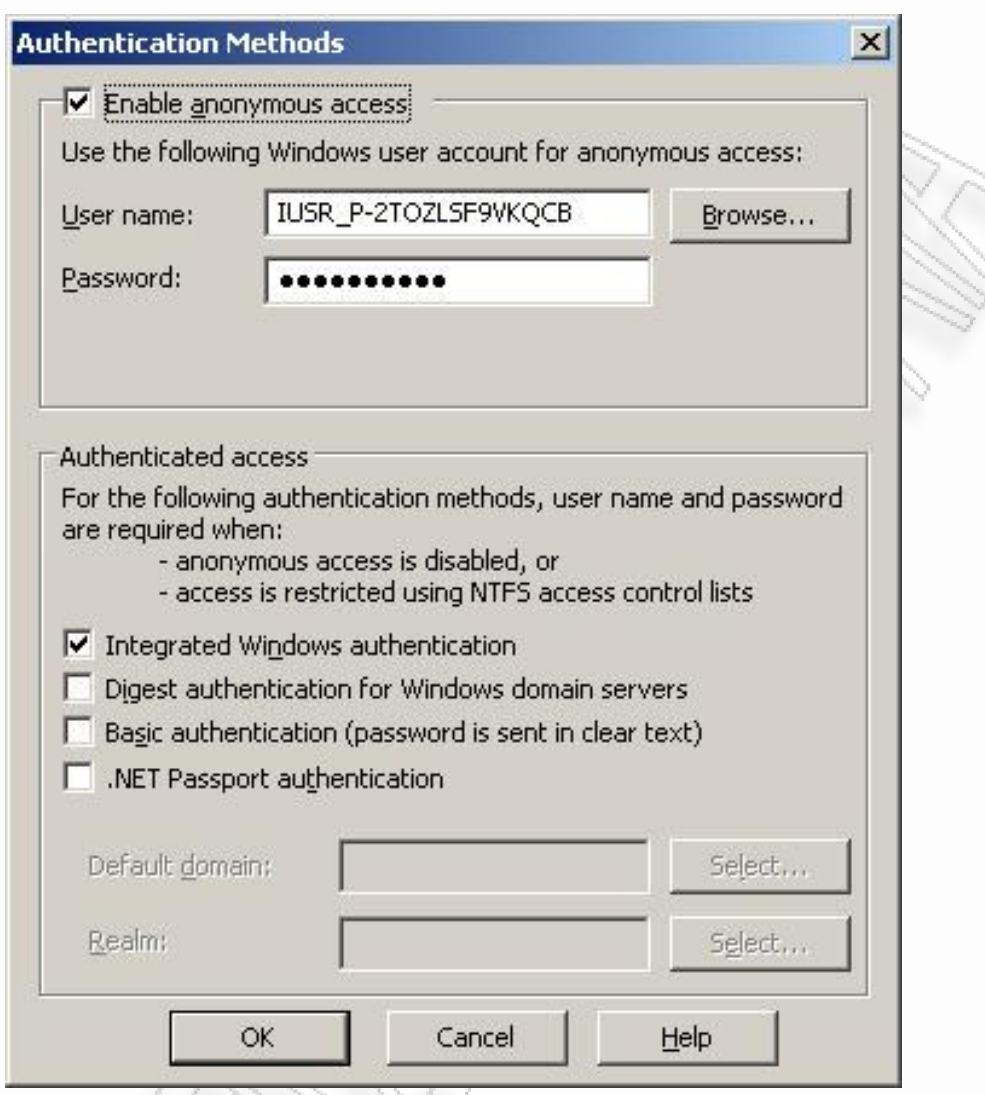

Εικόνα 9 Επιλογή τρόπου αυθεντικοποίησης στον IIS 6.0

Όταν ο browser ενός client πραγµατοποιεί ένα request πάντα, την πρώτη φορά, θεωρεί ότι επιτρέπεται η Anonymous Authentication. Εποµένως, δεν στέλνει καθόλου διαπιστευτήρια. Εάν ο server δεν υποστηρίζει την anonymous authentication για το ζητούµενο πόρο ή εάν o anonymous user λογαριασµός δεν έχει δικαιώµατα στον πόρο που ζητείται, ο IIS απαντά µε το µήνυµα λάθους «Access Denied» και στέλνει µία λίστα µε τους τύπους αυθεντικοποίησης που υποστηρίζονται χρησιµοποιώντας ένα από τα ακόλουθα σενάρια:

• Εάν η Windows Authentication είναι η µόνη υποστηριζόµενη µέθοδος (ή εάν η Anonymous Authentication απέτυχε), τότε o

browser πρέπει να υποστηρίζει αυτή τη µέθοδο αυθεντικοποίησης ώστε να επικοινωνήσει µε το server. Εάν η Windows authentication αποτύχει ή ο browser δεν την υποστηρίζει, τότε η πρόσβαση στο ζητούµενο πόρο δεν επιτρέπεται.

- Εάν η Basic authentication είναι η µόνη υποστηριζόµενη µέθοδος (ή εάν η Anonymous Authentication απέτυχε), τότε στον browser του client εµφανίζεται ένα παράθυρο διαλόγου στο οποίο ο χρήστης πρέπει να συµπληρώσει τα διαπιστευτήρια του. Αφού ο χρήστης τα εισάγει, τότε αυτά στέλνονται στο server. Γίνονται µέχρι 3 προσπάθειες ελέγχου εγκυρότητας των διαπιστευτηρίων. Εάν όλες αυτές αποτύχουν, δεν επιτρέπεται η πρόσβαση στο ζητούµενο πόρο.
- Εάν υποστηρίζονται τόσο η Basic authentication όσο και η Windows authentication, o browser αποφασίζει ποια µέθοδος θα χρησιµοποιηθεί. Εάν ο browser υποστηρίζει τη Windows authentication χρησιµοποιεί αυτή τη µέθοδο. Εάν η Windows authentication δεν υποστηρίζεται από τον browser, τότε χρησιµοποιούνται µε τη σειρά η Basic και η Digest authentication (εφόσον αυτή υποστηρίζεται και από client και από server).

Παρ΄ όλα αυτά υπάρχουν κάποιες εξαιρέσεις όσον αφορά αυτή τη συµπεριφορά:

Όταν ο browser επιτυγχάνει σύνδεση µε ένα Web site χρησιµοποιώντας τη Basic ή της Windows Authentication, τότε δεν επιστρέφει στην Anonymous Authentication κατά τη διάρκεια αυτής της συνεδρίας µε το server. Εάν για παράδειγµα µετά την επιτυχή αυθεντικοποίηση είτε µε τη Basic είτε µε τη Windows authentication επιχειρηθεί στην ίδια συνεδρία σύνδεση σε µία σελίδα στην οποία επιτρέπεται µόνο η Anonymous Authentication, τότε ο server απαντά µε µήνυµα άρνησης πρόσβασης.

Όταν ο Internet Explorer έχει εγκαθιδρύσει µία σύνδεση µε το server µε κάποια µέθοδο αυθεντικοποίησης διαφορετική από την anonymous authentication, τότε αυτόµατα περνά τα διαπιστευτήρια για κάθε νέο request κατά τη διάρκεια αυτού της συνεδρίας.

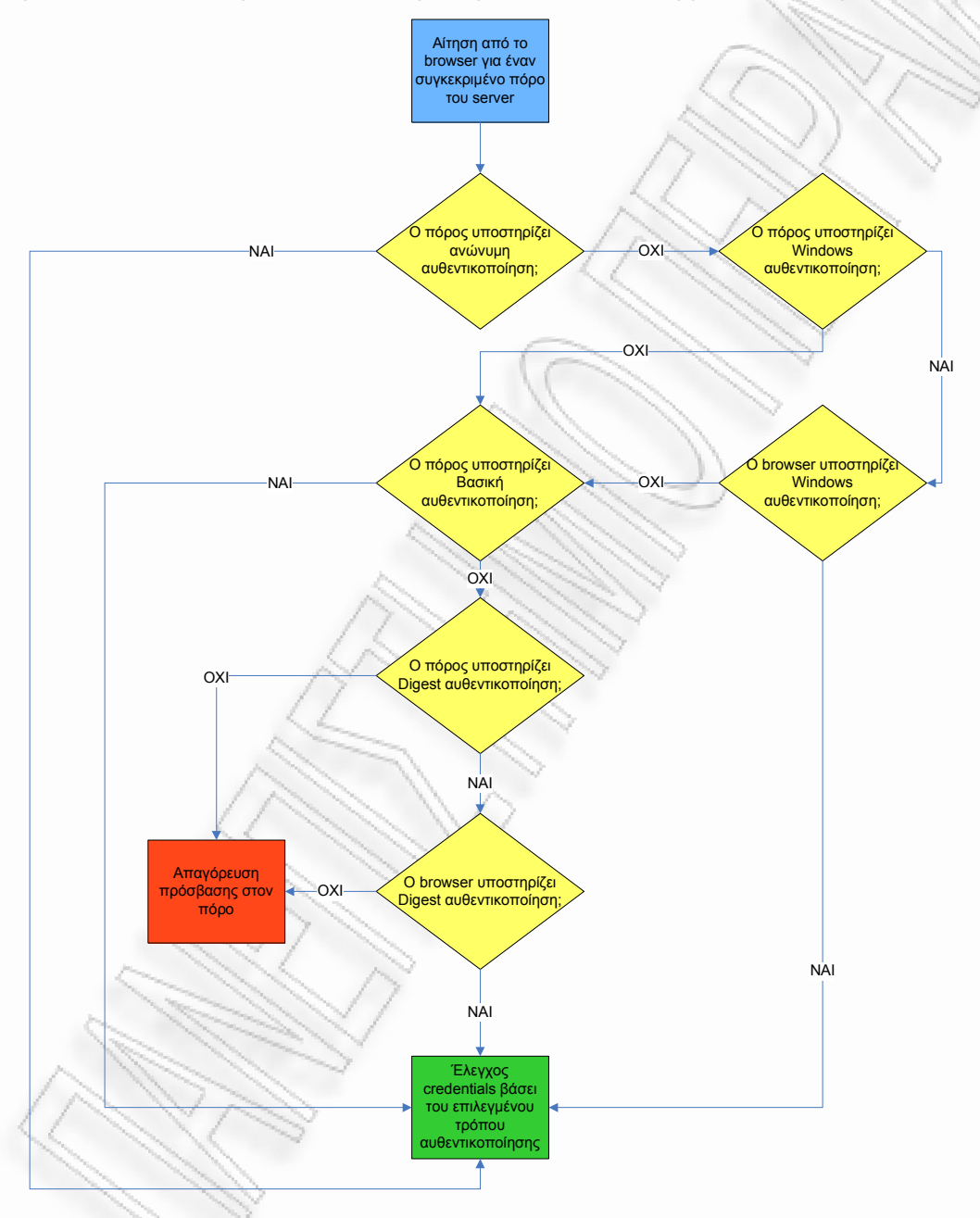

Εικόνα 10 Διαδικασία αυθεντικοποίησης στον IIS 6.0

#### **3.3.2** ∆ικαιώµατα χρήσης πόρων των **web sites**

Στην περίπτωση που κάποιες περιοχές ενός web site πρέπει να είναι ελεύθερης πρόσβασής ενώ κάποιες άλλες πρέπει να είναι προστατευµένες, τότε πρέπει να επιτρέπεται η ανώνυµη πρόσβαση αλλά ταυτόχρονα να είναι καθορισµένα κατάλληλα δικαιώµατα σε συγκεκριµένα αρχεία και καταλόγους που πρέπει να προστατευθούν. Η δυνατότητα αυτή είναι διαθέσιµη µόνο σε NTFS partitions, καθώς δεν µπορούν να καθοριστούν δικαιώµατα σε FAT partitions.

Όταν χρησιµοποιείται η Anonymous Authentication, ο IIS θα χρησιµοποιήσει το λογαριασµό του ανώνυµου χρήστη ώστε αρχικά να προσπαθήσει να διαβάσει το αρχείο που ζητήθηκε και να το δώσει πίσω στον client. Για το ελεύθερα προσβάσιµο Web περιεχόµενο που δεν έχει κανένα περιορισµό πρόσβασης, η IIS διεργασία έχει τα δικαιώµατα να αποκτήσει πρόσβαση σε αυτό µέσω του ανώνυµου λογαριασµού (IUSR\_<ΟνοµαΣυστήµατος> στις default ρυθµίσεις). Παρ' όλα αυτά αν o IIS αποτύχει να αποκτήσει πρόσβαση σε ένα αρχείο λόγω κάποιου περιορισµού πρόσβασης, θα αναζητήσει αυθεντικοποίηση από το χρήστη µέσω κάποιου από τους τρόπους αυθεντικοποίησης που έχουν επιλεγεί για το συγκεκριµένο περιεχόµενο και θα επιχειρήσει την πρόσβαση χρησιµοποιώντας αυτά τα στοιχεία που θα συγκεντρώσει από το χρήστη (ή τον browser του χρήστη). Εποµένως, εάν πρέπει να αποκλειστεί η πρόσβαση σε συγκεκριµένα αρχεία και καταλόγους για συγκεκριµένους χρήστες, απλά πρέπει να προστεθούν τα δικαιώµατα για τα συγκεκριµένα αρχεία ή καταλόγους στους επιθυµητούς χρήστες και να αποκλειστεί η πρόσβαση για τον ανώνυµο λογαριασµό χρήστη.

Ένας άλλος τρόπος για θωράκιση ενός web site είναι ο περιορισµός του ποιος µπορεί να έχει πρόσβαση στο site βάσει IP διεύθυνσης, εύρους IP διευθύνσεων ή ονόµατος του domain στο οποίο ανήκει. Η λειτουργία αυτή προαπαιτεί να γνωρίζει κάποιος ποιος θα συνδέεται µε το web site του, αλλά είναι εξαιρετικά χρήσιµη για web sites σχεδιασµένα για πελάτες ή προµηθευτές.

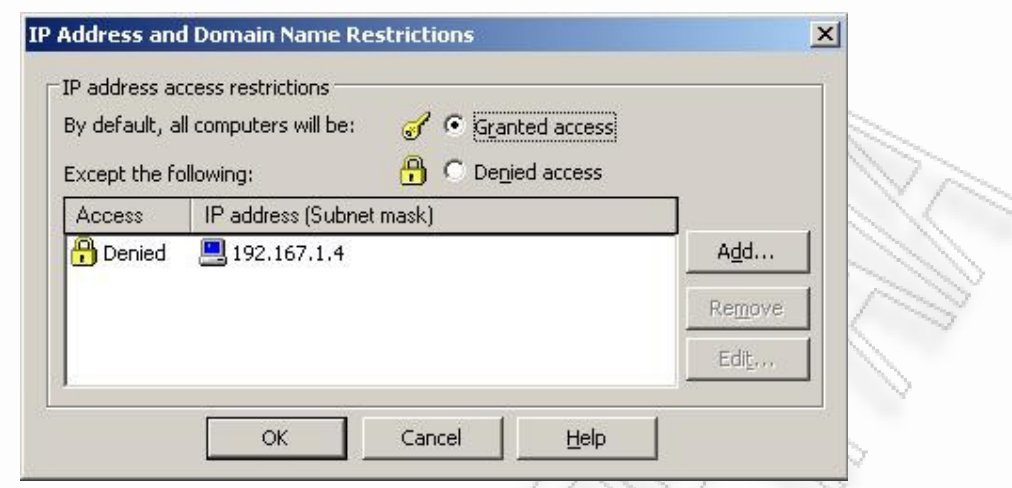

Εικόνα 11 Καθορισμός της γενικής συμπεριφοράς απέναντι με όλες τις αιτήσεις πρόσβασης (επίτρεψη ή απαγόρευση πρόσβασης – granted access ή denied access) και επίσης καθορισμός της λίστας εξαιρέσεων

Υπάρχει επιλογή µε την οποία επιτρέπεται ή απαγορεύεται η πρόσβαση σε όλους και επίσης δυνατότητα χειρισµού µιας λίστας εξαιρέσεων από αυτή τη γενική επιλογή. Οι εγγραφές της λίστας εξαιρέσεων µπορούν να οριστούν ως ξεχωριστές IP διευθύνσεις, διευθύνσεις δικτύου ή ονόµατα domain. Οι περιορισµοί σε επίπεδο ξεχωριστών IP διευθύνσεων µπορεί να είναι χρήσιµη για οικιακούς χρήστες, εφόσον έχουν µία στατική IP διεύθυνση που τους έχει ανατεθεί από τον πάροχο της σύνδεσής τους. Παρ' όλα αυτά είναι περισσότερο συνηθισµένο για τους οικιακούς και τους φορητούς υπολογιστές να χρησιµοποιούνται δυναµικά ανατιθέµενες IP διευθύνσεις. Μερικές φορές µια εταιρεία χρησιµοποιεί firewall ή κάποιο proxy server που κρύβει όλες τις εσωτερικές IP διευθύνσεις και χρησιµοποιεί µόνο µία διεύθυνση ως πηγή όλων των εσωτερικά δηµιουργηµένων requests. Στην περίπτωση που υπήρχε η ανάγκη να επιτρέπονται οι συνδέσεις µόνο από µία συγκεκριµένη εταιρεία και να αποτρέπονται από οπουδήποτε αλλού, η προσέγγιση θα ήταν να προστιθόταν η IP διεύθυνση του firewall ή του proxy server της εταιρείας στη λίστα εξαιρέσεων. Οµάδες υπολογιστών µε στατικές διευθύνσεις ή δυναµικές διευθύνσεις που πάντα βρίσκονται µέσα σε

ένα συγκεκριµένο εύρος µπορούν επίσης να οριστούν χρησιµοποιώντας µια διεύθυνση δικτύου και ένα subnet mask. Οι περιορισµοί µε χρήση του domain name είναι χρήσιµες µόνο ως η τελευταία λύση, όταν δεν είναι γνωστές οι IP διευθύνσεις των client συστηµάτων που θα επικοινωνούν µε τον Web server.

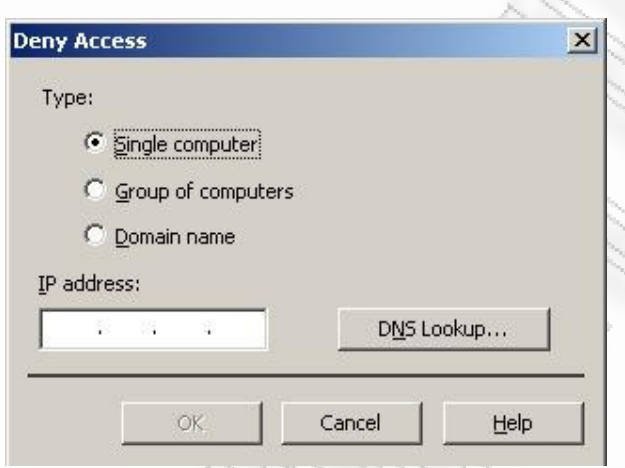

## Εικόνα 12 Οθόνη δημιουργίας νέας καταχώρησης στη λίστα εξαιρέσεων βάσει IP διεύθυνσης (Single computer), εύρους IP διευθύνσεων (Group of computers) ή ονόματος domain (domain name)

Παρά το γεγονός ότι υπάρχει τρόπος ένα σύστηµα µπορεί να «προσποιηθεί» ότι έχει µια συγκεκριµένη IP διεύθυνση, κάτι που σηµαίνει ότι οι IP διευθύνσεις δεν πρέπει να χρησιµοποιούνται ως το µοναδικό µέτρο για την προστασία ευαίσθητου περιεχοµένου, οι περιορισµοί βάσει IP διεύθυνσης σε συνδυασµό µε περιορισµούς αυθεντικοποίησης µπορούν να προσφέρουν ένα ικανοποιητικό επίπεδο ασφάλειας στο web site.

#### **3.3.3** Βελτιωµένος έλεγχος αξιοπιστίας δεδοµένων

Ένα καινούριο χαρακτηριστικό που ενσωµατώθηκε στο σχεδιασµό του IIS 6.0 είναι ο kernel-mode<sup>19</sup> HTTP driver, HTTP.sys. Είναι σχεδιασµένος όχι µόνο ώστε να µεγιστοποιεί την απόδοση του web server, αλλά επίσης για να ενδυναµώνει σηµαντικά την ασφάλεια του. Το HTTP.sys λειτουργεί ως µία «πύλη» για τα requests των χρηστών προς τον web server. Αρχικά, αναλύει το request και στη συνέχεια το αποστέλλει στις κατάλληλες user-level<sup>20</sup> διεργασίες. Ο περιορισµός των διεργασιών του IIS στο user-mode τις αποτρέπει από πρόσβαση σε κρίσιµους πόρους στον πυρήνα του συστήµατος. Με τον τρόπο αυτό περιορίζεται σηµαντικά ο κίνδυνος από πιθανούς επιτιθέµενους που σκοπεύουν να αποκτήσει εκτεταµένη πρόσβαση σε έναν server.

Ο kernel-mode driver ενσωµατώνει αρκετούς µηχανισµούς ασφάλειας. Αυτοί οι µηχανισµοί περιλαµβάνουν προστασία από ενδεχόµενες υπερχειλίσεις buffers, βελτιωµένους logging µηχανισµούς και εκτεταµένη URL ανάλυση έτσι ώστε να ελέγχεται επαρκώς η εγκυρότητα των requests των χρηστών.

## **3.3.4** Σύνθετοι µηχανισµοί **logging**

 $\overline{\phantom{a}}$ 

Το εκτεταµένο logging είναι µία από τις κύριες προϋποθέσεις για την επιτυχή ανίχνευση και αντιµετώπιση ενός κρούσµατος ασφάλειας. Η Microsoft έχει αναγνωρίσει την ανάγκη αυτή και έχει υλοποιήσει έναν εκτεταµένο και αξιόπιστο logging µηχανισµό στο HTTP.sys. Το HTTP.sys καταγράφει πληροφορίες σε ένα log file πριν στείλει το

<sup>&</sup>lt;sup>19</sup> Kernel Mode: Ονομάζεται έτσι το λογικό επίπεδο στο οποίο τρέχουν κάποιες διεργασίες ενός λειτουργικού συστήµατος οι οποίες έχουν πλήρη πρόσβαση σε οποιοδήποτε πόρο. Ο πυρήνας του λειτουργικού συστήµατος τρέχει σε αυτό το επίπεδο.

<sup>&</sup>lt;sup>20</sup> User Level: Σε αντιδιαστολή με τις διεργασίες που τρέχουν στο kernel mode, όλες οι υπόλοιπες διεργασίες τρέχουν στο user level και έχουν περιορισµένη πρόσβαση σε πόρους και δικό τους χώρο στη µνήµη.

request σε συγκεκριµένες διεργασίες. Το γεγονός αυτό εξασφαλίζει ότι µια περίπτωση σφάλµατος καταγράφεται στα logs ακόµη και αν το σφάλµα αυτό προκάλεσε τον τερµατισµό µιας διεργασίας. Μια καταχώρηση του log file αποτελείται από την ηµεροµηνία και την ώρα στην οποία συνέβη το σφάλµα, τις IP διευθύνσεις και θύρες της πηγής και του προορισµού, την έκδοση του πρωτοκόλλου, το HTTP verb<sup>21</sup>, το URL, την κατάσταση του πρωτοκόλλου, το ID του web site και την HTTP.sys reason phrase. H reason phrase παρέχει λεπτοµερείς πληροφορίες για το λόγο για το οποίο συνέβη το λάθος, για το αν µπορεί να αποδοθεί σε µία κατάσταση timeout ή σε µια σύνδεση που εγκαταλείφθηκε από το application pool (3.3.5) λόγω του απρόσµενου τερµατισµού της διεργασίας που είχε αναλάβει την εξυπηρέτηση ενός request.

#### **3.3.5** Αποµόνωση **applications**

-

Στις παλιότερες εκδόσεις του IIS (έκδοση 5.0 και νωρίτερα), το κόστος στην απόδοση από την αποµόνωση των web εφαρµογές σε ξεχωριστές λογικές µονάδες καθιστούσε µη πρακτική τη χρησιµοποίηση του χαρακτηριστικού αυτού. Έτσι, συχνά η αποτυχία µιας web εφαρµογής είχε αλυσιδωτή επίδραση στις υπόλοιπες εφαρµογές που βρίσκονταν στον ίδιο web server. Οι βελτιώσεις στην απόδοση του συγκεκριµένου µηχανισµού συνοδεύτηκαν από αλλαγές στο σχεδιασµό της αρχιτεκτονικής της επεξεργασίας των requests. Από την έκδοση 6.0 του IIS και µετά είναι δυνατή πλέον η αποµόνωση web εφαρµογών σε αυτοδιαχειριζόµενες µονάδες που ονοµάζονται application pool. Κάθε application pool εξυπηρετείται από µία ή περισσότερες ανεξάρτητες διεργασίές. Αυτό επιτρέπει τον εντοπισµό της προέλευσης µιας αποτυχίας και εµποδίζει µια διεργασία που αντιµετωπίζει πρόβληµα να επηρεάσει τις υπόλοιπες.

<sup>&</sup>lt;sup>21</sup> HTTP Verb: Το HTTP πρωτόκολλο ορίζει 8 μεθόδους οι οποίες αποκαλούνται verbs

Το χαρακτηριστικό αυτό ενισχύει σηµαντικά την αξιοπιστία του server και εποµένως των εφαρµογών που φιλοξενούνται σε αυτόν.

## 3.4 Πρακτικές µεγιστοποίησης ασφάλειας

Στον IIS, το επίπεδο ασφάλειας εξαρτάται σε µεγάλο βαθµό από τις επιπρόσθετες στρατηγικές ασφάλειας που θα εφαρµοστούν.

# **3.4.1** Ενηµέρωση του φιλοξενούντος λειτουργικού µε τις τελευταίες ενηµερώσεις

O IIS ως στοιχείο του λειτουργικού συστήµατος εξαρτά σηµαντικό κοµµάτι της ασφάλειας του στο κατά πόσο το λειτουργικό σύστηµα στο οποίο είναι εγκατεστηµένος (που στην περίπτωση αυτή θα είναι κάποια έκδοση των Microsoft Windows) είναι ενηµερωµένο µε τις τελευταίες διορθώσεις ασφάλειας και service packs. Εποµένως, είναι σηµαντικό το φιλοξενούν λειτουργικό σύστηµα να ενηµερώνεται εγκαίρως µε τις πιο πρόσφατες ενηµερώσεις.

## **3.4.2** Απενεργοποίηση πρόσβασης στο **"Default Web site"**

Η εγκατάσταση του IIS, by default, δηµιουργεί ένα "default web site", το οποίο αν δε χρησιµοποιείται είναι προτιµότερο να απενεργοποιηθεί γιατί δηµιουργεί µία ακόµη δίοδο επιθέσεων.

Η απενεργοποίηση του default web site µπορεί να γίνει µέσω του «Internet Services Manager» (ο οποίος βρίσκεται στο Control Panel - > Administrative Tools). Στην οθόνη των ιδιοτήτων του "default web site", το default web site πρέπει να ανατεθεί στην localhost διεύθυνση (η οποία είναι η 127.0.0.1). Αυτό γίνεται εάν στο πεδίο "IP address" (στο tab «Web site") διαγραφεί το «All Unassigned» και εισαχθεί το 127.0.0.1.

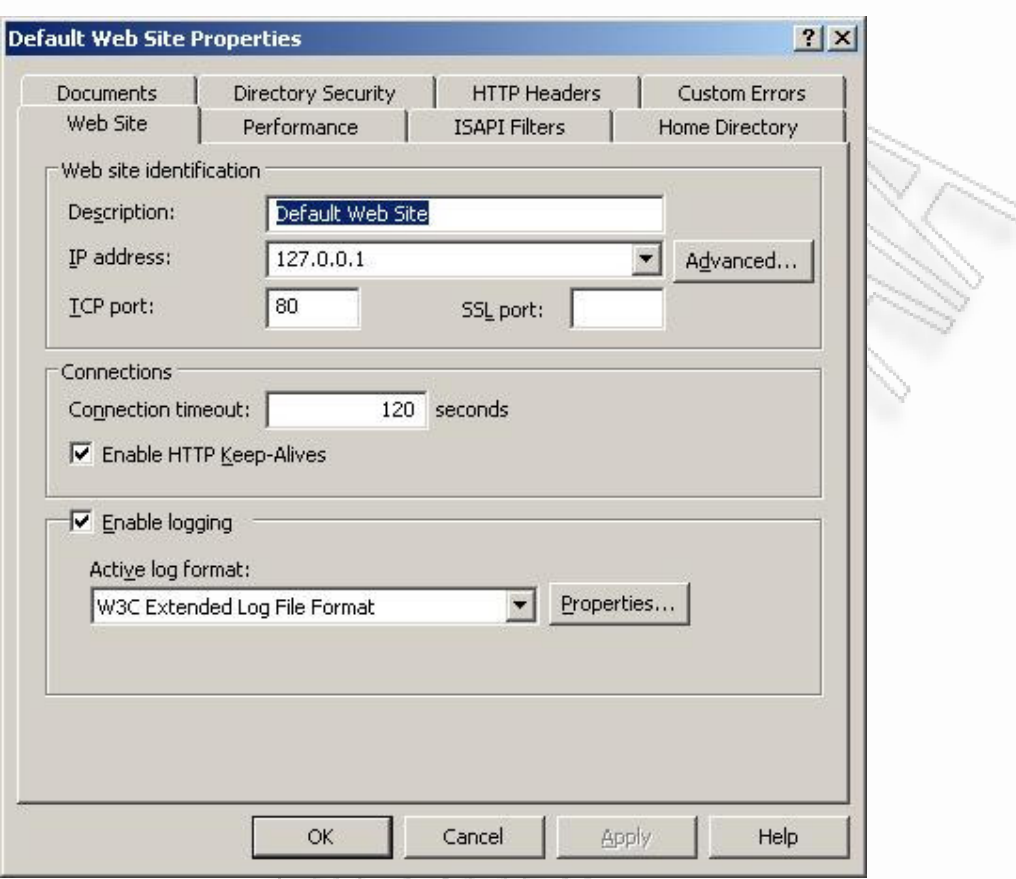

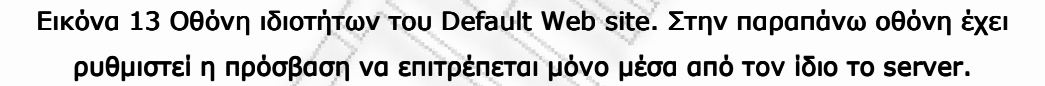

Η παραπάνω επιλογή ρυθµίζει το «default web site», έτσι ώστε να είναι προσβάσιµο µόνο από τον Web Browser που τρέχει στον ίδιο το server και από πουθενά αλλού στο δίκτυο. Η απενεργοποίηση του «default web site» είναι προτιµότερη από τη διαγραφή του, γιατί µπορεί να αποδειχθεί χρήσιµο στη συνέχεια.

## **3.4.3** Ενεργοποίηση **logging** µηχανισµού

Για τον καλύτερο έλεγχο του server είναι σηµαντική η ύπαρξη logging µηχανισµού που να καταγράφει χρήσιµες πληροφορίες όσον αφορά τα requests που φτάνουν στο server. Οι πληροφορίες αυτές µπορούν να αξιοποιηθούν και να χρησιµοποιηθούν για την ανίχνευση επιθέσεων ή αδυναµιών ασφάλειας µιας web εφαρµογής. Οι εκδόσεις του IIS από την 6 και µετά επιτρέπουν τη ρύθµιση ανεξάρτητου logging µηχανισµού για κάθε web site που υπάρχει στο server.

Στην οθόνη ιδιοτήτων ενός web site υπάρχει δυνατότητα επιλογής της µορφής των log αρχείων που θα παράγονται για το συγκεκριµένο web site. Συγκεκριµένα για τα log αρχεία υποστηρίζονται τα εξής formats:

- Microsoft IIS Log File Format
- NCSA Common Log File Format
- ODBC Logging (εγγραφή των log σε πίνακα κάποιας βάσης δεδοµένων)
- W3C Extended Log File Format

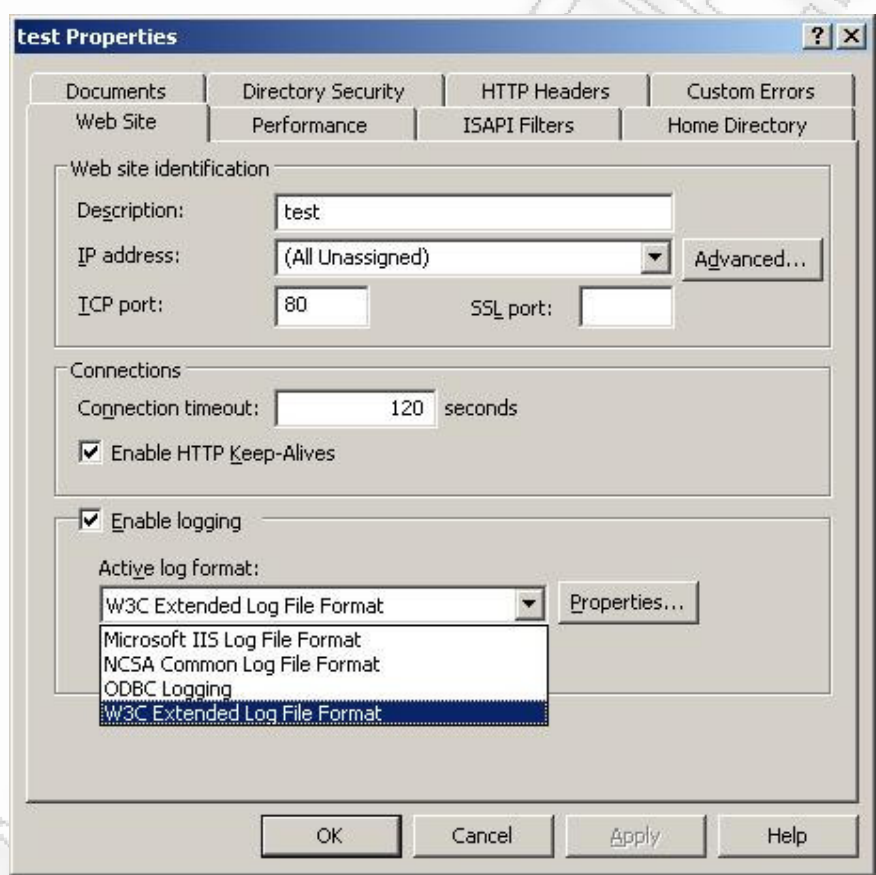

#### Εικόνα 14 Οθόνη ιδιοτήτων ενός web site. Επιλογή του format των log αρχείων

By default, για κάθε νέο δηµιουργηθέν web site, ο IIS ενεργοποιεί ένα αρκετά εκτεταµένο logging χρησιµοποιώντας το format W3C Extended Log File. Έχοντας επιλεγµένο αυτό το format, µπορούν στις ιδιότητές του, να οριστούν η περίοδος ανά την οποία θα παράγεται καινούριο log αρχείο, αλλά και το ποια ακριβώς στοιχεία θα καταγράφονται στο log αρχείο. Παρά το γεγονός ότι την προκαθορισµένη λειτουργία είναι προεπιλεγµένα τα σηµαντικότερα στοιχεία, προτείνεται να επιλέγονται όλες οι διαθέσιµες επιλογές όσον αφορά τα στοιχεία καταγραφής στο log αρχείο.

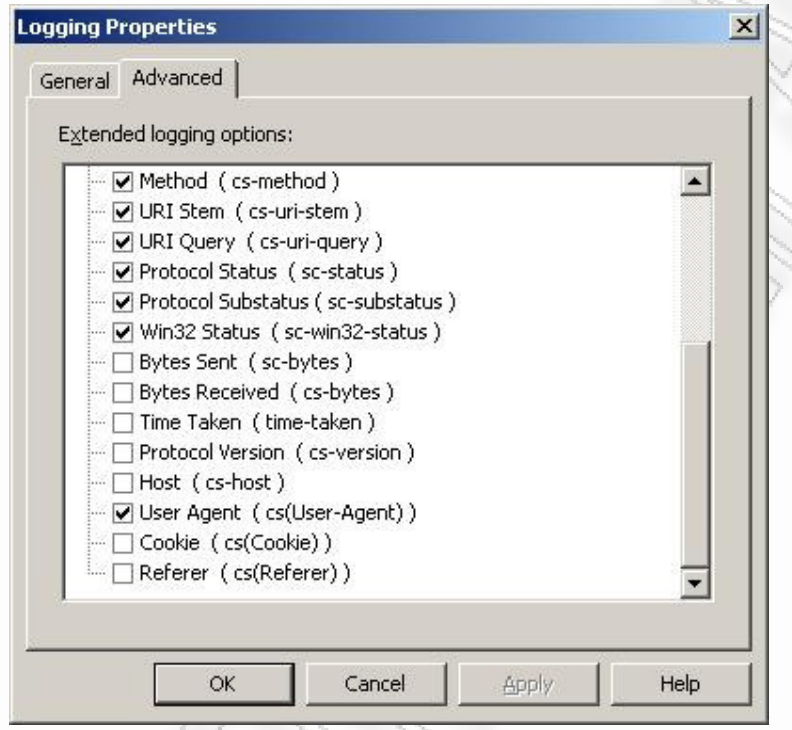

Εικόνα 15 Οθόνη ρύθμισης στοιχείων καταγραφής στο log αρχείο για το format W3C Extended Log File

## **3.4.4** Κατάλληλη χρήση **partitions** και **directories**

Για τις web εφαρµογές που φιλοξενούνται από τον IIS είναι προτιµότερο να αποθηκεύονται τα αρχεία των web σελίδων σε ξεχωριστό partition του σκληρού δίσκου. ∆ηλαδή, το λειτουργικό σύστηµα και τα αρχεία της web εφαρµογής είναι προτιµότερο να βρίσκονται σε διαφορετικά partitions. Η τοποθέτηση κάθε λογικού γκρουπ αρχείων σε ξεχωριστά partitions (ξεχωριστά logical drives) µειώνει τον κίνδυνο επιθέσεων. Για παράδειγµα, εάν οι web σελίδες και τα Web scripts τοποθετηθούν στον ίδιο κατάλογο, ένας επιτιθέµενος που αποκτά πρόσβαση στην περιοχή των web σελίδων µπορεί να αποκτήσει δυνητικά πρόσβαση και στα scripts.

Το partition αποθήκευσης των Web σελίδων µπορεί να είναι το ίδιο partition µε αυτό στο οποίο αποθηκεύονται τα log files. Στο partition αυτό είναι σηµαντικό να µην αποθηκεύονται αρχεία του λειτουργικού συστήµατος και αν είναι δυνατόν καµία γενικώς εφαρµογή. Αυτή η προσέγγιση προτείνεται για το λόγο ότι ο IIS έχει ένα ιστορικό προβληµάτων σχετικά µε µη εξουσιοδοτηµένη πρόσβαση σε αρχεία εκτός του καταλόγου των Web pages και γιατί υπάρχουν ακόµα αρκετές καταχωρήσεις όπως για παράδειγµα η:

#### ../scripts/../../winnt/system32/cmd.exe+/c+dir+\

σε logs και οι οποίες αντιστοιχούν σε προσπάθειες επιτιθέµενων να εκτελέσουν αποµακρυσµένα εντολές του λειτουργικού συστήµατος. Όταν το λειτουργικό σύστηµα και οι web σελίδες είναι σε διαφορετικό partition, o server είναι προστατευµένος από αυτού του είδους τις επιθέσεις για το λόγο ότι ο πιθανός επιτιθέµενος δεν µπορεί να ανακατευθύνει την αίτησή του µεταξύ διαφορετικών drives.

Είναι επίσης εξαιρετικά σηµαντικό, το partition των Web σελίδων να είναι τύπου NTFS και επίσης οι επιλογές ασφάλειας του να είναι οι κατάλληλες. Στο partition που είναι αποθηκευµένες οι Web σελίδες θα πρέπει να µην επιτρέπεται η πρόσβαση στο group Everyone, ενώ θα πρέπει να επιτρέπεται η πρόσβαση µόνο στα groups Administrators, SYSTEM και Authenticated Users. Όσον αφορά τα δικαιώµατα, τα groups Administrators και SYSTEM θα πρέπει να έχουν τα µέγιστα δικαιώµατα, δηλαδή να είναι ενεργοποιηµένη η επιλογή «Full Control», ενώ το group Authenticated Users θα πρέπει να έχει ενεργοποιηµένο µόνο το δικαίωµα χρήσης «List Folder Contents». Στο κατάλογο τον Web scripts θα πρέπει να είναι ενεργοποιηµένο για το group των Authenticated Users επίσης το δικαίωµα «Read and Execute», ενώ στον κατάλογο των log files θα πρέπει να ενεργοποιηθεί το δικαίωµα «Read» µόνο για τους Administrators.

### **3.4.5** Επιλογή κατάλληλου **hosting** συστήµατος

Το σύστηµα που φιλοξενεί τον IIS δεν πρέπει ταυτόχρονα να φιλοξενεί και το domain controller ενός εσωτερικού δικτύου. Επίσης, θα πρέπει η κάρτα δικτύου που δέχεται τα HTTP requests από το Internet να µην είναι συνδεδεµένη σε κάποιο εσωτερικό δίκτυο. Αν υπάρχει εσωτερικό δίκτυο, τότε αυτό πρέπει να εξυπηρετείται ιδανικά από διαφορετική κάρτα δικτύου.

### **3.4.6** Ενεργοποίηση **Rapid-Fail** προστασίας

Ο IIS µπορεί να ρυθµιστεί έτσι ώστε να σταµατά ή να επανεκκινεί αυτόµατα διεργασίες (Application pools) των οποίων οι εφαρµογές έχουν αποτύχει επανειληµµένα µέσα σε ένα συγκεκριµένο χρονικό διάστηµα. Με τον τρόπο αυτό ο server αποκτά ένα επιπλέον µέτρο προστασίας από επανειληµµένες αποτυχίες, οι οποίες είναι πολύ πιθανό να αποτελούν ένδειξη επίθεσης. Αυτό το χαρακτηριστικό ονοµάζεται Rapid-Fail προστασία.

Η Rapid Fail προστασία µπορεί να ενεργοποιηθεί από τον IIS manager ως εξής:

- 1. Στον IIS manager, expand του local computer
- 2. Expand του «Application Pools»
- 3. Επιλογή του Application pool στο οποίο θέλουμε να ενεργοποιήσουµε το χαρακτηριστικό της Rapid Fail προστασίας
- 4. Επιλογή των properties αυτού
- 5. Στο Health tab, ενεργοποίηση της επιλογής «Enable rapid-fail protection»
- 6. Στο Failures box, εισαγωγή του αριθµού των αποτυχιών στις worker διεργασίες στον οποίο πρέπει να γίνει τερµατισµός της διεργασίας
- 7. Στο Time Period box, εισαγωγή του αριθµού των λεπτών για τα οποία µετρώνται οι αποτυχίες στις διεργασίες.

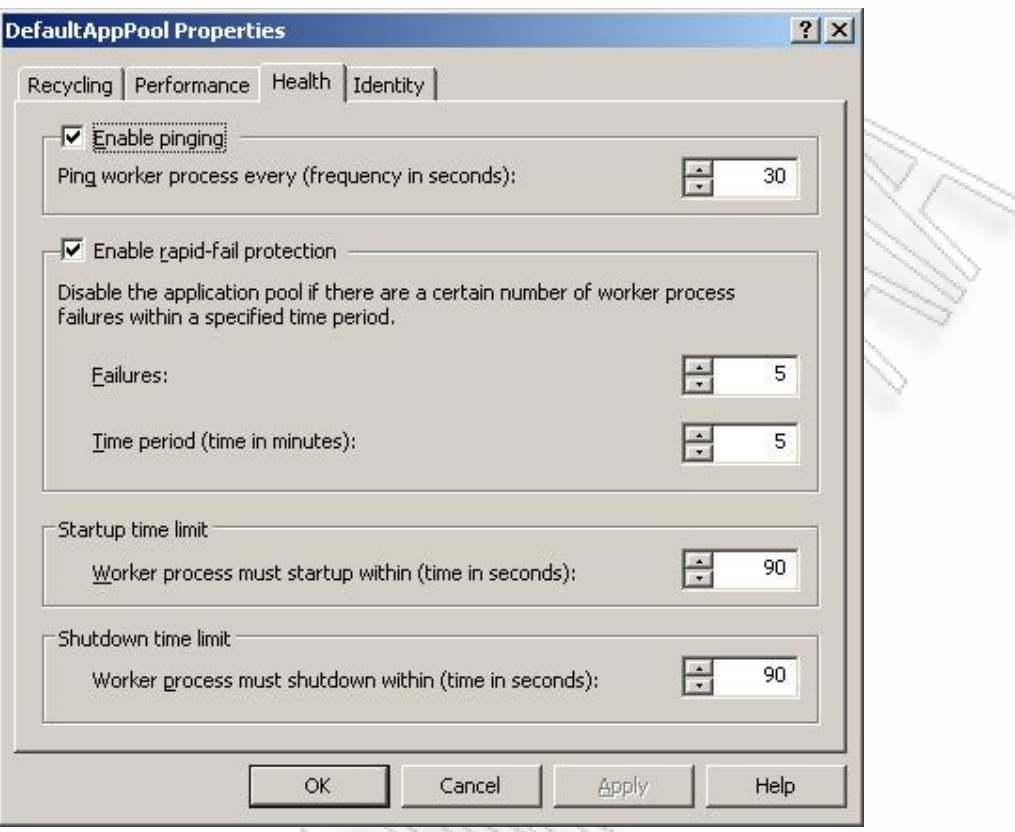

Εικόνα 16 Οθόνη ρύθμισης rapid-fail προστασίας

## **3.4.7** Σύνθετες ρυθµίσεις για την ανάλυση των **URL requests**

Για να προλάβει την εκµετάλλευση µιας ενδεχόµενης αδυναµίας υπερχείλισης buffer που µπορεί να προκύψει στο µέλλον, η Microsoft κατέφυγε στην αρχή ασφάλειας της «άµυνας σε βάθος». Η τακτική αυτή επιτυγχάνεται µε την ενσωµάτωση συγκεκριµένων δυνατοτήτων ανάλυσης URL στο ρεπερτόριο των χαρακτηριστικών του HTTP.sys. Αυτές οι δυνατότητες µπορούν να ρυθµιστούν περαιτέρω, κατά την κρίση του διαχειριστή, µε την κατάλληλη τροποποίηση καταχωρήσεων της registry και συγκεκριµένα στο path: HKLM\System\CurrentControlSet\Services\HTTP\Parameters.

#### **3.4.8** Κατάλληλη επιλογή δικαιωµάτων πρόσβασης

Στην κατηγορία «Home directory» των ιδιοτήτων του Web site συναντώνται οι εξής επιλογές που αφορούν τα δικαιώµατα πρόσβασης:

- «Script source access»: Επιτρέπει την πρόσβαση στον κώδικα των δυναµικών σελίδων του web site µέσω HTTP. Η συγκεκριµένη επιλογή είναι σχεδόν πάντοτε απαραίτητο να είναι απενεργοποιηµένη.
- «Read»: Επιτρέπει την ανάγνωση των αρχείων του web site. Αν το web site ή ένας υποκατάλογος του web site αποτελείται αποκλειστικά από δυναµικές σελίδες, η επιλογή αυτή µπορεί να απενεργοποιηθεί.
- «Write»: Επιτρέπει την εγγραφή αρχείων µέσω HTTP. Εάν ο server είναι προσβάσιµος µέσω Web, αυτή η επιλογή θα πρέπει να είναι απενεργοποιηµένη, εκτός κάποιων ειδικών περιπτώσεων.
- «Directory browsing»: Επιτρέπει την πλοήγηση στη δοµή των καταλόγων, δηλαδή όλα τα ονόµατα των αρχείων και των καταλόγων είναι ορατά στους χρήστες. Είναι προτιµότερο η επιλογή αυτή να είναι απενεργοποιηµένη, καθώς δίνει ακόµη µία διέξοδο σε πιθανούς επιτιθέµενους.
- «Execute Permissions»: Η επιλογή αυτή καθορίζει τα δικαιώµατα εκτέλεσης. Η επιλογή «Scripts and Executables» επιτρέπει την εκτέλεση εφαρµογών από τον IIS (συµπεριλαµβανοµένου αρχείων EXE και DLL). Η επιλογή αυτή, εφόσον είναι ενεργοποιηµένη, είναι πολύ πιθανό να γίνει εκµεταλλεύσιµη από πιθανούς επιτιθέµενους, γιατί αυτές οι εφαρµογές εφόσον περιέχουν bugs µπορούν να προκαλέσουν πρόσφορο έδαφος για επιθέσεις. Η επιλογή «Scripts only» επιτρέπει την εκτέλεση µόνο scripts, ενώ η επιλογή «None» δεν επιτρέπει ούτε την εκτέλεση scripts ούτε εκτελέσιµων. Προτείνεται, η επιλογή «Scripts only» να είναι ενεργοποιηµένη

για τους υποκαταλόγους εκείνους που περιέχουν δυναµικές σελίδες, ενώ η επιλογή «None» να είναι ενεργοποιηµένη για τα directories με στατικά αρχεία (όπως π.χ. ένας κατάλογος που περιέχει µόνο εικόνες). Η επιλογή «Scripts and Executables» πρέπει να αποφεύγεται όπου αυτό είναι εφικτό.

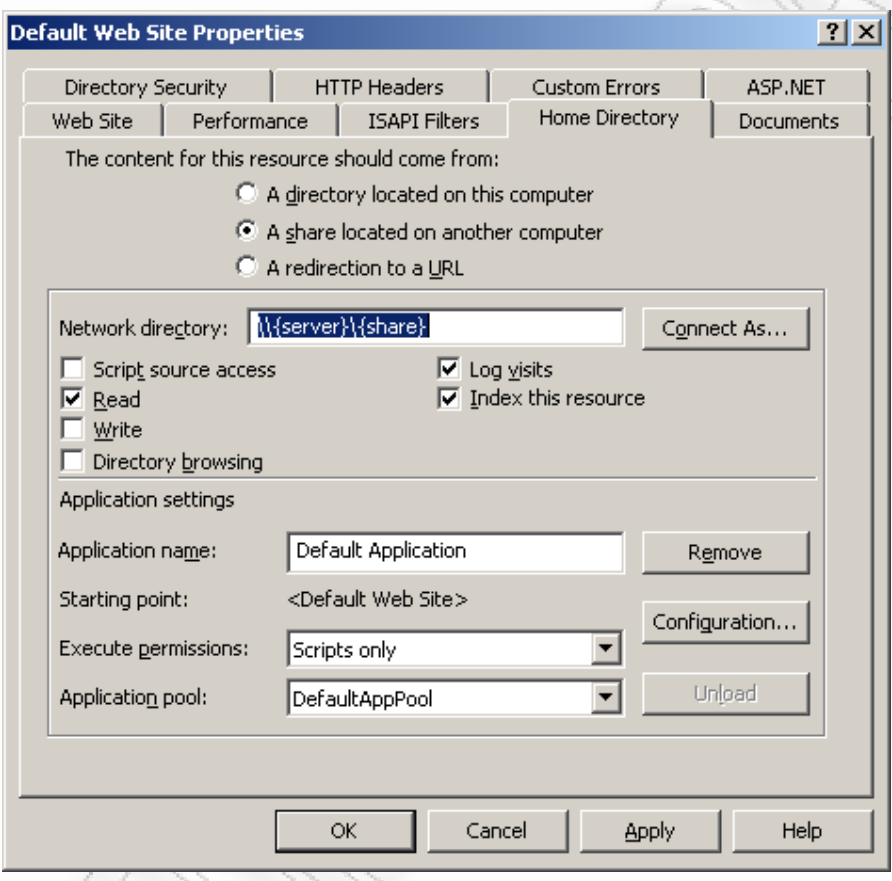

Εικόνα 17 Οθόνη επιλογής ρυθμίσεων δικαιωμάτων για έναν συγκεκριμένο κατάλογο ενός web site

## **3.4.9** Χρήση του **SSL** πρωτοκόλλου

Η χρήση του SSL πρωτοκόλλου από τον IIS ενεργοποιείται και απενεργοποιείται µε χρήση του Internet Service Manager. To SSL παρέχει µια «χειραψία ασφαλείας» που χρησιµοποιείται για την εκκίνηση µιας TCP/IP σύνδεσης. Αυτή η «χειραψία» έχει ως αποτέλεσµα τη συµφωνία µεταξύ client και server για το επίπεδο ασφάλειας που θα χρησιµοποιήσουν. Από εκείνη τη στιγµή και µετά, ο µόνος ρόλος του SSL είναι η κρυπτογράφηση και

αποκρυπτογράφηση των δεδοµένων που µεταδίδονται µεταξύ client και server µέσω του Internet.

Για την ενεργοποίηση της SSL ασφάλειας σε µια web εφαρµογή του IIS, πρέπει να ακολουθηθούν τα εξής βήµατα:

1. ∆ηµιουργία ενός αρχείου ζεύγους κλειδιών και ενός sign request αρχείου.

2. Αίτηση για πιστοποίηση από µια αρχή πιστοποίησης. Αυτή τη στιγµή, η µόνη γνωστότερη αρχή πιστοποίησης είναι η Verisign (http://www.verisign.com)

3. Εγκατάσταση της πιστοποίησης στο server.

4. Ενεργοποίηση της SSL ασφάλειας στον επιθυµητό κατάλογο ενός website.

Τα ακόλουθα σηµεία είναι σηµαντικά όταν ενεργοποιηθεί η SSL ασφάλεια:

- Η χρήση του SSL µπορεί να ρυθµιστεί ώστε να είναι ενεργοποιηµένη σε όλες τις σελίδες ενός web site ή σε συγκεκριµένους υποκαταλόγους.
- Αφού ενεργοποιηθεί και ρυθµιστεί κατάλληλα η SSL ασφάλεια, µόνο οι clients που έχουν ενεργοποιηµένο το SSL µπορούν να επικοινωνήσουν µε τα SSL-ενεργοποιηµένα web directories.
- Για τα URLs που δείχνουν σε αρχεία που βρίσκονται σε directories που είναι SSL-ενεργοποιηµένα, πρέπει να χρησιµοποιείται το πρόθεµα https:// αντί του http://.

Η χρήση του SSL δεν αφορά την αυθεντικοποίηση. Εξασφαλίζει µόνο ότι όταν αποστέλλεται κάτι µέσω του Internet, κανένας δεν µπορεί να «κρυφακούσει» τα δεδοµένα που ανταλλάσσονται. Επίσης, δεν εξασφαλίζει ότι οι πληροφορίες που ανταλλάσσονται είναι αυθεντικές, όπως π.χ. στην περίπτωση των πιστωτικών καρτών.

## **3.4.10 «**Έξυπνη**»** ονοµατολογία των **web** αρχείων και **directories**

Η ονοµατολογία των web αρχείων και των καταλόγων µπορεί να ακολουθήσει κάποιες έξυπνες στρατηγικές, έτσι ώστε να αποτρέψει συνηθισµένες στρατηγικές που ακολουθούν επιτιθέµενοι σε web sites:

- Χρήση ενός ασυνήθιστου ονόµατος για τον κατάλογο των scripts. Ονόµατα όπως «scripts», «cgi-bin», «exchange» και «bin» είναι εξαιρετικά συνηθισµένα και τα αυτόµατα εργαλεία επίθεσης αναζητούν για αυτά.
- Μετονοµασία της επέκτασης όλων των αρχείων scripts µε κάτι ασυνήθιστο., π.χ. µετονοµασία του αρχείου myscript.asp σε myscript.dum. Πληροφοριακά, η µετονοµασία όλων των .asp αρχείων σε .html λειτουργεί κανονικά, χωρίς να απαιτεί περαιτέρω ρύθµιση στην απεικόνιση των επεκτάσεων των αρχείων στον IIS.
- Compile των scripts σε dll αρχεία. Πέρα από το γεγονός ότι με το compile των scripts ο κώδικάς τους προστατεύεται από αντίστροφη ανάλυση (reverse engineering), υπάρχει και µεγάλο κέρδος στην απόδοση του συστήµατος, καθώς ο compiled κώδικας ειδικά για το ASP.NET είναι έως και 20 φορές γρηγορότερος.

# 3.5 ∆ιαπιστωµένα προβλήµατα ασφάλειας και **«**έξυπνες**»**  στρατηγικές επίθεσης

# **3.5.1** Αδυναµία ασφάλειας που επιτρέπει εκτέλεση κακόβουλα σχεδιασµένων **Active Server Pages**

Η συγκεκριµένη αδυναµία ασφάλειας του IIS επιτρέπει στον επιτιθέµενο, εφόσον την εκµεταλλευτεί σωστά µέχρι και την απόκτηση πλήρους ελέγχου του συστήµατος. Ο επιτιθέµενος µπορεί
στη συνέχεια να εγκαταστήσει προγράµµατα, να δει, να αλλάξει ή να διαγράψει δεδοµένα ή να δηµιουργήσει νέους λογαριασµούς µε πλήρη δικαιώµατα.

Για την πραγµατοποίηση του τύπου αυτού της επίθεσης, ο επιτιθέµενος πρέπει να έχει στην κατοχή του έναν έγκυρο συνδυασµό λογαριασµού / κωδικού ή ο server να έχει ρυθµιστεί έτσι ώστε να επιτρέπει ακόµη και σε ανώνυµους χρήστες το ανέβασµα αρχείων όπως .ASP σελίδων σε web εφαρµογές. Ένας επιτιθέµενος µπορεί να σχεδιάσει και στη συνέχεια να ανεβάσει στο server µια προσεκτικά σχεδιασµένη asp σελίδα που να προκαλέσει υπερχείλιση buffer στον IIS και στη συνέχεια να εκτελέσει κώδικα της επιλογής του.

Αντισταθµιστικοί παράγοντες για τους κινδύνους από αυτήν την αδυναµία ασφάλειας είναι τα εξής:

- Στον IIS 5.1, οι ASP ενεργές εφαρµογές, by default, τρέχουν στην "Pooled Out Of Process" εφαρµογή, το οποίο σηµαίνει ότι τρέχουν στο DLLHOST.exe, που τρέχει στο περιβάλλον των περιορισµένων δικαιωµάτων του λογαριασµού IWAM\_<Όνοµα Συστήµατος>.
- Στον IIS 6.0, by default, η ASP δεν είναι ενεργοποιηµένη. Παρ' όλα αυτά ακόµη και όταν είναι ενεργοποιηµένη, τρέχει στο περιβάλλον της W3WP.exe διεργασίας η οποία τρέχει µε τα περιορισµένα δικαιώµατα χρήσης του NetworkService λογαριασµού.

Η συγκεκριµένη αδυναµία ασφάλειας ανακοινώθηκε από την εταιρεία παραγωγής στις 11/7/2006, οπότε δόθηκε στη δηµοσιότητα και το patch διόρθωσης που αφορά τις εκδόσεις 5.1 και 6.0 του IIS.

# **3.5.2** Αδυναµία ασφάλειας στον **handler** των **WebDAV<sup>22</sup> XML**  µηνυµάτων

Η συγκεκριµένη αδυναµία ασφάλειας επιτρέπει στον επιτιθέµενο που την εκµεταλλεύθηκε επιτυχώς να καταναλώσει όλη τη διαθέσιµη µνήµη και CPU χρόνο του συστήµατος. Αυτή η συµπεριφορά µπορεί να προκαλέσει «denial of service», ενώ για την ανάκτηση της λειτουργίας του IIS service απαιτείται επανεκκίνηση του. Ο server παραµένει ευάλωτος στη συγκεκριµένη αδυναµία ασφάλειας ακόµη και µετά την επανεκκίνηση του service.

Ο επιτιθέµενος µπορεί να προκαλέσει "denial of service" σε έναν server που τρέχει τον IIS και WebDav αποστέλλοντας ένα προσεκτικά σχεδιασµένο WebDAV request. Αιτία της αδυναµίας αυτής είναι ο τρόπος λειτουργίας του XML Parser της Microsoft, MSXML πριν την έκδοση 3.0. Το WebDAV και άλλες εφαρµογές που χρησιµοποιούν τον Microsoft XML Parser, δεν µπορούν να περιορίσουν τον αριθµό των attributes τις οποίες ο Microsoft XML Parser θα προσπαθούσε να επεξεργαστεί στα ληφθέντα documents. Αντισταθµιστικοί παράγοντες στον κίνδυνο που εισάγει αυτή η αδυναµία ασφάλειας είναι:

- το γεγονός ότι µπορεί να γίνει εκµεταλλεύσιµη µόνο εάν ο επιτιθέµενος έχει τη δυνατότητα να εγκαταστήσει ένα Web session µε τον server-στόχο.
- το γεγονός ότι σε καµία από τις τρεις εκδόσεις του IIS που εξετάζονται (5.1, 6.0, 7.0) το WebDAV δεν είναι ενεργοποιηµένο by default.

Η συγκεκριµένη αδυναµία ασφάλειας επηρεάζει τις εκδόσεις 5.1 και 6.0 του IIS. Ανακοινώθηκε από τη Microsoft στις 12/10/2004, οπότε δόθηκε στη δηµοσιότητα και το patch διόρθωσης.

-

<sup>&</sup>lt;sup>22</sup> Σύνολο επεκτάσεων για το πρωτόκολλο HTTP που επιτρέπει σε χρήστες συνεργαζόµενοι να επεξεργάζονται και να διαχειρίζονται αρχεία µέσω κάποιου Web Server (π.χ. IIS)

# **3.5.3** Αδυναµία ασφάλειας σχετικά µε λανθασµένη αναγνώριση της προέλευσης ενός **request**

Η συγκεκριµένη αδυναµία ασφάλειας αφορά τη δυνατότητα «εξαπάτησης» του IIS στην περίπτωση που η µεταβλητή συστήµατος «SERVER\_NAME» έχει την τιµή «localhost». Στη συγκεκριµένη περίπτωση, µε χρήση ενός κατάλληλα σχεδιασµένου HTTP request, είναι δυνατό να «νοµίσει» ο IIS ότι το συγκεκριµένο request προέρχεται από έναν client που βρίσκεται στο ίδιο µηχάνηµα µε τον ίδιο, ενώ στην πραγµατικότητα ο client αυτός να είναι αποµακρυσµένος (remote). Από την αδυναµία αυτή µπορεί να επηρεαστούν web εφαρµογές και web services που βασίζουν την ασφάλειά τους στην εγκυρότητα αυτής της server µεταβλητής.

Στη µεταβλητή «SERVER\_NAME» µπορεί να αποκτηθεί πρόσβαση προγραµµατιστικά µέσω του:

request.servervariables("SERVER\_NAME")

#### στην ASP και του:

HttpContext.Current.Request.ServerVariables("SERVER\_NAME")

στο .NET, ενώ άλλες γλώσσες παρέχουν άλλες µεθόδους για την πρόσβαση σε αυτή τη server µεταβλητή. Όλοι οι τρόποι πρόσβασης είναι το ίδιο ευάλωτοι στη συγκεκριµένη αδυναµία.

Εάν το HTTP request προέρχεται από αποµακρυσµένο client, τότε η µεταβλητή «SERVER\_NAME» επιστρέφει την IP διεύθυνση του web server. Εάν το HTTP request προέρχεται από την ίδια IP µε τον web server (όπως το request που προέρχεται από έναν αυθεντικοποιηµένο χρήστη που κάνει browse σε µία web εφαρµογή από το ίδιο µηχάνηµα στο οποίο αυτή φιλοξενείται), τότε το «request.servervariables("SERVER\_NAME") επιστρέφει «localhost». Αυτό το γεγονός χρησιµοποιείται ως «απόδειξη» για τις web εφαρµογές και τα web services ότι το πρόσωπο που κάνει browse τον web server στην πραγµατικότητα κάνει browse από τον ίδιο το web server. Οι web εφαρµογές και τα web services µπορεί για παράδειγµα να χρησιµοποιούν αυτή την απόδειξη για να παρουσιάζουν το διαχειριστικό µέρος ενός web site.

Η τεχνική περιγραφή της συγκεκριµένης server µεταβλητής είναι «Το host name του server, το DNS ψευδώνυµο, ή η IP διεύθυνση όπως θα εµφανιζόταν σε αυτοαναφορικά URLs». Εποµένως, πολλές φορές η συγκεκριµένη µεταβλητή χρησιµοποιείται για τον προσδιορισµό της IP διεύθυνσης του web server σε κώδικες εφαρµογών. Το γεγονός αυτό ανοίγει δρόµους για επιθέσεις που µπορεί να περιλαµβάνουν υποκλοπή cookies, ανακατεύθυνση δεδοµένων και άλλα σχετικά µε τα URLs προβλήµατα.

Μια διαδικασία που θα µπορούσε να ακολουθηθεί έτσι ώστε να διαπιστωθεί στην πράξη η συγκεκριµένη αδυναµία ασφάλειας είναι η εξής:

[1]. ∆ηµιουργία µιας ASP σελίδας µε όνοµα test.asp στο root του IIS και προσθήκη του ακόλουθου κώδικα:

```
<% response.write request.servervariables("SERVER_NAME") 
%>
```
[2]. Προσπάθεια πρόσβασης στη συγκεκριµένη σελίδα από έναν αποµακρυσµένο server µέσω telnet µε χρησιµοποίηση του ακόλουθου HTTP request:

```
GET /test.asp HTTP/1.0
```
- [3]. Η απάντηση είναι η IP διεύθυνση του web server, όπως ακριβώς θα περίµενε κανείς.
- [4]. Προσπάθεια πρόσβασης της σελίδας µέσα από τον ίδιο τον web server µε χρήση του HTTP request:

GET /test.asp HTTP/1.0

- [5]. Η απάντηση είναι «localhost» όπως θα περίµενε κανείς
- [6]. Προσπάθεια πρόσβασης στην ίδια σελίδα από έναν αποµακρυσµένο server πάλι µέσω telnet. Αυτή τη φορά, χρήστη του HTTP request:

### GET http://localhost/test.asp HTTP/1.0

[7]. Η απάντηση είναι «localhost». Ο IIS µόλις έχει εξαπατηθεί και «νοµίζει» ότι το συγκεκριµένο request ήρθε από έναν χρήστη που έκανε browse από τον ίδιο το web server.

Η συγκεκριµένη αδυναµία ασφάλειας αφορά την έκδοση 6.0 του IIS.

# **4. .NET Framework**

#### 4.1 Εισαγωγή

To .NET Framework είναι ένα στοιχείο λογισµικού που είναι κοµµάτι των λειτουργικών συστηµάτων Microsoft Windows. ∆ιαθέτει µια µεγάλη γκάµα έτοιµων λύσεων για συνηθισµένες προγραµµατιστικές απαιτήσεις και χειρίζεται την εκτέλεση εφαρµογών που έχουν γραφτεί ειδικά για το Framework.

Οι έτοιµες λύσεις που σχηµατίζουν τη Base Class βιβλιοθήκη καλύπτουν ένα µεγάλο εύρος προγραµµατιστικών αναγκών σε τοµείς που περιλαµβάνουν: user interface, πρόσβαση σε δεδοµένα, συνδεσιµότητα µε βάσεις δεδοµένων, κρυπτογραφία, ανάπτυξη web εφαρµογών, αριθµητικούς αλγόριθµους και επικοινωνίες δικτύου. Η Base Class βιβλιοθήκη χρησιµοποιείται από τους προγραµµατιστές που συνδυάζοντάς την µε το δικό τους κώδικα µπορούν να αναπτύσσουν εφαρµογές.

Οι εφαρµογές που γράφονται στο .NET Framework εκτελούνται σε ένα περιβάλλον που χειρίζεται τις απαιτήσεις τους σε χρόνο εκτέλεσης (runtime). Αυτό το runtime περιβάλλον, που είναι επίσης µέρος του .NET Framework είναι γνωστό ως Common Language Runtime (CLR). Το CLR παίζει το ρόλο µιας εικονικής µηχανής, έτσι ώστε οι προγραµµατιστές να µην ασχολούνται καθόλου µε τη διαχείριση του υλικού, αφού το ρόλο αυτό τον αναλαµβάνει το ίδιο το CLR. Το CLR παρέχει επίσης άλλες σηµαντικές υπηρεσίες όπως µηχανισµούς ασφάλειας, διαχείριση µνήµης και χειρισµό εξαιρέσεων (exceptions). Η Base Class βιβλιοθήκη µαζί µε το CLR συνθέτουν το .NET Framework.

Το ASP.NET αποτελεί κοµµάτι του .NET Framework που επικεντρώνεται σε Web εφαρµογές και επιτρέπει στους προγραµµατιστές να δηµιουργήσουν δυναµικές web εφαρµογές.

78

To .NET Framework περιλαµβάνεται στα Windows Server 2003, στα Windows Server 2008 και στα Windows Vista και µπορεί να εγκατασταθεί στις περισσότερες από τις παλιότερες εκδόσεις των Windows. H τρέχουσα έκδοσή του είναι η 3.5.

### 4.2 Μηχανισµός ασφάλειας

Το .NET Framework παρέχει ένα πλήθος µηχανισµών έτσι ώστε να προστατεύει πόρους και κώδικα από µη εξουσιοδοτηµένες ενέργειες.

#### **4.2.1 ASP.NET** Αυθεντικοποίηση

Ως αυθεντικοποίηση νοείται η διαδικασία συλλογής διαπιστευτηρίων όπως είναι το όνοµα και ο κωδικός ενός χρήστη και ο έλεγχος της εγκυρότητας αυτών των διαπιστευτηρίων ενώπιον µιας αρχής. Εάν τα διαπιστευτήρια είναι έγκυρα, η οντότητα που έστειλε τα διαπιστευτήρια θεωρείται αυθεντικοποιηµένη.

Το ASP.NET υλοποιεί την αυθεντικοποίηση µέσω παρόχων αυθεντικοποίησης, που είναι οι λογισµικές µονάδες (modules) που είναι υπεύθυνες για την αυθεντικοποίηση των διαπιστευτηρίων του αιτούµενου. Το ASP.NET υποστηρίζει τους εξής παρόχους αυθεντικοποίησης:

• Forms authentication: Ένα σύστηµα στο οποίο τα requests που δεν έχουν ήδη αυθεντικοποιηθεί ανακατευθύνονται (redirect) σε µία HTML φόρµα. Εάν η εφαρµογή, µέσω της φόρµας αυτής, αυθεντικοποιήσει επιτυχώς το request, το σύστηµα παράγει ένα ticket το οποίο θεωρείται ως το αποδεικτικό ότι ο συγκεκριµένος χρήστης έχει αυθεντικοποιηθεί επιτυχώς. Τις περισσότερες φορές αυτό το ticket εµπεριέχεται µέσα σε ένα cookie. Υποστηρίζεται όµως και Forms authentication χωρίς χρήση cookies στην οποία παράγεται ένα κλειδί για ανάκτηση της αυθεντικοποιηµένης οντότητας και το οποίο

χρησιµοποιείται ως παράµετρος στα urls των επόµενων requests.

- Passport authentication: Κεντρικοποιηµένη υπηρεσία αυθεντικοποίησης που παρέχεται από τη Microsoft και προσφέρει ένα µοναδικό λογαριασµό που είναι έγκυρος για την πρόσβαση σε προστατευόµενες υπηρεσίες διαφορετικών sites που υποστηρίζουν αυτόν τον τρόπο αυθεντικοποίησης.
- Windows authentication: Το ASP.NET χρησιµοποιεί Windows authentication σε συνδυασµό µε την αυθεντικοποίηση του IIS. Όταν η αυθεντικοποίηση του IIS ολοκληρωθεί, το ASP.NET χρησιµοποιεί την αυθεντικοποιηµένη από τον IIS οντότητα για να εγκρίνει ή όχι την πρόσβαση.

Η επιλογή του τρόπου αυθεντικοποίησης τον οποίο θα χρησιµοποιεί µια ASP.NET εφαρµογή µπορεί να γίνει είτε µέσω των configuration αρχείων της εφαρµογής είτε προγραµµατιστικά, µε χρήση κώδικα.

## **4.2.2 ASP.NET** εξουσιοδότηση

Σκοπός της διαδικασίας της εξουσιοδότησης είναι να αποφασίσει εάν πρέπει να δοθεί σε µια οντότητα ο αιτούµενος τύπος πρόσβασης σε έναν συγκεκριµένο πόρο. Υπάρχουν δύο επίπεδα όσον αφορά την εξουσιοδότηση πρόσβασης:

- Εξουσιοδότηση αρχείου: Πραγµατοποιείται από το στοιχείο FileAuthorizationModule, που είναι ενεργό µόνο όταν χρησιµοποιείται η Windows authentication. Πραγµατοποιεί ένα access control list (ACL) έλεγχο στον αιτούµενο πόρο για να αποφασίσει εάν ένας χρήστης δικαιούται να έχει πρόσβαση.
- Εξουσιοδότηση URL: Πραγµατοποιείται από το στοιχείο URLAuthorizationModule, που αντιστοιχεί χρήστες και ρόλους σε τµήµατα του URL namespace. Το module αυτό υποστηρίζει τόσο θετικές όσο και αρνητικές δηλώσεις εξουσιοδότησης, που σηµαίνει ότι το module µπορεί να χρησιµοποιηθεί έτσι ώστε να επιτρέπει ή να αρνείται επιλεκτικά την πρόσβαση σε

συγκεκριµένα κοµµάτια του URL namespace για συγκεκριµένα σύνολα, χρήστες ή ρόλους.

Το URLAuthorizationModule είναι διαθέσιµο για χρήση κάθε στιγµή. Απαιτεί µόνο την τοποθέτηση λίστας χρηστών ή/και ρόλων στα στοιχεία <allow> ή <deny> του <authorization> στοιχείου του configuration αρχείου µιας ASP.NET εφαρµογής.

Η πρόσβαση σε ένα συγκεκριµένο κατάλογο µπορεί να ελεγχθεί αν τοποθετηθεί στον κατάλογο αυτό ένα configuration αρχείο το οποίο να περιέχει ένα <authorization> tag. Οι ρυθµίσεις που τίθενται όσον αφορά την εξουσιοδότηση για αυτό τον κατάλογο εφαρµόζονται αυτόµατα και σε όλους τους υποκαταλόγους του, εάν τα configuration αρχεία των υποκαταλόγων δεν τις υπερκαλύπτουν. Η γενική σύνταξη για το <authorization> tag είναι η εξής:

<[element] [users] [roles] [verbs]/>

Το attribute element είναι υποχρεωτικό. Είτε το attribute users είτε το attribute roles πρέπει να περιλαµβάνεται υποχρεωτικά, ενώ το attribute verbs είναι προαιρετικό.

Τα επιτρεπόµενα elements είναι τα <allow> και <deny> που δίνουν και αποκλείουν την πρόσβαση αντίστοιχα. Τα attributes του authorization tag περιγράφονται στον παρακάτω πίνακα:

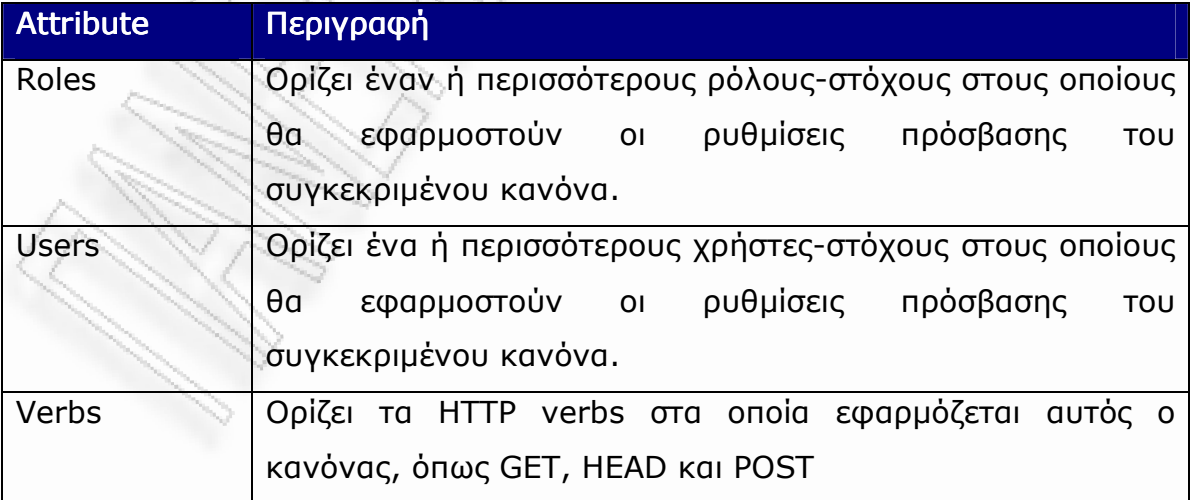

Επιπρόσθετα µε το ονόµατα των οντοτήτων, υπάρχουν δύο ειδικές οντότητες:

- \* : Αναφέρεται σε όλες τις οντότητες
- ? : Αναφέρεται στην ανώνυµη οντότητα

Στο παρακάτω παράδειγµα επιτρέπεται η πρόσβαση στον χρήστη Kim και στα µέλη του ρόλου Admins, ενώ απαγορεύεται η πρόσβαση στον χρήστη John και σε όλους τους ανώνυµους χρήστες:

```
<authorization>
```

```
 <allow users="Kim"/> 
 <allow roles="Admins"/> 
 <deny users="John"/> 
 <deny users="?"/>
```
</authorization>

Τόσο το attribute users όσο και το roles µπορούν να περιέχουν πολλαπλές οντότητες χρησιµοποιώντας το κόµµα ως διαχωριστικό. Για παράδειγµα:

```
<allow users="John, Kim, contoso\Jane"/>
```
Στο ακόλουθο παράδειγµα επιτρέπεται σε όλους η χρήση GET, αλλά µόνο ο χρήστης Kim µπορεί να χρησιµοποιήσει το POST.

```
<authorization>
```

```
 <allow verb="GET" users="*"/> 
 <allow verb="POST" users="Kim"/> 
 <deny verb="POST" users="*"/>
```
</authorization>

Οι ακόλουθοι κανόνες είναι αυτοί που εφαρµόζονται από το .NET Framework κατά τη διαδικασία εξουσιοδότησης:

- Οι δηλώσεις που βρίσκονται σε configuration αρχεία σε χαµηλότερα επίπεδα καταλόγου έχουν προτεραιότητα απέναντι στις δηλώσεις που βρίσκονται σε υψηλότερα επίπεδα καταλόγου. Το Framework αποφασίζει ποιος κανόνας έχει προτεραιότητα κατασκευάζοντας µια λίστα όλων των κανόνων που αφορούν ένα συγκεκριµένο URL, µε τους πιο πρόσφατους (πλησιέστερους στην ιεραρχία) κανόνες να είναι στην κορυφή αυτής της λίστας.
- ∆εδοµένου ενός συνόλου κανόνων για ένα URL, το .NET Framework ξεκινά από την κορυφή της λίστας και ελέγχει τους κανόνες µέχρις ότου βρεθεί το πρώτο ταίριασµα. Να σηµειωθεί ότι η προκαθορισµένη ρύθµιση για το ASP.NET είναι ένας <allow users="\*"> κανόνας, που εξουσιοδοτεί όλους ανεξαιρέτως τους χρήστες. Εάν δεν υπάρξει κάποιο ταίριασµα µετά τη διάτρεξη όλης της λίστας το request εξουσιοδοτείται επιτυχώς. Εάν υπάρξει ταίριασµα και αυτό είναι ένα στοιχείο <deny>, τότε επιστρέφεται ο κωδικός κατάστασης 401 (Access Denied) του πρωτοκόλλου HTTP. Οι ASP.NET εφαρµογές µπορούν εύκολα χρησιµοποιώντας ένα στοιχείο <deny users="\*"> στο κορυφαίο επίπεδο να αποτρέψουν την ανεξέλεγκτη πρόσβαση.

Υποστηρίζεται επίσης το <location> tag το οποίο µπορεί να χρησιµοποιηθεί για τον προσδιορισµό ενός συγκεκριµένου αρχείου ή καταλόγου στο οποίο εφαρµόζονται οι ρυθµίσεις αυτού του tag. Για παράδειγµα:

<location path="subdir1">

<system.web>

<authorization>

```
\langleallow users ="*" />
```
</authorization>

</system.web>

</location>

Με τον τρόπο αυτό, ο κανόνας εφαρµόζεται µόνο στον κατάλογο subdir1.

# **4.2.3** Ασφάλεια πρόσβασης κώδικα

Η ασφάλεια πρόσβασης κώδικα (Code Access Security) αποτελεί ένα µηχανισµό µε σκοπό να ελέγχεται η πρόσβαση που έχει ο κώδικας σε προστατευµένους πόρους και λειτουργίες.

Η ασφάλεια πρόσβασης κώδικα συντίθεται από τα ακόλουθα στοιχεία:

- code
- permissions
- permission requests
- demands
- link demands
- permission sets
- code groups
- evidence
- *policy*

-

Ολόκληρος ο managed κώδικας<sup>23</sup> υπόκειται στην ασφάλεια πρόσβασης κώδικα. Όταν φορτώνεται µια assembly, της παρέχεται ένα σύνολο από δικαιώµατα πρόσβασης κώδικα που καθορίζει σε

<sup>&</sup>lt;sup>23</sup> Ο κώδικας που τρέχει υπό τη διαχείριση του CLR

ποιους τύπους πόρων µπορεί να έχει πρόσβαση και ποιους τύπους λειτουργιών µπορεί να εκτελέσει.

- Ένα permission αντιπροσωπεύει δικαίωµα πρόσβασης σε έναν προστατευόµενο πόρο ή τη δυνατότητα εκτέλεσης µιας προστατευόµενης λειτουργίας. Το .NET Framework παρέχει πολλές permission κλάσεις όπως η FileIOPermission (για ενέργειες σε αρχεία και καταλόγους), και UIPermission (για δικαιώµατα σχετικά µε χρήση user interfaces και clipboard).
- Τα permission requests είναι ένα χαρακτηριστικό της ασφάλειας πρόσβασης κώδικα που δίνει στον κώδικα τη δυνατότητα να γνωρίζει ο ίδιος τα περί ασφάλειας. Αυτά τα requests καθιστούν εφικτά τα εξής:
	- Απαιτούν τα ελάχιστα δικαιώµατα που πρέπει να λάβει ο κώδικας για να τρέξει.
	- Εξασφαλίζουν ότι ο κώδικας δε θα λάβει περισσότερα δικαιώµατα από αυτά που πραγµατικά χρειάζεται.

Για παράδειγµα:

```
[assembly:FileIOPermissionAttribute
```

```
(SecurityAction.RequestMinimum, Write="C:\\test.tmp")]
```
[assembly:PermissionSet

```
 (SecurityAction.RequestOptional, Unrestricted=false)]
```
(SecurityAction.**RequestRefused**)]

Στο παραπάνω παράδειγµα, ο κώδικας που περιέχει την παραπάνω δήλωση δε θα εκτελεστεί αν δε λάβει δικαίωµα να γράψει το C:\test.tmp. Εάν ο κώδικας κάποτε αντιµετωπίσει πολιτική ασφάλειας τέτοια που δεν του παραχωρεί αυτό το permission, παράγεται ένα PolicyException και ο κώδικας δεν εκτελείται. Με τον τρόπο αυτό ο προγραµµατιστής µπορεί να είναι σίγουρος ότι ο κώδικάς του θα λάβει αυτό το δικαίωµα και δε χρειάζεται να ανησυχεί για πιθανά λάθη που µπορεί να

προκύψουν εξαιτίας λιγότερων permissions από τα απαιτούµενα.

Επίσης, µε το keyword RequestMinimum δηλώνεται ότι δε χρειάζονται επιπλέον permissions. Χωρίς αυτό, ο κώδικας θα λάµβανε τα permissions που θα αποφάσιζε η πολιτική ασφάλειας για αυτόν. Παρά το γεγονός ότι τα επιπλέον permissions δεν προκαλούν κινδύνους, στην περίπτωση που υπάρχει ένα bug, το να υπάρχουν λιγότερα permissions ίσως βοηθήσει στο κλείσιµο της «τρύπας». Γενικά, η κτήση permissions που δε χρειάζεται ο κώδικας µπορεί να οδηγήσει σε προβλήµατα ασφάλειας.

• Το Demand καθορίζει τη διάτρεξη του stack εκτέλεσης από την ασφάλεια κώδικα πρόσβασης κατά το χρόνο εκτέλεσης. Όλα τα στοιχεία του stack πρέπει να έχουν το απαραίτητο permission ή evidence για να επιτραπεί η πρόσβαση σε κάποιο προστατευόµενο πόρο. Το Demand πραγµατοποιείται σε κάθε κλήση καθώς κάθε φορά το stack µπορεί να αποτελείται από διαφορετικά assemblies. Εάν µία µέθοδος καλείται συνεχώς, ο έλεγχος αυτός θα συµβαίνει κάθε φορά. Το Demand είναι ανθεκτικό απέναντι σε luring attacks<sup>24</sup>, καθώς ενδεχόμενη προσπάθεια µη εξουσιοδοτηµένου κώδικα να διεισδύσει θα ανιχνευθεί. Ένα παράδειγµα µιας µεθόδου προστατευµένης µε Demand στη γλώσσα C# είναι το ακόλουθο:

[CustomPermissionAttribute(SecurityAction.Demand, Unrestricted  $= true)$ ] public static string ReadData() {

<sup>24</sup> Luring attack – Επίθεση σκόπος της οποίας είναι η εκμετάλλευση ενός στοιχείου µε ισχυρότερα δικαιώµατα από τον επιτιθέµενο µε τελικό στόχο την πραγµατοποιήση κάποιας ενέργειας εκ µέρους του.

-

//Read from a custom resource.

• To Link Demand πραγµατοποιείται στο just-in-time (JIT) compile χρόνο και ελέγχει µόνο τον άµεσο καλούντα. ∆εν ελέγχει ολόκληρο το stack εκτέλεσης όπως το Demand. Αφού πραγµατοποιηθεί αυτός ο έλεγχος στον compile χρόνο, δεν επαναλαµβάνεται ο ίδιος έλεγχος όσες φορές και να γίνει η ίδια κλήση. Με τον τρόπο αυτό δεν παρέχεται προστασία από luring attacks. Με το Link Demand, το interface είναι ασφαλές αλλά οποιοσδήποτε κώδικας περάσει τον έλεγχο µπορεί ενδεχοµένως να παραβιάσει την ασφάλεια επιτρέποντας κακόβουλο κώδικα να καλέσει τον αρχικό κώδικα χρησιµοποιώντας τον εξουσιοδοτηµένο κώδικα. Εποµένως, η χρήση του Link Demand δε συνίσταται εκτός αν όλες οι πιθανές αδυναµίες µπορούν να αποφευχθούν. Ένα παράδειγµα µιας µεθόδου προστατευµένης µε Link Demand στη γλώσσα C# είναι το ακόλουθο:

[CustomPermissionAttribute(SecurityAction.LinkDemand)] public static string ReadData()

{

}

}

// Access a custom resource.

• To permission set είναι ένα σύνολο από permissions. Για παράδειγµα µπορούν το FileIOPermission και το UIPermission να προστεθούν σε ένα νέο permission set. Το permission set µπορεί να περιλαµβάνει έναν οποιοδήποτε αριθµό από permissions. Τα permission sets FullTrust, LocalIntranet,

Internet, Execution και Nothing είναι κάποια από τα προϋπάρχοντα permission sets στο .NET Framework. To FullTrust permission set έχει όλα τα υπάρχοντα permissions, ενώ το Nothing δεν περιέχει κανένα απολύτως permission.

- Το code group αποτελεί µια λογική οµαδοποίηση του κώδικα βάσει µιας συγκεκριµένης συνθήκης που καθορίζει τη συµµετοχή ή όχι στην οµάδα αυτή. Για παράδειγµα, ο κώδικας από το http://www.somewebsite.com/ µπορεί να ανήκει σε ένα code group, ενώ ο κώδικας µιας συγκεκριµένης assembly µπορεί να ανήκει σε ένα άλλο code group. Υπάρχουν προκαθορισµένα code groups όπως το My\_Computer\_Zone, το LocalIntranet\_Zone, το Internet\_Zone κλπ. Όπως και µε τα permission sets, είναι δυνατό να δηµιουργηθούν νέα code groups για την ικανοποίηση των εκάστοτε αναγκών βάσει του evidence που παρέχεται από το .NET Framework.
- Το evidence µπορεί να είναι οποιαδήποτε πληροφορία σχετίζεται µε µία assembly και χρησιµοποιείται από το .NET Framework για να αναγνωρίσει µία assembly.

Οι διαφορετικοί τύποι των evidences είναι:

- Application directory Ο κατάλογος στον οποίο βρίσκεται η assembly
- Publisher Η ψηφιακή υπογραφή του «εκδότη» της assembly (απαιτεί η assembly να είναι ψηφιακά υπογεγραµµένη)
- > URL το πλήρες URL από το οποίο η βιβλιοθήκη µεταφορτώθηκε
- Site το hostname της URL
- Zone οι καθορισµένες ζώνες ασφάλειας (από τον Internet Explorer)
- Hash ένα κρυπτογραφικό hash της assembly, που αντιπροσωπεύει µια συγκεκριµένη έκδοση

> Strong Name - το πιστοποιητικό X.509 που αναγνωρίζει µοναδικά έναν «εκδότη»

Ο προγραµµατιστής µπορεί επίσης να δηµιουργήσει το δικό του evidence.

- Η security policy είναι το ρυθµιζόµενο σύνολο κανόνων που ακολουθεί το CLR όταν αποφασίζει τα permissions που θα αναθέσει στον κώδικα. Υπάρχουν τέσσερα policy επίπεδα:
	- Enterprise policy για την οικογένεια των µηχανών που ανήκουν σε µια εγκατάσταση Active Directory
	- > Machine policy για το τρέχον σύστημα
	- > User policy για τον συνδεδεμένο χρήστη
	- > AppDomain policy για το domain της εκτελεσθείσας εφαρµογής

Η διαχείριση των τριών πρώτων policies µπορεί να γίνει από το .NET Configuration Tool.

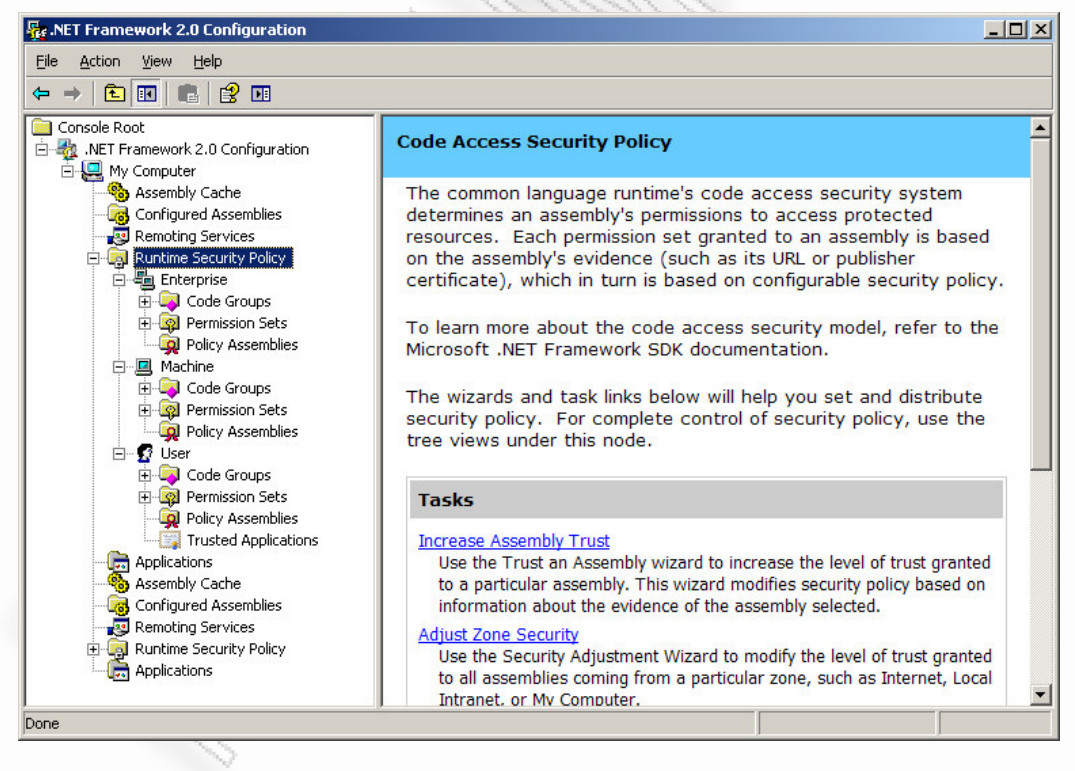

Εικόνα 18 Οθόνη διαχείρισης των policy επιπέδων - .NET Configuration Tool

Το AppDomain policy διαχειρίζεται µέσω κώδικα για το τρέχον domain της εφαρµογής.

Η ασφάλεια κώδικα πρόσβασης παρουσιάζει το evidence µιας assembly σε κάθε policy και στη συνέχεια λαµβάνει την τοµή των permissions(που είναι τα κοινά permissions µεταξύ όλων των παραχθέντων permission sets) ως τα permissions που τελικά ανατίθενται στην assembly.

By default, τα policies Enterprise, User και AppDomain δίνουν πλήρη εµπιστοσύνη (επιτρέπουν σε όλες τις assemblies να έχουν όλα τα permissions), ενώ το Machine policy είναι πιο περιοριστικό. Από τη στιγµή που λαµβάνεται υπόψη η τοµή των permissions, στην default λειτουργία, το τελικό permission set αποφασίζεται από το Machine policy.

Εκτός της απόφασης του permission set για µία assembly, η ασφάλεια πρόσβασης κώδικα εκτελεί τις ακόλουθες λειτουργίες:

- ∆ίνει τη δυνατότητα στους διαχειριστές των συστηµάτων να καθορίσουν τακτικές ασφαλείας συσχετίζοντας permission sets µε code groups.
- ∆ίνει τη δυνατότητα στον κώδικα να ζητήσει (µέσω των permission requests) τα δικαιώµατα που χρειάζεται για να τρέξει, όπως επίσης και τα δικαιώµατα που θα ήταν χρήσιµο να έχει, και καθορίζει ποια permissions δεν πρέπει να έχει ποτέ ο κώδικας.
- ∆ίνει την δυνατότητα στον κώδικα να απαιτεί αυτοί που τον καλούν να έχουν συγκεκριµένα δικαιώµατα.
- ∆ίνει τη δυνατότητα στον κώδικα να απαιτεί αυτοί που τον καλούν να κατέχουν µια ψηφιακή υπογραφή, επιτρέποντας έτσι να τον καλούν µόνο όσοι ανήκουν σε ένα συγκεκριµένο οργανισµό ή τοποθεσία.
- Επιβάλλει περιορισµούς στον κώδικα κατά το χρόνο εκτέλεσης συγκρίνοντας τα παραχωρηµένα permissions κάθε καλούντος στο stack εκτέλεσης µε τα permissions που πρέπει να έχουν οι καλούντες.

### **4.2.4** Κρυπτογραφικές Υπηρεσίες

Τα δηµόσια δίκτυα όπως το Internet δεν αποτελούν µέσο ασφαλούς επικοινωνίας µεταξύ οντοτήτων. Η επικοινωνία µέσω τέτοιων δικτύων είναι ευάλωτη σε ανάγνωση ή ακόµη και τροποποίηση από τρίτες µη εξουσιοδοτηµένες οντότητες. Συµπληρωµατικά µε την κρυπτογράφηση αρχείων και την κρυπτογράφηση σε έναν τοπικό δίσκο, η κρυπτογραφία βοηθάει στη δηµιουργία κρυπτογραφηµένων καναλιών επικοινωνίας πάνω από κανάλια που σε διαφορετική περίπτωση θα ήταν ανασφαλή, παρέχοντας εµπιστευτικότητα, ακεραιότητα δεδοµένων και αυθεντικοποίηση.

Το .NET Framework παρέχει τέσσερις τρόπους κρυπτογράφησης οι οποίοι µπορούν να χρησιµοποιηθούν ανεξάρτητα ή σε συνδυασµό έτσι ώστε να σχηµατίσουν ένα κρυπτογραφικό σχήµα ασφάλειας. Οι τρόποι αυτοί είναι οι εξής:

Κρυπτογράφηση ιδιωτικού κλειδιού: Οι αλγόριθµοι ιδιωτικού κλειδιού χρησιµοποιούν ένα µοναδικό κλειδί για την κρυπτογράφηση και αποκρυπτογράφηση των δεδοµένων. Η επιτυχία του αλγορίθµου εξαρτάται από την προστασία πρόσβασης στο κλειδί από µη εξουσιοδοτηµένες οντότητες, καθώς οποιοσδήποτε έχει το κλειδί µπορεί να το χρησιµοποιήσει ώστε να αποκρυπτογραφήσει δεδοµένα. Η κρυπτογράφηση ιδιωτικού κλειδιού αναφέρεται επίσης ως συµµετρική κρυπτογράφηση καθώς το ίδιο κλειδί χρησιµοποιείται τόσο για την κρυπτογράφηση όσο και την αποκρυπτογράφηση. Οι αλγόριθµοι ιδιωτικού κλειδιού είναι εξαιρετικά γρήγοροι (συγκριτικά µε τους αλγόριθµους δηµοσίου κλειδιού) και είναι κατάλληλοι για την εκτέλεση κρυπτογραφικών µετασχηµατισµών σε µεγάλους όγκους δεδοµένων.

Στην τυπική περίπτωση, οι αλγόριθµοι ιδιωτικού κλειδιού χρησιµοποιούνται ώστε να κρυπτογραφούν ένα µπλοκ δεδοµένων κάθε φορά. Οι διάφορες παραλλαγές του αλγόριθµου (RC2, DES, TripleDES και Rijndael) µετασχηµατίζουν κρυπτογραφικά ένα µπλοκ δεδοµένων n bytes σε ένα µπλοκ κρυπτογραφηµένων bytes. Εάν

πρέπει να κρυπτογραφηθεί µια αλληλουχία από bytes, τότε αυτό πρέπει να γίνει µπλοκ προς µπλοκ. Επειδή το n είναι µικρό (n = 8 bytes για τους RC2, DES και TripleDES,  $n = 16$ ,  $n = 24$  ή  $n = 32$  για τον Rijndael), τιµές µεγαλύτερες του n πρέπει να κρυπτογραφηθούν χρησιµοποιώντας ένα µπλοκ κάθε φορά.

Οι κλάσεις ιδιωτικού κλειδιού που παρέχονται από την Base Class βιβλιοθήκη του .NET Framework χρησιµοποιούν µια λειτουργία αλυσίδωσης που ονοµάζεται αλυσίδα µπλοκ κρυπτογράφησης (Cipher Block Chaining – CBC), που χρησιµοποιεί ένα κλειδί και ένα διάνυσµα αρχικοποίησης (Initialization Vector – IV) για να πραγµατοποιήσει κρυπτογραφικούς µετασχηµατισµούς στα δεδοµένα. Για ένα δοσµένο ιδιωτικό κλειδί k, η κρυπτογράφηση που δε χρησιµοποιεί διάνυσµα αρχικοποίησης θα κρυπτογραφήσει το ίδιο µπλοκ καθαρού κειµένου µε το ίδιο µπλοκ κρυπτογραφηµένου κειµένου. Για την αντιµετώπιση αυτού του προβλήµατος, οι πληροφορίες από το προηγούµενο µπλοκ αναµειγνύονται στη διαδικασία κρυπτογράφησης του επόµενου µπλοκ. Με τον τρόπο αυτό, η έξοδος από την κρυπτογράφηση δύο πανοµοιότυπων µπλοκ είναι διαφορετική. Επειδή η τεχνική αυτή χρησιµοποιεί το προηγούµενο µπλοκ για να κρυπτογραφήσει το επόµενο µπλοκ, το διάνυσµα αρχικοποίησης χρησιµοποιείται για την κρυπτογράφηση του πρώτου µπλοκ δεδοµένων. Με την χρησιµοποίηση αυτού του συστήµατος είναι αδύνατο να χρησιµοποιήσει κάποιος π.χ. συνήθη header µηνύµατα για να δηµιουργήσει αντίστροφα ένα κλειδί.

Ένας τρόπος να αξιοποιήσει κάποιος τα κρυπτογραφηµένα δεδοµένα είναι να εκτελέσει µια εκτεταµένη αναζήτηση όλων των πιθανών κλειδιών. Παρ' όλα αυτά βάσει του µεγέθους πάντα του κλειδιού που χρησιµοποιήθηκε για την κρυπτογράφηση, αυτός ο τρόπος αναζήτησης είναι εξαιρετικά χρονοβόρος ακόµη και για ισχυρότατους υπολογιστές και εποµένως ανεφάρµοστος. Τα µεγαλύτερα µεγέθη κλειδιών είναι δυσκολότερα να αποκρυπτογραφηθούν. Παρά το γεγονός ότι η κρυπτογράφηση θεωρητικά δεν αποκλείει τη

92

δυνατότητα για κάποιον να ανακτήσει τα κρυπτογραφηµένα δεδοµένα, ανεβάζει απαγορευτικά το κόστος να πραγµατοποιηθεί κάτι τέτοιο. Εάν για παράδειγµα χρειάζονται τρεις µήνες για την εκτέλεση µιας εκτεταµένης αναζήτησης για την ανάκτηση δεδοµένων που έχουν πρακτική σηµασία µόνο για λίγες µέρες, τότε δεν έχει νόηµα η αναζήτηση αυτή.

Το µειονέκτηµα της κρυπτογράφησης ιδιωτικού κλειδιού είναι ότι προϋποθέτει ότι οι δύο οντότητες έχουν συµφωνήσει ένα κλειδί και ένα διάνυσµα αρχικοποίησης και έχουν επικοινωνήσει τις τιµές τους. Επίσης, το κλειδί πρέπει να κρατηθεί κρυφό από µη εξουσιοδοτηµένους χρήστες. Εξαιτίας αυτών των προβληµάτων, η κρυπτογράφηση ιδιωτικού κλειδιού χρησιµοποιείται σε συνδυασµό µε την κρυπτογράφηση δηµοσίου κλειδιού, έτσι ώστε να ανταλλαχθούν µε ασφάλεια οι τιµές του κλειδιού και του διανύσµατος αρχικοποίησης.

Το .NET Framework παρέχει τις ακόλουθες κλάσεις που υλοποιούν αλγορίθµους κρυπτογράφησης ιδιωτικού κλειδιού:

- DESCryptoServiceProvider
- RC2CryptoServiceProvider
- RijndaelManaged
- TripleDESCryptoServiceProvider

Κρυπτογράφηση δηµόσιου κλειδιού: Η κρυπτογράφηση δηµοσίου κλειδιού χρησιµοποιεί ένα ιδιωτικό κλειδί που πρέπει να κρατηθεί κρυφό από µη εξουσιοδοτηµένους χρήστες και ένα δηµόσιο κλειδί το οποίο µπορεί να είναι γνωστό σε οποιονδήποτε. Το δηµόσιο και το ιδιωτικό κλειδί συνδέονται µαθηµατικά. Τα δεδοµένα που έχουν κρυπτογραφηθεί µε το δηµόσιο κλειδί µπορούν να αποκρυπτογραφηθούν µόνο µε το ιδιωτικό κλειδί, ενώ τα δεδοµένα που έχουν υπογραφεί µε το ιδιωτικό κλειδί µπορούν να αυθεντικοποιηθούν µόνο µε το δηµόσιο κλειδί. Το δηµόσιο κλειδί µπορεί να είναι γνωστό στον καθένα. Χρησιµοποιείται για την

κρυπτογράφηση των δεδοµένων που αποστέλλονται στον κάτοχο του ιδιωτικού κλειδιού. Και τα δυο κλειδιά είναι µοναδικά για µια συνεδρία επικοινωνίας. Οι κρυπτογραφικοί αλγόριθµοι δηµοσίου κλειδιού είναι επίσης γνωστοί ως ασυµµετρικοί αλγόριθµοι επειδή άλλο κλειδί απαιτείται για την κρυπτογράφηση των δεδοµένων και άλλο για την αποκρυπτογράφηση των δεδοµένων.

Οι κρυπτογραφικοί αλγόριθµοι δηµοσίου κλειδιού χρησιµοποιούν ένα σταθερό µέγεθος buffer ενώ οι αλγόριθµοι ιδιωτικού κλειδιού χρησιµοποιούν buffer µεταβλητού µεγέθους. Οι αλγόριθµοι δηµοσίου κλειδιού δεν µπορούν να χρησιµοποιηθούν για την αλυσίδωση δεδοµένων σε streams όπως γίνεται µε τους αλγόριθµους ιδιωτικού κλειδιού επειδή µόνο µικρές ποσότητες δεδοµένων µπορούν να κρυπτογραφηθούν. Εποµένως, οι ασυµµετρικές λειτουργίες δε χρησιµοποιούν το ίδιο µοντέλο streaming µε τις συµµετρικές λειτουργίες.

∆ύο οντότητες (έστω Alice και Bob) µπορούν να χρησιµοποιήσουν την κρυπτογράφηση δηµοσίου κλειδιού ως εξής: Αρχικά, η Alice δηµιουργεί ένα ζεύγος δηµόσιου / ιδιωτικού κλειδιού. Εάν ο Bob θέλει να στείλει στην Alice ένα κρυπτογραφηµένο µήνυµα, τη ρωτάει για το δηµόσιο κλειδί της. Η Alice στέλνει στον Bob το δηµόσιο κλειδί της ακόµη και µέσω ενός ανασφαλούς δικτύου και ο Bob χρησιµοποιεί αυτό το κλειδί για την κρυπτογράφηση ενός µηνύµατος. (Εάν o Bob έλαβε το κλειδί της Alice µέσω ενός ανασφαλούς καναλιού, όπως ένα δηµόσιο δίκτυο, ο Bob πρέπει να εξακριβώσει µε την Alice ότι έχει τη σωστή έκδοση του δηµόσιου κλειδιού της). Ο Bob στέλνει το κρυπτογραφηµένο µήνυµα στην Alice και αυτή το αποκρυπτογραφεί χρησιµοποιώντας το ιδιωτικό κλειδί της.

Κατά τη µετάδοση του δηµόσιου κλειδιού της Alice παρ' όλα αυτά µία µη εξουσιοδοτηµένη οντότητα µπορεί να διαβάσει το δηµόσιο κλειδί ή και να διαβάσει τα κρυπτογραφηµένα δεδοµένα που στέλνονται από τον Bob. Παρ' όλα αυτά η οντότητα αυτή δεν µπορεί να

94

αποκρυπτογραφήσει τα δεδοµένα αυτά µε το δηµόσιο κλειδί. Το µήνυµα µπορεί να αποκρυπτογραφηθεί µόνο µε το ιδιωτικό κλειδί της Alice το οποίο όµως δεν µεταδίδεται. Η Alice δε χρησιµοποιεί το ιδιωτικό κλειδί της για την κρυπτογράφηση της απάντησής της προς τον Bob, καθώς οποιοσδήποτε που κατέχει το δηµόσιο κλειδί θα µπορούσε να αποκρυπτογραφήσει το µήνυµα. Εάν η Alice θέλει να στείλει ένα µήνυµα στον Bob, ρωτά τον Bob για το δηµόσιο κλειδί του και κρυπτογραφεί το µήνυµα χρησιµοποιώντας αυτό το δηµόσιο κλειδί. Ο Bob τότε αποκρυπτογραφεί το µήνυµα χρησιµοποιώντας το δικό του ιδιωτικό κλειδί.

Σε σενάριο πραγµατικού κόσµου, η Alice και ο Bob χρησιµοποιούν κρυπτογράφηση δηµόσιου κλειδιού (ασύµµετρη) για τη µεταφορά ενός µυστικού (συµµετρικού) κλειδιού και κρυπτογράφηση ιδιωτικού κλειδιού για το υπόλοιπο της συνεδρίας τους.

Η κρυπτογράφηση δηµοσίου κλειδιού έχει πολύ µεγαλύτερο εύρος τιµών για το κλειδί και εποµένως είναι λιγότερο ευάλωτη σε επιθέσεις που επιχειρούν να δοκιµάσουν κάθε πιθανό κλειδί. Το δηµόσιο κλειδί είναι εύκολο να µεταδοθεί επειδή δε χρειάζεται να προστατευθεί. Οι αλγόριθµοι δηµοσίου κλειδιού µπορούν να χρησιµοποιηθούν για τη δηµιουργία ψηφιακών υπογραφών έτσι ώστε να πιστοποιείται η ταυτότητα του αποστολέα των δεδοµένων. Παρ' όλα αυτά οι αλγόριθµοι δηµοσίου κλειδιού είναι εξαιρετικά αργοί (σε σύγκριση µε τους αλγόριθµους ιδιωτικού κλειδιού) και δεν είναι σχεδιασµένοι για την κρυπτογράφηση µεγάλων όγκων δεδοµένων. Οι αλγόριθµοι δηµοσίου κλειδιού είναι χρήσιµοι µόνο για τη µεταφορά πολύ µικρών όγκων δεδοµένων. Στην πράξη, η κρυπτογράφηση δηµοσίου κλειδιού χρησιµοποιείται για την κρυπτογράφηση ενός κλειδιού και ενός διανύσµατος αρχικοποίησης που θα χρησιµοποιηθούν από έναν αλγόριθµο ιδιωτικού κλειδιού. Αφού το κλειδί και το διάνυσµα αρχικοποίησης µεταδοθούν, η κρυπτογράφηση ιδιωτικού κλειδιού χρησιµοποιείται για το υπόλοιπο της συνεδρίας.

Το .NET Framework παρέχει τις ακόλουθες κλάσεις για την υλοποίηση των αλγορίθµων δηµοσίου κλειδιού:

- DSACryptoServiceProvider
- RSACryptoServiceProvider

Ψηφιακές Υπογραφές: Οι αλγόριθµοι δηµοσίου κλειδιού µπορούν επίσης να χρησιµοποιηθούν για να σχηµατίσουν ψηφιακές υπογραφές. Οι ψηφιακές υπογραφές αυθεντικοποιούν την ταυτότητα ενός αποστολέα (από τη στιγµή που θεωρείται έµπιστο το ληφθέν δηµόσιο κλειδί) και βοηθούν στην διατήρηση της ακεραιότητας των δεδοµένων. Χρησιµοποιώντας ένα δηµόσιο κλειδί που έχει παραχθεί από την Alice, ο Bob µπορεί να πιστοποιήσει ότι όντως η Alice έστειλε αυτά τα δεδοµένα συγκρίνοντας την ψηφιακή υπογραφή µε τα δεδοµένα που έλαβε και το δηµόσιο κλειδί της Alice.

Για να χρησιµοποιηθεί η κρυπτογράφηση δηµοσίου κλειδιού για την ψηφιακή υπογραφή ενός µηνύµατος, η Alice αρχικά εφαρµόζει έναν αλγόριθµο hash στο µήνυµα, έτσι ώστε να πραγµατοποιηθεί κωδικοποίηση του µηνύµατος. Η έξοδος του hash αλγόριθµου αποτελεί µία συµπαγή και µοναδική αναπαράσταση των δεδοµένων. Η Alice στη συνέχεια κρυπτογραφεί το µήνυµα χρησιµοποιώντας το δικό της ιδιωτικό κλειδί έτσι ώστε να δηµιουργήσει την προσωπική της υπογραφή. Όταν λάβει το κρυπτογραφηµένο µήνυµα και υπογραφή, ο Bob αποκρυπτογραφεί την υπογραφή χρησιµοποιώντας το δηµόσιο κλειδί της Alice έτσι ώστε να ανακτήσει την κωδικοποίηση του µηνύµατος και εφαρµόζει τον ίδιο hash αλγόριθµο που χρησιµοποίησε και η Alice στο ληφθέν µήνυµα. Εάν η έξοδος του αλγόριθµου είναι ακριβώς ίδια µε την κωδικοποίηση του µηνύµατος που έλαβε από την Alice, o Bob είναι σίγουρος ότι το µήνυµα ήρθε από τον κάτοχο του ιδιωτικού κλειδιού και ότι τα δεδοµένα δεν τροποποιήθηκαν. Εάν ο Bob είναι σίγουρος ότι η Alice και µόνο είναι κάτοχος του ιδιωτικού κλειδιού, τότε γνωρίζει ότι το µήνυµα προέρχεται από την Alice.

Να σηµειωθεί ότι η υπογραφή µπορεί να επικυρωθεί από οποιονδήποτε επειδή το δηµόσιο κλειδί του αποστολέα µπορεί να είναι ευρέως γνωστό και στην πράξη περιλαµβάνεται στη µορφή της ψηφιακής υπογραφής. Η µέθοδος αυτή δεν παρέχει προστασία για το ίδιο το µήνυµα. Για να προστατευθεί το ίδιο το µήνυµα, πρέπει και αυτό να κρυπτογραφηθεί.

Το .NET Framework παρέχει τις ακόλουθες κλάσεις για την υλοποίηση αλγόριθµων ψηφιακής υπογραφής:

- DSACryptoServiceProvider
- RSACryptoServiceProvider

Τιµές Hash: Οι αλγόριθµοι hash αντιστοιχίζουν δυαδικές τιµές τυχαίου µεγέθους σε µικρές δυαδικές τιµές σταθερού µεγέθους, γνωστές ως τιµές hash. Μία τιµή hash αποτελεί µοναδική και εξαιρετικά συµπαγή αριθµητική αναπαράσταση ενός κοµµατιού δεδοµένων. Εάν εφαρµοστεί hash σε µια παράγραφο καθαρού κειµένου και στη συνέχεια τροποποιηθεί έστω και ένα µόνο γράµµα της παραγράφου, η ακόλουθη εφαρµογή hash θα παράγει µια διαφορετική τιµή. Είναι υπολογιστικά αδύνατο να ευρεθούν δύο διαφορετικές είσοδοι που να επιστρέφουν την ίδια τιµή όταν εφαρµοστεί hash σε αυτές.

∆ύο οντότητες (έστω Alice και Bob) θα µπορούσαν να χρησιµοποιήσουν µια hash µέθοδο µε τον ακόλουθο τρόπο για να εξασφαλίσουν την ακεραιότητα των δεδοµένων. Εάν η Alice γράψει ένα µήνυµα για τον Bob και δηµιουργήσει ένα hash αυτού του µηνύµατος, ο Bob µπορεί να εφαρµόσει hash στο µήνυµα αυτό και να συγκρίνει το δικό του hash µε το αρχικό hash. Αν οι δύο τιµές hash ταυτίζονται, τότε το µήνυµα δεν έχει τροποποιηθεί. Αν όµως οι τιµές δεν είναι ίδιες, το µήνυµα έχει τροποποιηθεί. Για να λειτουργήσει σωστά αυτή η µέθοδος, η Alice πρέπει να διατηρήσει κρυφή την αρχική hash τιµή από όλους εκτός από τον Bob.

To .NET Framework παρέχει τις ακόλουθες κλάσεις που υλοποιούν αλγορίθµους hash:

- HMACSHA1
- MACTripleDES
- MD5CryptoServiceProvider
- SHA1Managed
- SHA256Managed
- SHA384Managed
- SHA512Managed

Παραγωγή τυχαίων αριθµών: Η παραγωγή τυχαίων αριθµών είναι ενσωµατωµένη σε πολλές κρυπτογραφικές λειτουργίες. Για παράδειγµα, τα κρυπτογραφικά κλειδιά πρέπει να είναι όσο περισσότερο τυχαία γίνεται, έτσι ώστε να µην είναι εφικτή η αναπαραγωγή τους. Οι παραγωγείς κρυπτογραφικών τυχαίων αριθµών πρέπει να δηµιουργούν αριθµούς που είναι υπολογιστικά ανέφικτο να αναπαραχθούν µε µία πιθανότητα µεγαλύτερη από 0,05, που σηµαίνει ότι οποιαδήποτε µέθοδος που προβλέπει το επόµενο bit δεν πρέπει να λειτουργεί καλύτερα από την τυχαία πρόβλεψη. Οι κλάσεις στο .NET Framework χρησιµοποιούν παραγωγείς τυχαίων αριθµών για να δηµιουργήσουν κρυπτογραφικά κλειδιά.

Η RNGCryptoServiceProvider κλάση αποτελεί µια υλοποίηση ενός αλγορίθµου παραγωγής τυχαίων αριθµών.

Κληρονοµικότητα αντικειµένων: Το σύστηµα ασφάλειας του .NET Framework υλοποιεί ένα επεκτάσιµο σχήµα κληρονοµικότητας. Η ιεραρχία έχει ως εξής:

• Κλάση που περιγράφει τον τύπο του αλγορίθµου, π.χ. SymmetricAlgorithm ή HashAlgorithm. Το επίπεδο αυτό είναι αφηρηµένο (abstract).

- Κλάση που κληρονοµεί από µια κλάση τύπου αλγόριθµου, για παράδειγµα RC2 ή SHA1. To επίπεδο αυτό είναι αφηρηµένο (abstract)
- Υλοποίηση ενός αλγορίθµου µε µία κλάση που κληρονοµεί από µια κλάση αλγορίθµου, για παράδειγµα RC2CryptoServiceProvider ή SHA1Managed. Το επίπεδο αυτό είναι πλήρως υλοποιηµένο. Χρησιµοποιώντας αυτή τη δοµή των κληρονοµούµενων κλάσεων, είναι εύκολο για κάποιον προγραµµατιστή να προσθέσει το δικό του αλγόριθµο ή µια νέα υλοποίηση ενός υπάρχοντος αλγορίθµου. Για παράδειγµα, για δηµιουργία µιας νέα υλοποίησης ενός συγκεκριµένου αλγόριθµου, θα πρέπει να δηµιουργηθεί µία νέα µη αφηρηµένη παραγόµενη κλάση για αυτό τον αλγόριθµο.

Υλοποίηση για streams: Το CLR χρησιµοποιεί έναν σχεδιασµό που προσανατολίζεται στα streams για την υλοποίηση συµµετρικών και hash αλγορίθµων. Ο πυρήνας αυτού του σχεδιασµού είναι η CryptoStream κλάση που κληρονομεί από την κλάση Stream. Τα κρυπτογραφικά αντικείµενα που βασίζονται σε streams υποστηρίζουν όλα ένα µοναδικό interface (CryptoStream) για την επεξεργασία του κοµµατιού της µεταφοράς δεδοµένων του αντικειµένου. Επειδή όλα τα αντικείµενα είναι βασισµένα σε ένα συγκεκριµένο interface, είναι δυνατό να αλυσιδωθούν πολλά αντικείµενα (όπως ένα hash αντικείµενο ακολουθούµενο από ένα αντικείµενο κρυπτογράφησης), και να πραγµατοποιηθούν πολλαπλές λειτουργίες στα δεδοµένα χωρίς να χρειάζεται ενδιάµεση αποθήκευση για αυτά. Το µοντέλο streaming επίσης επιτρέπει τη δηµιουργία αντικειµένων από µικρότερα αντικείµενα. Για παράδειγµα, µια συνδυασµένη κρυπτογράφηση και ένας hash αλγόριθµος µπορούν να θεωρηθούν ως ένα µοναδικό stream αντικείµενο ακόµη και αν αυτό το αντικείµενο έχει δηµιουργηθεί από ένα σύνολο stream αντικειµένων.

#### **4.2.5** Ασφάλεια βασιζόµενη σε ρόλους

Οι ρόλοι εφαρµόζονται συχνά στον οικονοµικό ή επιχειρησιακό τοµέα για την επιβολή της επιθυµητής πολιτικής. Για παράδειγµα, µία εφαρµογή του µηχανισµού των ρόλων στον τραπεζικό τοµέα, είναι η επιβολή περιορισµών στο ύψος των συναλλαγών που επιτρέπονται βάσει του αν ο χρήστης που διεκπεραιώνει τη συναλλαγή είναι µέλος ενός συγκεκριµένου ρόλου. Για παράδειγµα οι υπάλληλοι µπορούν να έχουν εξουσιοδότηση να διεκπεραιώνουν συναλλαγές που είναι µικρότερες από ένα συγκεκριµένο κατώφλι, οι διευθυντές µπορεί να έχουν ένα υψηλότερο όριο, ενώ οι αντιπρόεδροι µπορεί να έχουν ένα ακόµη υψηλότερο όριο (ή καθόλου όριο). Η ασφάλεια βασιζόµενη στους ρόλους µπορεί επίσης να χρησιµοποιηθεί σε περιπτώσεις που χρειάζονται πολλαπλές εγκρίσεις για να πραγµατοποιηθεί µια πράξη. Τέτοια περίπτωση µπορεί να αποτελεί ένα σύστηµα αγοράς στο οποίο ένας εργαζόµενος έχει τη δυνατότητα να πραγµατοποιήσει µία αίτηση αγοράς, αλλά µόνο ο διευθυντής αγορών µπορεί να µετατρέψει αυτή την αίτηση σε παραγγελία που να µπορεί να σταλεί στον προµηθευτή.

H βασιζόµενη σε ρόλους ασφάλεια του .NET Framework υποστηρίζει εξουσιοδότηση συλλέγοντας πληροφορίες για µία οντότητα οι οποίες κατασκευάζονται από µια ανατεθειµένη ταυτότητα η οποία είναι διαθέσιµη στο τρέχον thread. Αυτή η ταυτότητα (και η οντότητα η οποία ορίζει) µπορεί να βασίζεται σε ένα Windows λογαριασµό ή να είναι µια ξεχωριστή ταυτότητα που δε σχετίζεται µε Windows λογαριασµό. Οι εφαρµογές του .NET Framework πραγµατοποιούν τις αποφάσεις εξουσιοδότησης βασιζόµενες στην ταυτότητα της οντότητας ή στο αν ανήκει ή όχι σε ένα ρόλο. Ρόλος είναι ένα ονοµασµένο σύνολο οντοτήτων που έχουν τα ίδια δικαιώµατα ασφάλειας. Μία οντότητα µπορεί να ανήκει σε έναν ή περισσότερους ρόλους. Εποµένως, οι εφαρµογές µπορούν να χρησιµοποιήσουν την τεχνική των ρόλων για να αποφασίσουν εάν µια οντότητα είναι εξουσιοδοτηµένη να πραγµατοποιήσει µια λειτουργία.

Με σκοπό την ευκολία χρήσης και τη συνέπεια µε την ασφάλεια πρόσβασης κώδικα, η βασιζόµενη σε ρόλους ασφάλεια του .NET Framework παρέχει τα PrincipalPermission αντικείµενα που επιτρέπουν στο CLR να πραγµατοποιεί τη διαδικασία της εξουσιοδότησης µε έναν τρόπο παρόµοιο µε τον οποίο ελέγχει η ασφάλεια κώδικα πρόσβασης. Η κλάση PrincipalPermission αντιπροσωπεύει την ταυτότητα ή το ρόλο µε τον οποίο πρέπει να ταιριάζει η οντότητα και είναι συµβατή τόσο µε δηλωµένους όσο και µε αυτόµατους ελέγχους ασφάλειας. Επίσης οι πληροφορίες ταυτότητας µίας οντότητας είναι απευθείας διαθέσιµες, ενώ µπορούν να γίνονται έλεγχοι ρόλων και ταυτοτήτων οποτεδήποτε χρειάζονται.

# 4.3 Πρακτικές µεγιστοποίησης ασφάλειας

Καθώς το .NET Framework είναι ένα προγραµµατιστικό εργαλείο, η ασφάλεια των παραγόµενων µέσω αυτού εφαρµογών εξαρτάται σε µεγάλο βαθµό από τον ίδιο τον προγραµµατιστή. Παρακάτω, παρουσιάζονται συγκεκριµένες τεχνικές και στρατηγικές οι οποίες έχουν ως αποτέλεσµα ασφαλέστερες εφαρµογές.

### **4.3.1** Προστασία δεδοµένων

Οι εφαρµογές που χειρίζονται ευαίσθητα δεδοµένα ή παίρνουν κάθε είδους αποφάσεις ασφάλειας πρέπει να κρατούν τα δεδοµένα υπό το δικό τους έλεγχο και δεν πρέπει να επιτρέπουν σε άλλο ενδεχόµενα κακόβουλο κώδικα να έχει απευθείας πρόσβαση σε αυτά τα δεδοµένα. Ο καλύτερος τρόπος να κρατηθούν αυτά τα δεδοµένα προστατευµένα είναι ως private ή internal (πρόσβαση µόνο από την ίδια assembly) µεταβλητές στις αντίστοιχες κλάσεις. Παρ' όλα αυτά ακόµη και αυτού του τύπου οι µεταβλητές είναι προσβάσιµες στις εξής περιπτώσεις

- Όταν χρησιμοποιείται reflection<sup>25</sup>, ένας κώδικας με ισχυρά δικαιώµατα που έχει αναφορά σε ένα αντικείµενο µπορεί να διαβάσει και να γράψει private και internal µέλη του αντικειµένου.
- Όταν µια κλάση υποστηρίζει serialization, ένας κώδικας µε ισχυρά permissions µπορεί να διαβάσει και να γράψει private µέλη στην περίπτωση που έχει πρόσβαση στα αντίστοιχα δεδοµένα στη serialized µορφή του αντικειµένου
- Κατά το debugging, ακόμη και οι private μεταβλητές μπορούν να διαβαστούν

Σε άλλες περιπτώσεις, οι µεταβλητές µπορούν να προστατευθούν ως protected µε την πρόσβαση να περιορίζεται στην ίδια την κλάση και τις παραγόµενες από αυτή κλάσεις. Παρ' όλα αυτά πρέπει να λαµβάνονται οι παρακάτω επιπρόσθετες προφυλάξεις:

- Έλεγχος του ποιος κώδικας επιτρέπεται να κληρονοµεί τη συγκεκριµένη κλάση περιορίζοντάς τον στην ίδια assembly ή χρησιµοποιώντας την ασφάλεια πρόσβασης κώδικα έτσι ώστε να απαιτείται κάποια ταυτότητα ή permission για να κληρονοµήσει κάποιος από τη συγκεκριµένη κλάση
- Εξασφάλιση ότι όλες οι παραγόµενες κλάσεις υλοποιούν την ίδια προστασία ή είναι sealed<sup>26</sup>.

### **4.3.2** Προστασία πρόσβασης σε µεθόδους **(**∆ηλωτική ασφάλεια**)**

Κάποιες µέθοδοι µπορεί να µην είναι κατάλληλες ώστε να κληθούν από µη έµπιστο κώδικα. Τέτοιες µέθοδοι εκθέτουν πολλούς κινδύνους: η µέθοδος µπορεί να εκθέτει προς τα έξω κάποιες

-

<sup>25</sup> ∆ιαδικασία κατά την οποία µια εφαρµογή µπορεί να επισκοπήσει και να τροποποιήσει την ίδια της τη δοµή και συµπεριφορά σε χρόνο εκτέλεσης.

<sup>&</sup>lt;sup>26</sup> Sealed Class - Κλάση που δεν επιτρέπει σε κανένα να κληρονομήσει τον εαυτό της

εµπιστευτικές πληροφορίες, µπορεί να µην πραγµατοποιεί έλεγχο λαθών ή παραπλανητικών πληροφοριών στις παραµέτρους της ή µε προσεκτικά επιλεγµένες παραµέτρους µπορεί να λειτουργήσει µε µη αναµενόµενο τρόπο και να κάνει κάτι επιζήµιο.

Στις περισσότερες περιπτώσεις, πρέπει να περιορίζονται οι µέθοδοι που δεν προορίζονται για δηµόσια χρήση, αλλά πρέπει να είναι public. Για παράδειγµα, µπορεί να υπάρχει ένα interface που χρειάζεται να κληθεί από DLLs της ίδιας εφαρµογής, και για αυτό το λόγο πρέπει να είναι public, αλλά δεν είναι επιθυµητό να εκτεθεί δηµόσια για να προστατέψει τους πελάτες από το να το χρησιµοποιήσουν ή να αποτρέψει το γεγονός κακόβουλος κώδικας να εκµεταλλευθεί αυτό το σηµείο εισόδου για το στοιχείο αυτό. Ένας ακόµη συνήθης λόγος για τον περιορισµό µιας µεθόδου που δεν προορίζεται για δηµόσια χρήση (παρ' όλα αυτά πρέπει να είναι public) είναι για να µη χρειαστεί να τεκµηριωθεί και να υποστηριχθεί. Η χρήση των ακόλουθων δηλώσεων βοηθάει στην προστασία κλάσεων και µεθόδων (συµπεριλαµβανοµένων properties και events) από το να χρησιµοποιηθούν από µερικώς έµπιστο κώδικα. Εφαρµόζοντας αυτούς τους περιορισµούς σε µία κλάση, η προστασία θα εφαρµοστεί σε όλες τις µεθόδους, τα properties και τα events. Παρ' όλα αυτά να σηµειωθεί ότι η πρόσβαση στα πεδία (µεταβλητές) µιας κλάσης δεν επηρεάζεται από αυτού του τύπου τη δηλωτική ασφάλεια.

• Για τις strong-named assemblies, η δηλωτική ασφάλεια εφαρµόζεται αυτόµατα σε όλες τις δηµόσια προσβάσιµες µεθόδους, properties και events έτσι ώστε να περιορίσει τη χρήση τους µόνο στους πλήρως έµπιστους καλούντες, εκτός και αν η assembly έχει επιλέξει να λειτουργεί διαφορετικά,

χρησιμοποιώντας το attribute AllowPartiallyTrustedCallers<sup>27</sup>. Εποµένως, η προστασία αυτών των κλάσεων ώστε να αποκλείουν τους µη έµπιστους καλούντες χρειάζεται µόνο για τις unsigned assemblies ή assemblies µε αυτό το attribute στην τιµή true.

• Για public non-sealed κλάσεις:

```
[System.Security.Permissions.PermissionSetAttribute(System.Security. 
  Permissions.SecurityAction.InheritanceDemand, Name="FullTrust")] 
[System.Security.Permissions.PermissionSetAttribute
```

```
 (System.Security.Permissions.SecurityAction.LinkDemand, 
Name="FullTrust")] 
public class CanDeriveFromMe
```
#### • Για public sealed κλάσεις:

```
[System.Security.Permissions.PermissionSetAttribute 
   (System.Security.Permissions.SecurityAction.LinkDemand, 
Name="FullTrust")] 
public sealed class CannotDeriveFromMe
```
#### • Για public abstract κλάσεις:

```
[System.Security.Permissions.PermissionSetAttribute 
   (System.Security.Permissions.SecurityAction.InheritanceDemand, 
Name="FullTrust")] 
[System.Security.Permissions.PermissionSetAttribute 
   (System.Security.Permissions.SecurityAction.LinkDemand, 
Name="FullTrust")] 
public abstract class CannotCreateInstanceOfMe_CanCastToMe
```
#### • Για public virtual µεθόδους:

```
class Base {
```
-

```
[System.Security.Permissions.PermissionSetAttribute 
  (System.Security.Permissions.SecurityAction.InheritanceDemand, 
  Name="FullTrust")] 
[System.Security.Permissions.PermissionSetAttribute( 
  System.Security.Permissions.SecurityAction.LinkDemand, 
  Name="FullTrust")]
```

```
public override void CanOverrideOrCallMe() { ... }
```
#### • Για public abstract µεθόδους:

```
class Base { 
[System.Security.Permissions.PermissionSetAttribute 
   (System.Security.Permissions.SecurityAction.InheritanceDemand, 
Name="FullTrust")]
```
<sup>27</sup> Επιτρέπει σε strong-named assemblies να κληθούν από μερικώς έμπιστο κώδικα. Χωρίς αυτή τη δήλωση µόνο πλήρως έµπιστοι καλούντες µπορούν να χρησιµοποιήσουν αυτές τις assemblies.

```
[System.Security.Permissions.PermissionSetAttribute 
   (System.Security.Permissions.SecurityAction.LinkDemand, 
  Name="FullTrust")] 
public override void CanOverrideMe() { ... }
```
• Για public override µεθόδους όπου αρχική κλάση δεν απαιτεί

#### πλήρη εµπιστοσύνη:

```
class Derived { 
[System.Security.Permissions.PermissionSetAttribute 
(System.Security.Permissions.SecurityAction.Demand, 
Name="FullTrust")] 
public override void CanOverrideOrCallMe() { ... }
```
• Για public override µεθόδους όπου η αρχική κλάση απαιτεί πλήρη εµπιστοσύνη:

```
class Derived { 
[System.Security.Permissions.PermissionSetAttribute 
   (System.Security.Permissions.SecurityAction.LinkDemand, 
  Name="FullTrust")] 
public override void CanOverrideOrCallMe() {
```
#### Για public interfaces:

```
[System.Security.Permissions.PermissionSetAttribute 
   (System.Security.Permissions.SecurityAction.InheritanceDemand, 
  Name="FullTrust")] 
[System.Security.Permissions.PermissionSetAttribute 
   (System.Security.Permissions.SecurityAction.LinkDemand, 
   Name="FullTrust")] 
public interface CanCastToMe
```
#### • Για public interfaces:

```
[System.Security.Permissions.PermissionSetAttribute 
   (System.Security.Permissions.SecurityAction.InheritanceDemand, 
   Name="FullTrust")] 
[System.Security.Permissions.PermissionSetAttribute 
   (System.Security.Permissions.SecurityAction.LinkDemand, 
   Name="FullTrust")] 
public interface CanCastToMe
```
### **4.3.3 Interfaces** και **LinkDemands**

Εάν µια virtual µέθοδος, property ή event µε LinkDemand κάνει override µια base class µέθοδο, η base class µέθοδος πρέπει να έχει το ίδιο LinkDemand για την overridden µέθοδο έτσι ώστε να είναι ασφαλής. Ένας ενδεχόµενα κακόβουλος κώδικας θα µπορούσε να

πραγµατοποιήσει cast στο base type και να καλέσει τη µέθοδο της base class. Επίσης, να σηµειωθεί ότι το LinkDemand µπορεί να προστεθεί σε assemblies που δεν έχουν το attribute AllowPartiallyTrustedCallers attribute στην τιµή true.

Αποτελεί καλή πρακτική να προστατεύονται οι υλοποιήσεις των µεθόδων µε LinkDemands όταν οι interface µέθοδοι έχουν επίσης LinkDemands.

Να σηµειωθούν τα παρακάτω όσον αφορά τη χρήση LinkDemands µε interfaces:

- To AllowPartiallyTrustedCallers attribute µπορεί να επηρεάσει interfaces.
- Τα LinkDemands µπορούν να τοποθετηθούν σε interfaces έτσι ώστε να αποκλειστούν συγκεκριµένα interfaces από µερικώς έµπιστη χρήση κώδικα, όπως γίνεται µε τη χρήση του attribute AllowPartiallyTrustedCallers.
- Εάν έχει οριστεί ένα interface σε µία assembly που δεν περιέχει το attribute AllowPartiallyTrustedCallers, δίνεται µε τον τρόπο αυτό η δυνατότητα να υλοποιηθεί το interface αυτό σε µία µερικώς έµπιστη κλάση.
- Εάν προστεθεί ένα LinkDemand σε µία public µέθοδο µιας κλάσης που υλοποιεί µία interface µέθοδο, το LinkDemand δε θα εφαρµοστεί εάν γίνει cast στο interface και στη συνέχεια κληθεί η µέθοδος. Σε αυτή την περίπτωση, επειδή η «σύνδεση» γίνεται µε το interface, εφαρµόζεται µόνο το LinkDemand του interface.

### **4.3.4 Virtual internal override** µέθοδοι

Υπάρχει ένα λεπτό σηµείο του συστήµατος προσβασιµότητας στο οποίο πρέπει να δοθεί προσοχή όταν πρέπει να παραχθεί κώδικας που δε θα είναι διαθέσιµος σε άλλες assemblies. Μία µέθοδος που δηλώνεται ως virtual και internal µπορεί να κάνει override µέρος της υπερκλάσης και µπορεί να χρησιµοποιηθεί µόνο από την ίδια

assembly, αφού δηλώνεται ως internal. Παρ' όλα αυτά η δυνατότητα για overriding καθορίζεται από τη λέξη-κλειδί virtual κάτι που σηµαίνει ότι η µέθοδος µπορεί να γίνει overridden από µια άλλη assembly µε την προϋπόθεση ότι ο κώδικας στον οποίο γίνεται το override έχει πρόσβαση στην ίδια την κλάση. Εάν η πιθανότητα ενός override ενέχει ένα πρόβληµα ασφάλειας, προτείνεται η δηλωτική ασφάλεια ή η αφαίρεση της λέξης-κλειδί virtual όταν αυτό δεν είναι αυτό απαραίτητο.

## **4.3.5 Wrapper** κώδικας**<sup>28</sup>**

-

Ο wrapper κώδικας ειδικά στην περίπτωση που το wrapper έχει υψηλότερη εµπιστοσύνη από τον κώδικα που το χρησιµοποιεί µπορεί να προσθέσει ένα σύνολο κινδύνων ασφάλειας. Εάν τα δικαιώµατα του καλούντος δεν συµπεριληφθούν στον κατάλληλο έλεγχο ασφάλειας δηµιουργούνται δυνατότητες εκµετάλλευσης αυτών των κινδύνων ασφάλειας.

Ποτέ δεν πρέπει να δίνεται η δυνατότητα στο wrapper κώδικα να κάνει κάτι το οποίο δεν µπορεί να το κάνει από µόνος του ο καλών. Κι αυτό γιατί εισάγει έναν ιδιαίτερο κίνδυνο εάν χρησιµοποιείται ο απλός έλεγχος ασφάλειας (LinkDemand) (και όχι η πλήρης διάτρεξη του stack εκτέλεσης - Demand). Όταν γίνεται έλεγχος ενός µόνο επιπέδου του stack εκτέλεσης (LinkDemand), η ένθεση του wrapper κώδικα µεταξύ του πραγµατικού καλούντος και του API στοιχείου µπορεί εύκολα να προκαλέσει επιτυχία στον έλεγχο ασφάλειας τη στιγµή που έπρεπε να αποτύχει.

<sup>28</sup> Wrapper κώδικας - Κώδικας που παίζει το ρόλο ενός επιπέδου μεταξύ δύο προγραµµατιστικών interfaces το οποίο επιτρέπει τη µεταξύ τους επικοινωνία η οποία θα ήταν αδύνατη χωρις αυτόν.

107

# **4.3.6 Unmanaged** κώδικας**<sup>29</sup>**

Είναι πολλές οι φορές που χρειάζεται κάποια κλήση σε unmanaged κώδικα (για παράδειγµα native code APIs, όπως το Win32). Επειδή αυτό σηµαίνει ότι απαιτείται να γίνει υπέρβαση των ορίων ασφάλειας του managed κώδικα, χρειάζεται επιπλέον προσοχή. Εάν ο κώδικας είναι ουδέτερος όσον αφορά την ασφάλεια, τόσο ο κώδικας που κάνει την κλήση στον unmanaged κώδικα όσο και ο κώδικας που τον καλεί πρέπει να έχουν το permission για unmanaged κώδικα (SecurityPermission.UnmanagedCode).

Παρ' όλα αυτά, τις περισσότερες φορές δεν είναι λογικό να απαιτούνται από τον καλούντα τόσο ισχυρά permissions. Σε αυτές τις περιπτώσεις ο έµπιστος κώδικας µπορεί να αποτελέσει το µέσο µεταξύ του καλούντα και του unmanaged κώδικα όπως συµβαίνει και µε το wrapper κώδικα. Εάν η λειτουργία του unmanaged κώδικα που καλείται από τον έµπιστο κώδικα δεν ενέχει κινδύνους ασφάλειας, µπορεί να εκτεθεί απευθείας. Στην αντίθετη περίπτωση, χρειάζεται πρώτα ένας κατάλληλος έλεγχος ασφάλειας (Demand).

Όταν υπάρχει κώδικας που καλεί unmanaged κώδικα αλλά δεν είναι επιθυµητό οι καλούντες να έχουν αυτή τη δυνατότητα πρέπει ο κώδικας να διεκδικεί το δικαίωµα αυτό. Αυτό σηµαίνει ότι πρέπει να απαιτείται ένα κατάλληλο permission από τους καλούντες και στη συνέχεια να χρησιµοποιείται ο unmanaged κώδικας για την εκτέλεση αυτού που επιτρέπει το permission και τίποτα παραπάνω. Σε µερικές περιπτώσεις (για παράδειγµα, στην επιστροφή της ώρας της µέρας), o unmanaged κώδικας µπορεί να εκτεθεί απευθείας στους καλούντες χωρίς κανένα έλεγχο ασφαλείας.

Εξαιτίας του ότι οποιοσδήποτε managed κώδικας που περιέχει µια «διαδροµή» προς τον unmanaged κώδικα είναι ένας ενδεχόµενος στόχος επιθέσεων, η απόφαση ποιος unmanaged κώδικας µπορεί να

-

<sup>29</sup> Unmanaged κώδικας – Οποιοσδήποτε κώδικας τρέχει έξω από το πλαίσιο του CLR
χρησιµοποιηθεί και πώς, απαιτεί επιπλέον προσοχή. Γενικά, δεν πρέπει να εκτίθεται απευθείας unmanaged κώδικας σε µερικώς έµπιστους καλούντες. Υπάρχουν δύο βασικοί παράγοντες για την αξιολόγηση της χρήσης unmanaged κώδικα σε βιβλιοθήκες που µπορούν να κληθούν από µερικώς έµπιστο κώδικα.

- Λειτουργικότητα: Κρίση του αν το unmanaged API παρέχει ασφαλή λειτουργικότητα που δεν περιλαµβάνει ενδεχόµενα επικίνδυνες λειτουργίες να εκτελεστούν κατά την κλήση του. Η ασφάλεια πρόσβασης κώδικα χρησιµοποιεί permissions για τον έλεγχο της πρόσβασης σε πόρους, οπότε πρέπει ο προγραµµατιστής να αναλογιστεί εάν το API χρησιµοποιεί αρχεία, user interface, threading ή εκθέτει προστατευµένες πληροφορίες. Αν συµβαίνει κάτι από αυτά το wrapping στο managed κώδικα πρέπει να απαιτεί τα απαραίτητα permissions πριν να επιτρέψει την κλήση του unmanaged κώδικα.
- Έλεγχος παραµέτρων: Μία συνήθης επίθεση περνά µη αναµενόµενες τιµές για τις παραµέτρους στις εκτεθειµένες API µεθόδους του unmanaged κώδικα σε µια προσπάθεια να τις αναγκάσουν να λειτουργήσουν εκτός προδιαγραφών. Οι υπερχειλίσεις buffers είναι ένα συνηθισµένο παράδειγµα αυτού του τύπου των επιθέσεων. Με τον τρόπο αυτό ακόµα και αν το API του unmanaged κώδικα είναι λειτουργικά ασφαλές για µερικώς έµπιστους καλούντες (µετά από τα απαραίτητα demands) ο managed κώδικας πρέπει να ελέγχει εξαντλητικά την εγκυρότητα των παραµέτρων έτσι ώστε να εξασφαλίσει ότι δεν είναι δυνατές µη προβλεπόµενες κλήσεις από κακόβουλο κώδικα χρησιµοποιώντας το επίπεδο του wrapper του managed κώδικα.

## **4.3.7** Σύµβαση Ονοµατολογίας για µεθόδους **unmanaged** κώδικα

Μία χρήσιµη και ταυτόχρονα προτεινόµενη σύµβαση έχει καθιερωθεί για την ονοµατολογία των µεθόδων που πραγµατοποιούν κλήσεις σε

unmanaged κώδικα. Όλες οι µέθοδοι unmanaged κώδικα χωρίζονται σε τρεις κατηγορίες: safe, native και unsafe. Αυτές οι λέξεις κλειδιά µπορούν να χρησιµοποιηθούν ως ονόµατα κλάσεων στις οποίες ορίζονται τα σηµεία εισόδου για τον unmanaged κώδικα. Στον κώδικα αυτές οι λέξεις κλειδιά µπορούν να προστεθούν στο όνοµα κλάσης: για παράδειγµα, Safe.GetTimeOfDay ή Native.Xyz ή Unsafe.DangerousAPI. Κάθε µία από αυτές τις κατηγορίες δίνει ένα ισχυρό µήνυµα στους προγραµµατιστές να τις χρησιµοποιούν όπως περιγράφεται στον παρακάτω πίνακα.

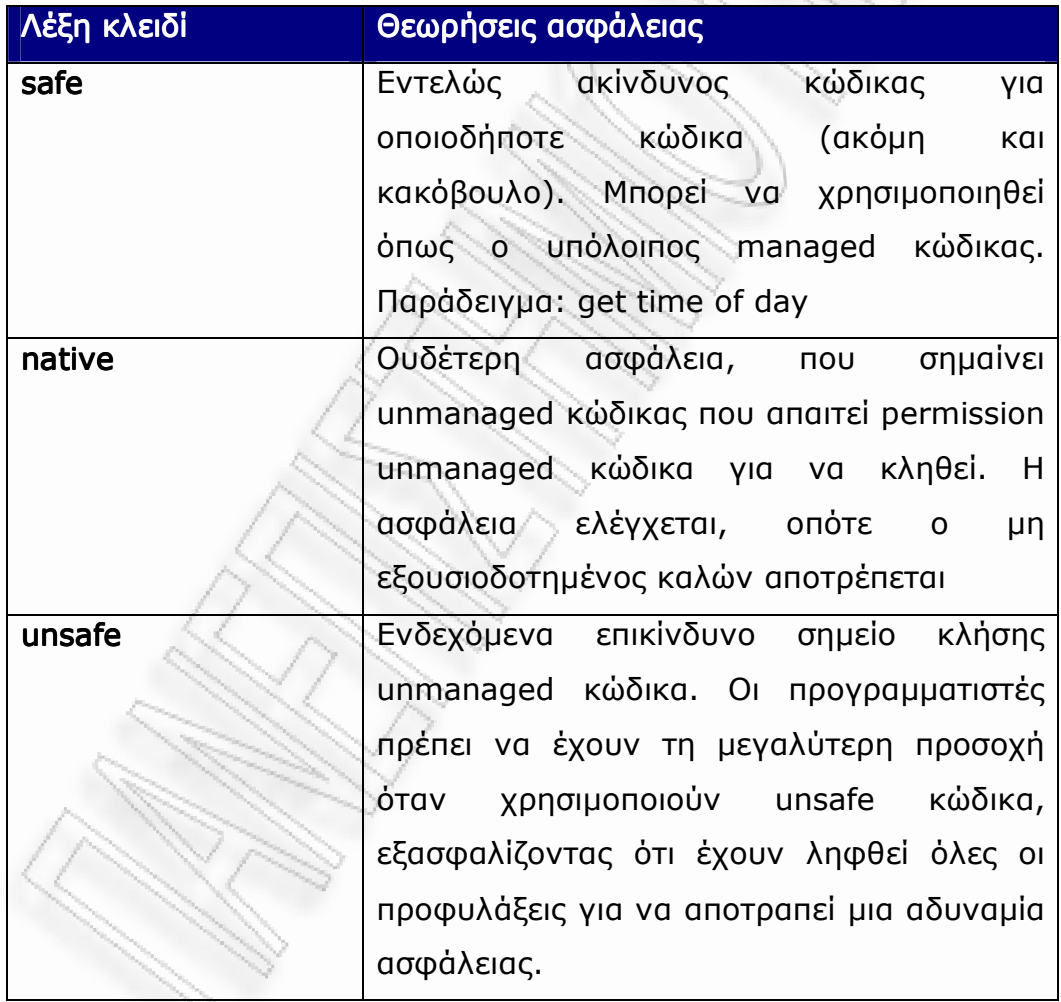

## **4.3.8** Έλεγχος δεδοµένων εισόδου από χρήστες

Τα δεδοµένα εισόδου των χρηστών που µπορεί να είναι οποιασδήποτε µορφής (δεδοµένα από ένα web request ή URL,

είσοδος σε πεδία µιας φόρµας κλπ) µπορούν να επηρεάσουν αρνητικά τον κώδικα καθώς συχνά αυτά τα δεδοµένα χρησιµοποιούνται απευθείας ως παράµετροι για κλήση άλλου κώδικα. Η είσοδος από τους χρήστες δυσκολεύει την προστασία ασφάλειας επειδή δεν υπάρχει stack για να ανιχνευθεί η παρουσία ενδεχόµενα µη έµπιστων δεδοµένων.

Τα bugs που σχετίζονται µε την είσοδο των χρηστών είναι συνήθως τα δυσκολότερα ανιχνεύσιµα bugs ασφάλειας καθώς ακόµη και αν βρίσκονται σε κώδικα που µε την πρώτη µατιά δε σχετίζεται µε την ασφάλεια, αποτελούν µία «πύλη» για το πέρασµα κακόβουλα σχεδιασµένων δεδοµένων σε άλλο κώδικα. Για την ανίχνευση αυτών των λαθών, πρέπει να γίνει αντιληπτό όλο το εύρος των πιθανών τιµών µιας εισόδου από το χρήστή και να εξεταστεί αν ο κώδικας που δέχεται την είσοδο του χρήστη µπορεί να χειριστεί όλες αυτές τις περιπτώσεις.

Κάποιες στρατηγικές για την αποφυγή παραλείψεων όσον αφορά το χειρισµό των δεδοµένων εισόδου των χρηστών είναι οι εξής:

- Όλα τα δεδοµένα από το χρήστη στην απάντηση του server τρέχουν στο περιβάλλον ασφάλειας του server. Εάν µία web εφαρµογή παίρνει π.χ. την είσοδο του χρήστη και τα περιλαµβάνει στην επιστρεφόµενη σελίδα, θα µπορούσε για παράδειγµα ο χρήστης να περιλάβει ένα <script> tag στην επιστρεφόµενη σελίδα µε όλες τις συνεπαγόµενες συνέπειες. Εποµένως, η απευθείας συµπερίληψη των δεδοµένων των χρηστών στην επιστρεφόµενη σελίδα θα πρέπει να αποφεύγεται
- Αξιολόγηση όλων των δυνατών µορφών που µπορεί να έχουν τα url requests. Αυτές ενδεικτικά µπορεί να περιλαµβάνουν:
	- o ..\, υπερβολικά µεγάλα paths.
	- o Χρήση wildcards (\*)
	- o Επέκταση token (%token%)
	- o Παράξενοι σχηµατισµοί paths µε ειδική σηµασία
- o Εναλλακτικά NTFS ονόµατα streams, για παράδειγµα, filename::\$DATA.
- o Εναλλακτικές µορφές ονοµάτων αρχείων, για παράδειγµα longfilename και longfi~1.
- Εάν πρόκειται για δεδοµένα που µεταδίδονται µέσω web, πρέπει να ληφθούν υπόψη οι πολλές µορφές των escape characters που επιτρέπονται, συµπεριλαµβανοµένων:
	- o Hex escapes (%nn)
	- o Unicode escapes (%nnn)
	- o Overlong UTF-8 escapes (%nn%nn)
	- o ∆ιπλά escapes (%nn γίνεται %mmnn, όπου %mm είναι το escape του '%').
- Να λαµβάνεται υπόψη ότι τα user names µπορεί να έχουν περισσότερες από µία κανονικές µορφές. Π.χ. στα Microsoft Windows 2000, µπορεί να χρησιµοποιηθεί είτε η µορφή REDMON\username είτε η μορφή username@redmond.microsoft.com.

## **4.3.9** Κίνδυνοι από το **.NET Remoting**

To .NET Remoting επιτρέπει «διαφανείς» κλήσεις µεταξύ application domains, διεργασιών ή συστηµάτων. Παρ' όλα αυτά η διάτρεξη του stack εκτέλεσης από την ασφάλεια κώδικα πρόσβασης δεν µπορεί να περάσει από τα όρια των διεργασιών ή των συστηµάτων (εφαρµόζεται παρ' όλα αυτά µεταξύ application domains της ίδιας διεργασίας).

Κάθε κλάση που είναι remotable (κληρονοµεί δηλαδή από µία MarshalByRefObject κλάση) πρέπει να λαµβάνει ειδικά µέτρα για την ασφάλειας. Είτε ο κώδικας πρέπει να χρησιµοποιείται µόνο σε κλειστά περιβάλλοντα ασφάλειας όπου ο καλών κώδικας µπορεί να θεωρηθεί έµπιστος είτε οι remoting κλήσεις πρέπει να σχεδιαστούν έτσι ώστε να µην εκθέτουν εξωτερικά προστατευµένο κώδικα που µπορεί να χρησιµοποιηθεί κακοβούλως.

Επίσης δεν πρέπει ποτέ να εκτίθενται µέθοδοι, properties ή events που προστατεύονται από τη δηλωτική LinkDemand και InheritanceDemand ασφάλεια. Με το remoting, αυτοί οι έλεγχοι δεν εφαρµόζονται. Άλλοι έλεγχοι ασφάλειας όπως Demand, Assert κλπ λειτουργούν µεταξύ διαφορετικών application domains µιας διεργασίας αλλά όχι µεταξύ διαφορετικών διεργασιών ή µηχανών.

#### **4.3.10 Serialization**

To serialization ενός αντικειµένου µπορεί να επιτρέψει σε άλλο κώδικα να δει ή να τροποποιήσει τα δεδοµένα του αντικειµένου που σε διαφορετική περίπτωση θα ήταν µη προσβάσιµα. Για το λόγο αυτό χρειάζεται ένα ειδικό permission για τον κώδικα που χρησιµοποιεί serialization, το SecurityPermission.SerializationFormatter. Στην προκαθορισµένη λειτουργία, αυτό το permission δε δίνεται σε κώδικα κατεβασµένο από το Internet ή από Intranet. Μόνο κώδικας από το τοπικό σύστηµα λαµβάνει αυτό το permission.

Κανονικά όλα τα πεδία ενός στιγµιότυπου ενός αντικειµένου γίνονται serialize, που σηµαίνει ότι αυτά τα δεδοµένα θα αναπαρίστανται στα serialized δεδοµένα του στιγµιότυπου του αντικειµένου. Εποµένως, είναι δυνατό κάποιος κώδικας να αναλύσει το format των serialized δεδοµένων και να αποφασίσει ποιες είναι οι τιµές των δεδοµένων, ανεξάρτητα από την προσβασιµότητα των µελών. Οµοίως, κατά την deserialize αποσπώνται δεδοµένα από τη serialized αναπαράσταση και το state του αντικειµένου τίθεται κατευθείαν χωρίς να λαµβάνονται υπόψη οι κανόνες προσβασιµότητας.

Κάθε αντικείµενο που θα µπορούσε να περιέχει ευαίσθητα όσον αφορά την ασφάλεια δεδοµένα θα πρέπει να γίνεται non-serializable εάν είναι δυνατόν. Εάν το αντικείµενο πρέπει να είναι serializable, πρέπει ορισµένα πεδία που περιέχουν ευαίσθητα δεδοµένα να µην είναι serializable. Αν αυτό δεν µπορεί να γίνει, πρέπει να εξασφαλιστεί ότι αυτά τα δεδοµένα δεν πρέπει να εκτεθούν σε κώδικα που έχει permission να κάνει serialize και ότι δεν είναι δυνατό κακόβουλος κώδικας να πάρει αυτό το permission.

Το interface ISerializable προορίζεται για χρήση µόνο από τη serialization δοµή. Παρ' όλα αυτά αν δεν ληφθούν µέτρα προστασίας, µπορεί ενδεχόµενα να εκθέσει ευαίσθητα δεδοµένα. Εάν παρέχεται custom serialization µε την υλοποίηση του Iserializable, πρέπει να εξασφαλιστεί ότι έχουν ληφθεί οι ακόλουθες προφυλάξεις:

• Η µέθοδος GetObjectData πρέπει να έχει ασφαλιστεί αποκλειστικά είτε απαιτώντας το SecurityPermission.SerializationFormatter permission είτε εξασφαλίζοντας το ότι δεν εκτίθενται ευαίσθητα δεδοµένα µε την έξοδο της µεθόδου. Για παράδειγµα:

```
[SecurityPermissionAttribute(SecurityAction.Demand, SerializationForma
tter 
=true)] 
public override void GetObjectData(SerializationInfo info,
```

```
StreamingContext context)
```
• Ο ειδικός constructor που χρησιµοποιείται για το serialization πρέπει επίσης να κάνει εκτενή έλεγχο του input και πρέπει να είναι είτε protected είτε private για να αποφευχθεί χρήση από κακόβουλο κώδικα. Πρέπει να εφαρµόζει τους ίδιους ελέγχους ασφάλειας και permissions που απαιτούνται για να αποκτηθεί ένα στιγµιότυπο αυτής της κλάσης µε οποιονδήποτε άλλο τρόπο (άµεση δηµιουργία ή έµµεση δηµιουργία µέσω κάποιου είδους factory).

# **4.3.11** Επιβολή **permissions**

Μία από τις αρχές της ασφάλειας πρόσβασης κώδικα είναι ότι µόνο ο έµπιστος κώδικας λαµβάνει υψηλή εµπιστοσύνη (πολλά ισχυρά permissions) και ο λιγότερο έµπιστος κώδικας λαµβάνει µόνο περιορισµένη ή και καθόλου εµπιστοσύνη. Η προκαθορισµένη τακτική για το .NET Framework χρησιµοποιεί ζώνες για την ανάθεση permissions. Ακολουθεί µια απλουστευµένη περιγραφή της προκαθορισµένης τακτικής ασφάλειας:

- Ζώνη Local Machine (για παράδειγµα, c:\app.exe): Λαµβάνει πλήρη εµπιστοσύνη. Η υπόθεση είναι ότι οι χρήστες πρέπει να τοποθετούν στο µηχάνηµά τους µόνο κώδικα που εµπιστεύονται και ότι οι περισσότεροι χρήστες δεν επιθυµούν να χωρίσουν το σκληρό τους δίσκο σε διαφορετικές περιοχές εµπιστοσύνης. Ο κώδικας αυτός έχει τα δικαιώµατα να κάνει οτιδήποτε και η ασφάλεια managed κώδικα δεν εφαρµόζεται, οπότε δεν υπάρχει τρόπος άµυνας εάν κακόβουλος κώδικας βρεθεί σε αυτή τη ζώνη.
- Ζώνη Internet (για παράδειγµα, http://www.microsoft.com/): Ο κώδικας αυτής της ζώνης λαµβάνει ένα πολύ περιορισµένο σύνολο από permissions που γενικά θεωρείται ασφαλές να ανατίθενται ακόµη και σε κακόβουλο κώδικα. Γενικά, ο κώδικας αυτής της ζώνης δεν µπορεί να θεωρηθεί έµπιστος όπότε η ασφάλεια managed κώδικα δεν είναι εφαρµόσιµη, οπότε µπορεί να εκτελεστεί ασφαλώς µόνο µε ένα µικρό σύνολο από permissions που δεν είναι δυνατό να προκαλέσουν κινδύνους όπως:
	- o WebPermission. Πρόσβαση στο ίδιο server site από το οποίο προέρχεται
	- o FileDialogPermission. Πρόσβαση µόνο σε αρχεία που διαλέγει συγκεκριµένα ο χρήστης
	- o IsolatedStorageFilePermission. Μόνιµη αποθήκευση, αποµονωµένη από το web site
	- o UIPermission. Μπορεί να γράψει σε ένα ασφαλές UI παράθυρο
- Ζώνη Intranet (για παράδειγµα, \\UNC\share): Ο κώδικας λαµβάνει ένα ελαφρά ισχυρότερο σύνολο από Internet permissions αλλά και πάλι µη ισχυρά permissions:
	- o FileIOPermission. Πρόσβαση ανάγνωσης µόνο σε αρχεία του καταλόγου από το οποίο προέρχεται.
- o WebPermission. Πρόσβαση στο server από τον οποίο προέρχεται
- o DNSPermission. Επιτρέπει τα DNS ονόµατα να αναλύονται σε IP διευθύνσεις
- o FileDialogPermission. Πρόσβαση µόνο σε αρχεία που διαλέγει συγκεκριµένα ο χρήστης
- o IsolatedStorageFilePermission. Μόνιµη αποθήκευση, αποµονωµένη από το web site
- o UIPermission. Μπορεί να χρησιµοποιήσει ελεύθερα τα δικά του παράθυρα
- Ζώνη Restricted: Λαµβάνει µόνο τα ελάχιστα δικαιώµατα για να εκτελεστεί.

Παρ' όλα αυτά η προκαθορισµένη αυτή ρύθµιση ασφάλειας είναι αδύνατο να καλύψει όλες τις διαφορετικές ανάγκες που µπορούν να παρουσιαστούν στις διάφορες περιπτώσεις και χρειάζεται αξιολόγηση των permissions που χρειάζεται ο κώδικας καθώς και το από πού µπορεί να προέρχεται ο επιτιθέµενος κώδικας.

## **4.3.12** Επικίνδυνα **Permissions**

Σε πολλές από τις λειτουργίες του .NET Framework που µπορούν να προστατευθούν από permissions υπάρχει η δυνατότητα να δοθούν permissions που να επιτρέψουν την παράκαµψη του συστήµατος ασφάλειας. Αυτά τα permissions πρέπει να δίνονται µόνο σε έµπιστο κώδικα και ακόµη και στην περίπτωση αυτή µόνο όταν είναι απαραίτητο. Στις περισσότερες περιπτώσεις δεν υπάρχει άµυνα απέναντι σε κακόβουλο κώδικα αν έχει λάβει κάποιο από αυτά τα permissions.

Τα επικίνδυνα permissions περιλαµβάνουν:

- SecurityPermission
	- o UnmanagedCode: Επιτρέπει σε managed κώδικα να καλέσει unmanaged κώδικα κάτι που συχνά είναι επικίνδυνο.
- o SkipVerification: Χωρίς verification ο κώδικας µε αυτό το permission µπορεί να κάνει οτιδήποτε
- o ControlEvidence: Η παραγωγή ενός evidence επιτρέπει την «εξαπάτηση» του συστήµατος ασφάλειας.
- o ControlPolicy: Η δυνατότητα τροποποίησης της τακτικής ασφάλειας µπορεί να απενεργοποιήσει τον έλεγχο ασφάλειας
- o SerializationFormatter: Η χρήση serialization µπορεί να παρακάµψει τον έλεγχο προσβασιµότητας, όπως αναφέρθηκε σε προηγούµενο κεφάλαιο.
- o ControPrincipal: Η δυνατότητα να τίθεται το τρέχον principal µπορεί να «εξαπατήσει» την ασφάλεια βασιζόµενη σε ρόλους.
- o ControlThread: Η δυνατότητα χειρισµού threads είναι επικίνδυνη εξαιτίας του security state που σχετίζεται µε τα threads.
- ReflectionPermission
	- o MemberAccess. Εξουδετερώνει τους µηχανισµούς προσβασιµότητας.

## 4.4 Αδυναµίες ασφάλειας

## **4.4.1** Ανεπιθύµητο **client-side scripting**

Η συγκεκριµένη αδυναµία ασφάλειας είναι µία cross-site scripting αδυναµία που επιτρέπει σε κάποιον επιτιθέµενο να ενθέσει client side κώδικα στο browser του χρήστη. Ο κώδικας αυτός θα µπορούσε να παραποιήσει το περιεχόµενο µιας web σελίδας, να εκθέσει ευαίσθητες πληροφορίες ή να πραγµατοποιήσει οποιαδήποτε ενέργεια θα µπορούσε να πραγµατοποιήσει και ο χρήστης στο web site. Η προσπάθεια εκµετάλλευσης αυτής της αδυναµίας ασφάλειας απαιτεί τη συµµετοχή του χρήστη. «Υπεύθυνα» για αυτή την αδυναµία ασφάλειας είναι τα ASP.NET είναι τα server controls του

ASP.NET που έχουν ρυθµιστεί µε το property AutoPostBack στο "true".

Αντισταθµιστικός παράγοντας σε αυτή την αδυναµία ασφάλειας είναι το γεγονός ότι by default τα server controls έχουν το property AutoPostBack στο "false".

Η αδυναµία ασφάλειας αυτή αφορά την έκδοση 2.0 του .NET Framework και διορθώνεται µε την εγκατάσταση µιας ενηµέρωσης ασφάλειας, η οποία δόθηκε στη δηµοσιότητα στις 10/10/2006.

#### **4.4.2** Έκθεση ευαίσθητων πληροφοριών

Αυτή η αδυναµία ασφάλειας θα µπορούσε να επιτρέψει σε έναν επιτιθέµενο να παρακάµψει την ASP.NET ασφάλεια και να αποκτήσει µη εξουσιοδοτηµένη πρόσβαση στους καταλόγους µιας εφαρµογής χρησιµοποιώντας το όνοµα των καταλόγων αυτών. Παρ' όλα αυτά η αδυναµία αυτή δεν επιτρέπει σε έναν επιτιθέµενο να εκτελέσει κώδικα της επιλογής του ή να κλιµακώσει άµεσα τα δικαιώµατά του, αλλά θα µπορούσε να εκθέσει πολύτιµες πληροφορίες που µπορεί να ήταν χρήσιµες στον επιτιθέµενο έτσι ώστε να αποκτήσει µεγαλύτερο έλεγχο του επηρεαζόµενου συστήµατος.

Αντισταθµιστικοί παράγοντες σε αυτή την αδυναµία ασφάλειας είναι οι εξής:

Το browsing στους καταλόγους δεν είναι ενεργοποιηµένο by default. Ένας επιτιθέµενος θα έπρεπε να µαντέψει ή να ξέρει τα ονόµατα των αρχείων που θα προσπαθούσε να ανακτήσει ή να δει.

Οι καταλήξεις των αρχείων που χρησιµοποιούνται από τις ASP.NET εφαρµογές αντιστοιχίζονται στον aspnet\_isapi.dll System.Web.HttpForbiddenHandler και ως αποτέλεσµα τέτοιου είδους αρχεία δεν µπορούν να ανακτηθούν ή να ανοιχθούν αποµακρυσµένα µε χρήση αυτής της αδυναµίας ασφάλειας. Η πλήρης λίστα των καταλήξεων των αρχείων που προστατεύονται και εποµένως δεν είναι ευάλωτα σε αυτή την αδυναµία ασφάλειας είναι η εξής: \*.asax, \*.ascx, \*.master, \*.skin, \*.browser, \*.sitemap,

\*.config (but not \*.exe.config or \*.dll.config), \*.cs, \*.csproj, \*.vb, \*.vbproj, \*.webinfo, \*.licx, \*.resx, \*.resources, \*.mdb, \*.vjsproj, \*.java, \*.dd, \*.jsl, \*.ldb, \*.ad, \*.ldd, \*.sd, \*.cd, \*.adprototype, \*.lddprototype, \*.sdm, \*.sdmDocument, \*.mdf, \*.ldf, \*.exclude, \*.refresh.

Η αδυναµία ασφάλειας αυτή αφορά την έκδοση 2.0 του .NET Framework και διορθώνεται µε την εγκατάσταση µιας ενηµέρωσης ασφάλειας, η οποία δόθηκε στη δηµοσιότητα στις 11/7/2006.

# **5.** Πηγές

- [1]. Microsoft Development Network (MSDN) (http://www.msdn.com)
- [2]. Microsoft TechNet (http://technet.microsoft.com)
- [3]. Wikipedia (http://www.wikipedia.org)
- [4]. Sql Server Magazine (http://www.sqlmag.com)
- [5]. CERT (http://www.cert.org)
- [6]. CVE (Common Vulnerabilities and Exposures) (http://www.cve.mitre.org)
- [7]. "SQL Server Security", Chip Andrews, David Litchfield, Bill Grindlay, εκδ. McGraw-Hill Professional, 2003
- [8]. "Beginning SQL Server 2005 Administration", Dan Wood, Chris Leiter, Paul Turley, εκδ. John Wiley and Sons, 2006
- [9]. "Professional SQL Server 2005 Administation", Brian Knight, Ketan Patel, Snyder, εκδ. Wiley-India, 2006
- [10]. "Which database is most secure? Oracle vs. Microsoft", David Litchfield, 2006
- [11]. MSDN Webcast: Security Best Practices : Hardening Your SQL Server

(http://whitepapers.techrepublic.com.com/abstract.aspx?doci  $d=154918$ 

- [12]. SqlSecurity (http://www.sqlsecurity.com)
- [13]. Sql Server Central

(http://www.sqlservercentral.com/articles/Security/updatedsq linjection/2065/)

- [14]. MsSqlTips (http:// www.mssqltips.com)
- [15]. WindowSecurity

(http://www.windowsecurity.com/articles/Secure\_SQL\_Server .html)

- [16]. Sql Server Performance (http://www.sql-serverperformance.com/articles/dba/sql\_security\_p1.aspx)
- [17]. NetworkWorld (http://www.networkworld.com/community/node/42290)
- [18]. Cgi Security (http://www.cgisecurity.com/mssqlsecurity.html)
- [19]. Search System Channel (http://searchsystemschannel.techtarget.com/tip/0,289483,si d99\_gci1305471,00.html)
- [20]. http://vyaskn.tripod.com/sql\_server\_security\_best\_practices. htm
- [21]. SecurityFocus (http://www.securityfocus.com/infocus/1765)
- [22]. IIS Training (http://www.iistraining.com)
- [23]. TheRegister (http://www.theregister.co.uk/2002/04/11/eight\_new\_iis\_sec urity\_holes/)
- [24]. SoOperTutorials (http://www.soopertutorials.com/tutorialtags/iis-security-threats)
- [25]. "Professional IIS 7", Ken Schaefer, Jeff Cochran, Scott Forsyth, Rob Baugh, Mike Everest, Dennis Glendenning, εκδ. John Wiley and Sons, 2008
- [26]. "IIS Security", Marty Jost, Michael Cobb, εκδ. McGraw-Hill Professional, 2002
- [27]. "CYA securing IIS 6.0", Chun Hai Cheah, Ken Schaefer, Chris Peiris, εκδ. Syngress, 2004
- [28]. "Mastering Windows Server 2003", Mark Minasi, Christa Anderson, Michele Beveridge, C. A. Callahan, Lisa Justice, εκδ. SYBEX, 2003
- [29]. ServerWatch

(www.serverwatch.com/news/article.php/1400491)

#### [30]. Symantec

(http://www.symantec.com/security\_response/vulnerability.js p?bid=6068)

- [31]. IIS Workstation (http://www.iisworkstation.com/2008/06/iis-6-authentication-vs-authorization.html)
- [32]. Informit

(http://www.informit.com/articles/article.aspx?p=101750&se qNum=4)

[33]. Host01

(http://www.host01.com/article/Net/00020007/05613163605 64690.htm)

- [34]. Developer.Com (http://www.developer.com/security/article.php/3483866)
- [35]. DevHood (http:// www.devhood.com/training\_modules/dist $c/Security.NET/?module$   $id=5)$
- [36]. Embarcadero Developer Network (http://conferences.embarcadero.com/article/32273)
- [37]. KnowDotNet (http:// www.knowdotnet.com/articles/declarativesecurity.html)
- [38]. AppSecInc (Application Security Inc) (http://www.appsecinc.com/products/appdetective/mssql)
- [39]. AspAlliance (http://aspalliance.com/1506\_Understanding\_Code\_Access\_S ecurity in NET.2)
- [40]. CodeProject

(http://www.codeproject.com/KB/security/UB\_CAS\_NET.aspx)

- [41]. "Secure Coding Practices For Microsoft .NET Applications", White Paper, Amit Klein, Directory of Security and Research, Sanctum Inc.
- [42]. ".NET Framework Security", Brian A. LaMacchia, Sebastian Lange, Matthew Lyons, Rudi Martin, Kevin T. Price, εκδ. Addison-Wesley, 2002
- [43]. "Microsoft .NET Framework Security", Surbhi Malhotra, Roopendra Sandhu, NIIT (Corporation), εκδ. Premier Press, 2002
- [44]. "Hacking the code: ASP.NET web application security", Mark Burnett, James C. Foster εκδ. Syngress, 2004
- [45]. Database Journal

(http://www.databasejournal.com/features/mssql/article.php/ 3481751/SQL-Server-2005-Security---Part-2- Authorization.htm)